$Z^{OS\%}/\overline{Z}$ <br>UNIVERSIDAD PANAMERICANA <sup>2</sup><sup>2</sup>

 $\bullet$ 

# **ESCUELA DE INGENIERIA**

**CON ESTUDIOS INCORPORADOS A LA UNIVERSIDAD NACIONAL AUTONOMA DE NIEXICO** 

# **ANA LISIS 1' EVA LUACION DE UNA PLANTA GENERADORA DE ELECTRICIDAD A BASE DE RESIDUOS SOLIDOS URBANOS EN LA CIUDAD DE MEXICO**

# TESISTS

QUE PARA OBTENER EL TITULO DE:

**INGENIERO MECÁNICO ELECTRICISTA AREA: INGENIERIA** 

PRESENTAN

**JOSE MIGUEL FERNANDEZ-BUSTO SANCHEZ GERARDO TOUSSAINT CATRE** 

### DIRECTOR: ING. JAVIER CERVANTES CAMARENA

MEXICO, D.F. 1996

TFSIS CON **FALLA** DE ORIGEN

 TESIS CON FALLA DE ORIGEN

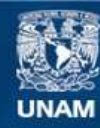

Universidad Nacional Autónoma de México

**UNAM – Dirección General de Bibliotecas Tesis Digitales Restricciones de uso**

## **DERECHOS RESERVADOS © PROHIBIDA SU REPRODUCCIÓN TOTAL O PARCIAL**

Todo el material contenido en esta tesis esta protegido por la Ley Federal del Derecho de Autor (LFDA) de los Estados Unidos Mexicanos (México).

**Biblioteca Central** 

Dirección General de Bibliotecas de la UNAM

El uso de imágenes, fragmentos de videos, y demás material que sea objeto de protección de los derechos de autor, será exclusivamente para fines educativos e informativos y deberá citar la fuente donde la obtuvo mencionando el autor o autores. Cualquier uso distinto como el lucro, reproducción, edición o modificación, será perseguido y sancionado por el respectivo titular de los Derechos de Autor.

**A nuestros Padres y Hermanos;** por brindarnos su cariño, consejo y apoyo incondicional en todos los proyectos que hemos emprendido,

**A nuestros Profesores;** cuyos conocimientos, dedicación y paciencia, nos proporcionaron las bases de nuestro desarrollo profesional.

A nuestros amigos; ..........(sin comentarios).

**José Miguel Fernández-Busto** 

**Gerardo Toussaint Caire** 

 $\ell_{\rm eff}$ 

**Y a ti Claudia con todo mi amor;** *por ser frente de inspiración sin la que nada podría* 

*lograr.* 

 $\pmb{\mathcal{N}}$ 

 $\mu$ 

i<br>R

 $\lambda_{\rm CR}$ 

**Gerardo Toussaint Caire** 

l,

**INDICE** 

**4** 

Ń

#### Introducción

 $\bar{\mathbf{y}}$ 

Î,

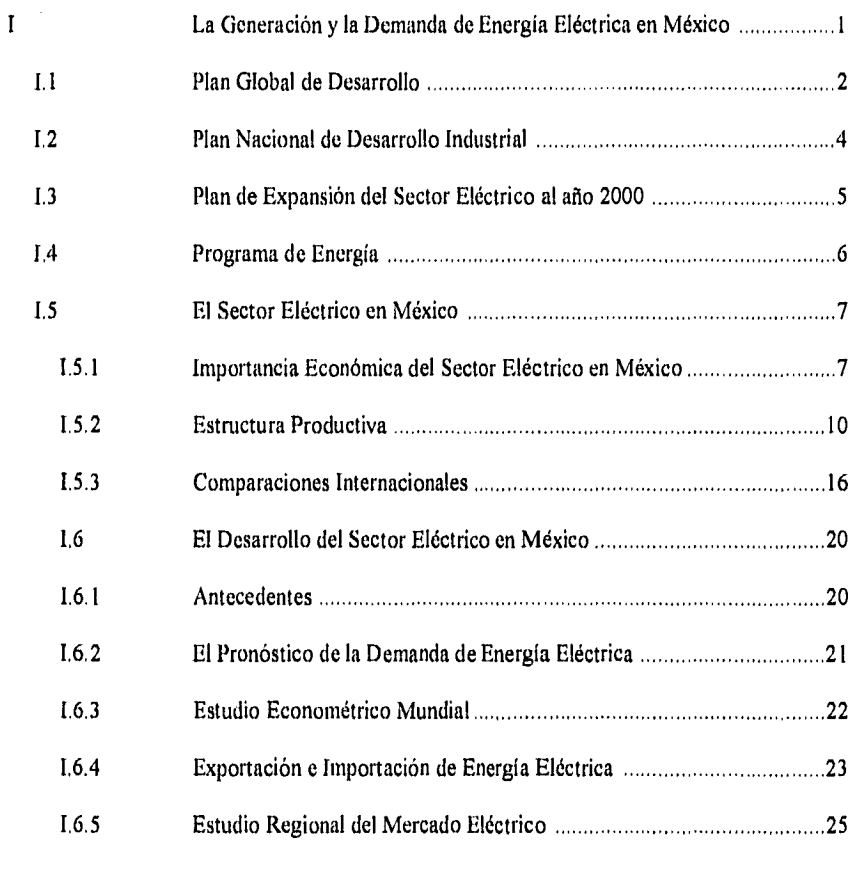

 $\frac{1}{2}$ 

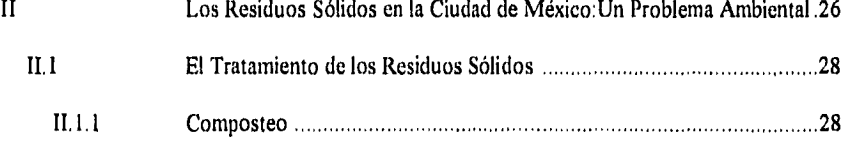

 $\hat{\boldsymbol{\alpha}}$ 

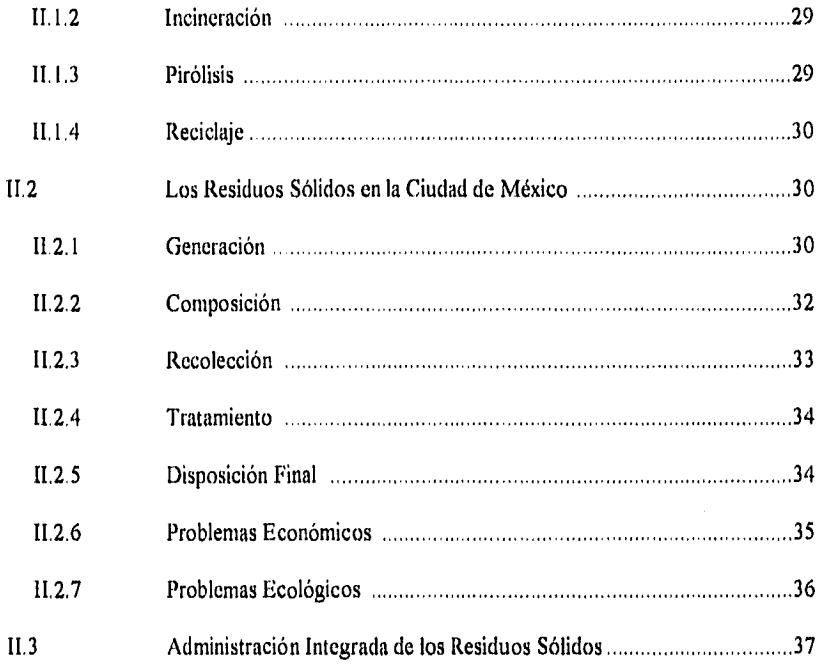

 $\frac{1}{2}$ 

 $\label{eq:2} \frac{1}{\sqrt{2}}\sum_{i=1}^n\frac{1}{\sqrt{2}}\sum_{i=1}^n\frac{1}{\sqrt{2}}\sum_{i=1}^n\frac{1}{\sqrt{2}}\sum_{i=1}^n\frac{1}{\sqrt{2}}\sum_{i=1}^n\frac{1}{\sqrt{2}}\sum_{i=1}^n\frac{1}{\sqrt{2}}\sum_{i=1}^n\frac{1}{\sqrt{2}}\sum_{i=1}^n\frac{1}{\sqrt{2}}\sum_{i=1}^n\frac{1}{\sqrt{2}}\sum_{i=1}^n\frac{1}{\sqrt{2}}\sum_{i=1}^n\frac{1$ 

 $\mathcal{L}(\mathcal{L}^{\mathcal{L}})$  and  $\mathcal{L}^{\mathcal{L}}$  and  $\mathcal{L}^{\mathcal{L}}$  and  $\mathcal{L}^{\mathcal{L}}$ 

 $\mathcal{L}^{\text{max}}_{\text{max}}$ 

 $\frac{1}{2}$ 

 $\sim$   $\chi$ 

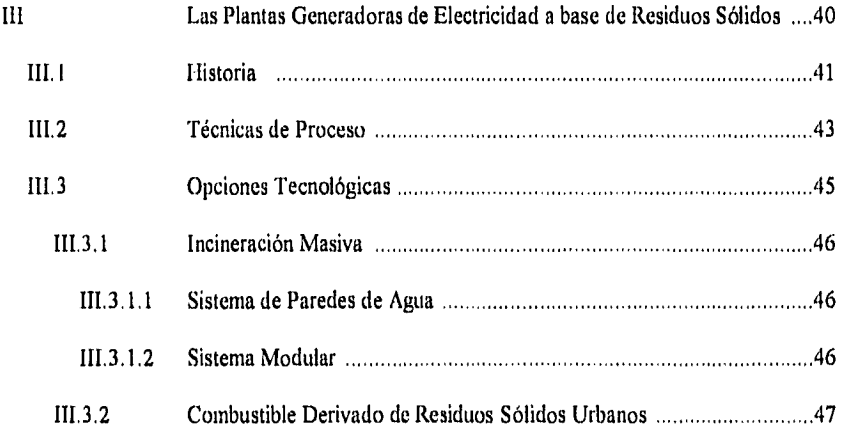

 $\epsilon_{\gamma}$ 

 $\mathcal{E}^{\bullet}$ 

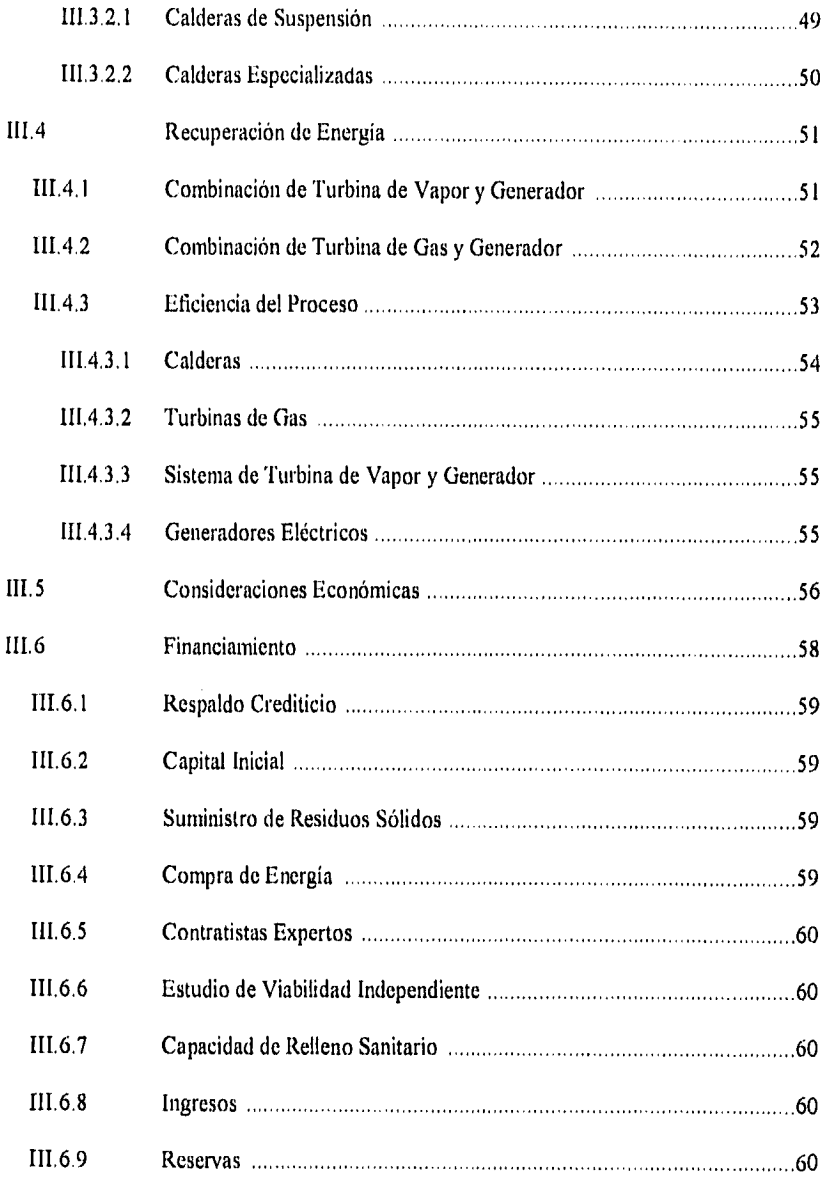

 $\mathcal{F}_{\mathcal{G}}$ 

 $\sim$ 

 $\bar{r}_{\rm B}$ 

 $\mathbf{i}$ 

e.

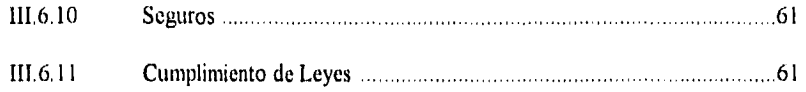

 $\frac{1}{2}$ 

 $\frac{1}{\sqrt{2}}$ 

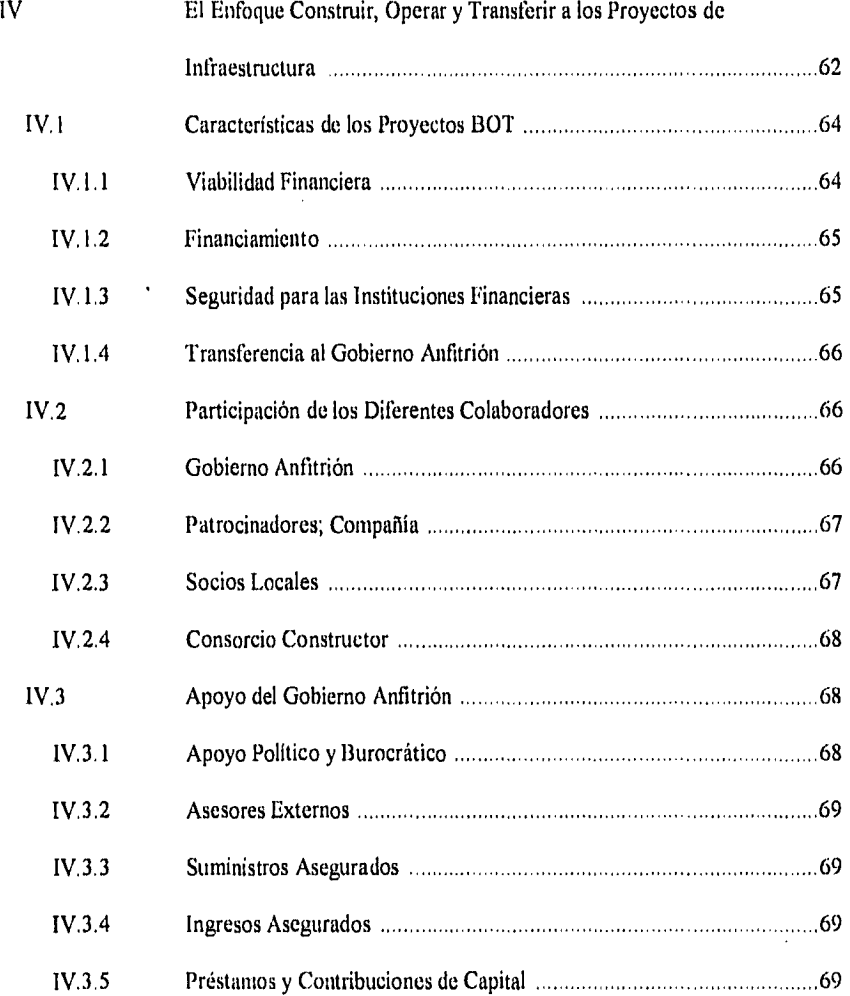

 $\frac{4}{3}$ 

 $\frac{\lambda}{4}$ 

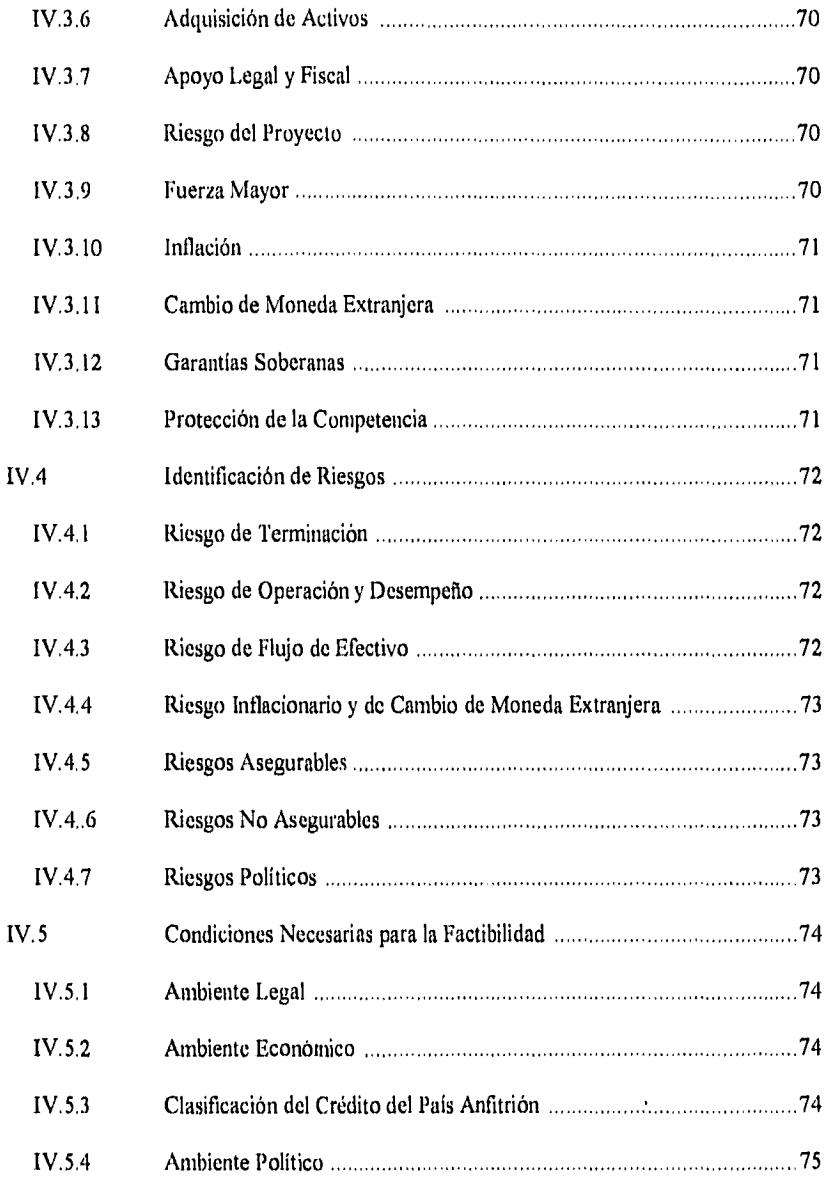

 $\frac{1}{2}$ 

 $\hat{f}^{(i)}_{ij}$ 

 $\alpha_{\bullet}$ 

 $\mathcal{L}_{\mathbf{A}}$ 

Ĵ,

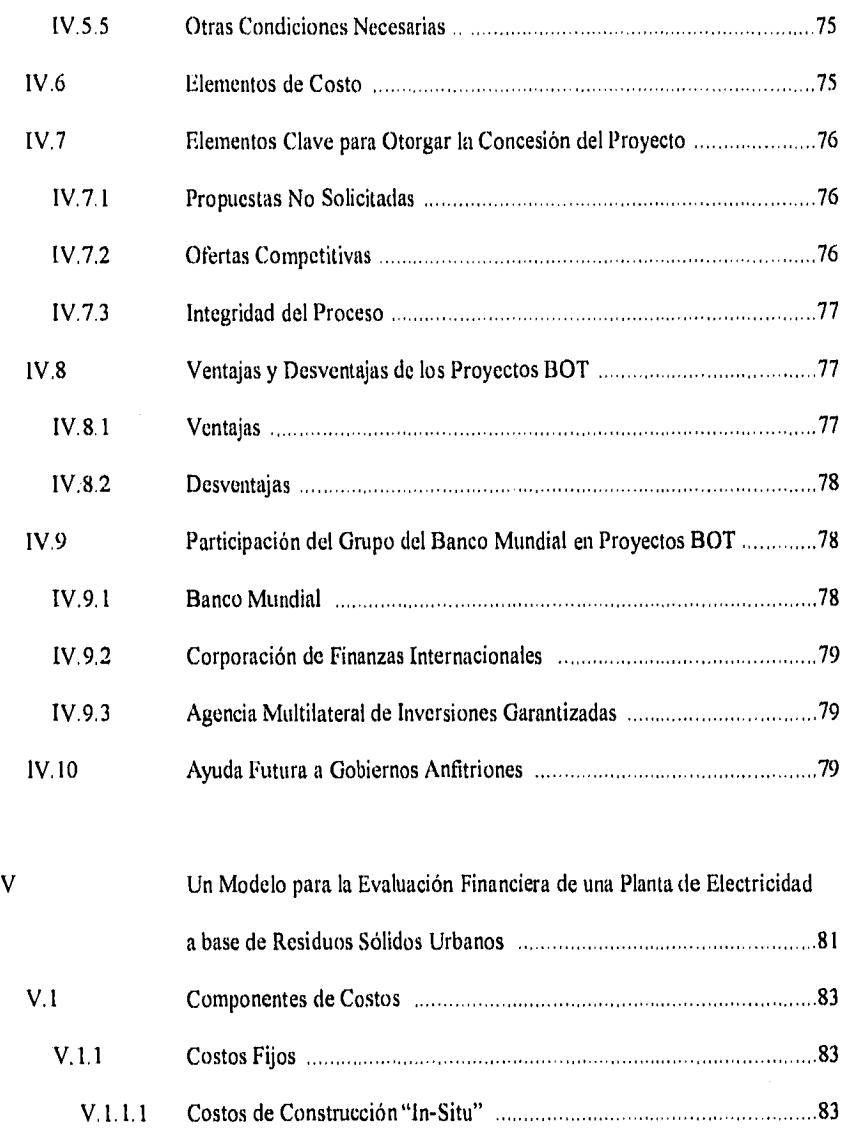

- V. I.1.2 Costos de Construcción "Fuera de Sitio" 85
- تينه

 $\ddot{\phantom{a}}$ 

 $\bar{\mathbf{v}}$ 

 $\blacksquare$ 

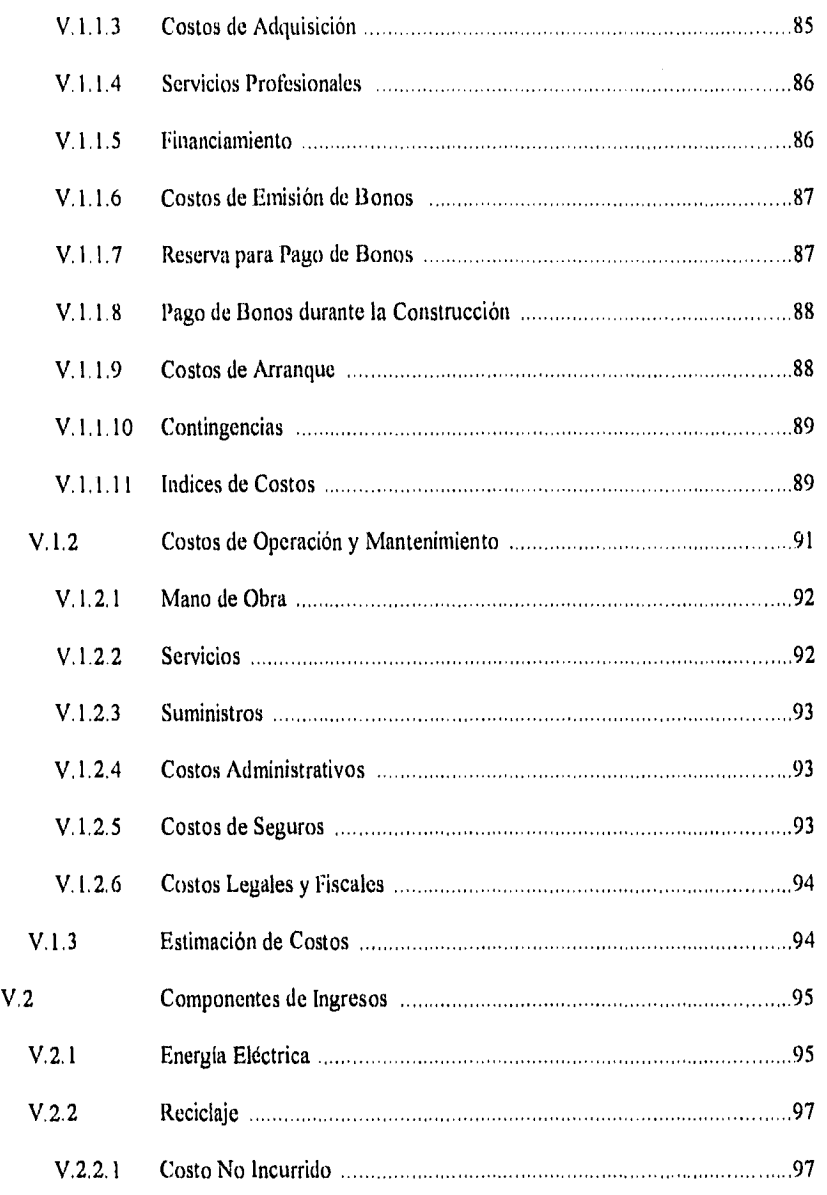

Ĵ,

 $\sim$ 

 $\mathcal{L}^{\text{max}}_{\text{max}}$ 

 $\hat{V}_{\rm eff}$ 

 $\ddot{\bullet}$ 

 $\frac{1}{2}$ 

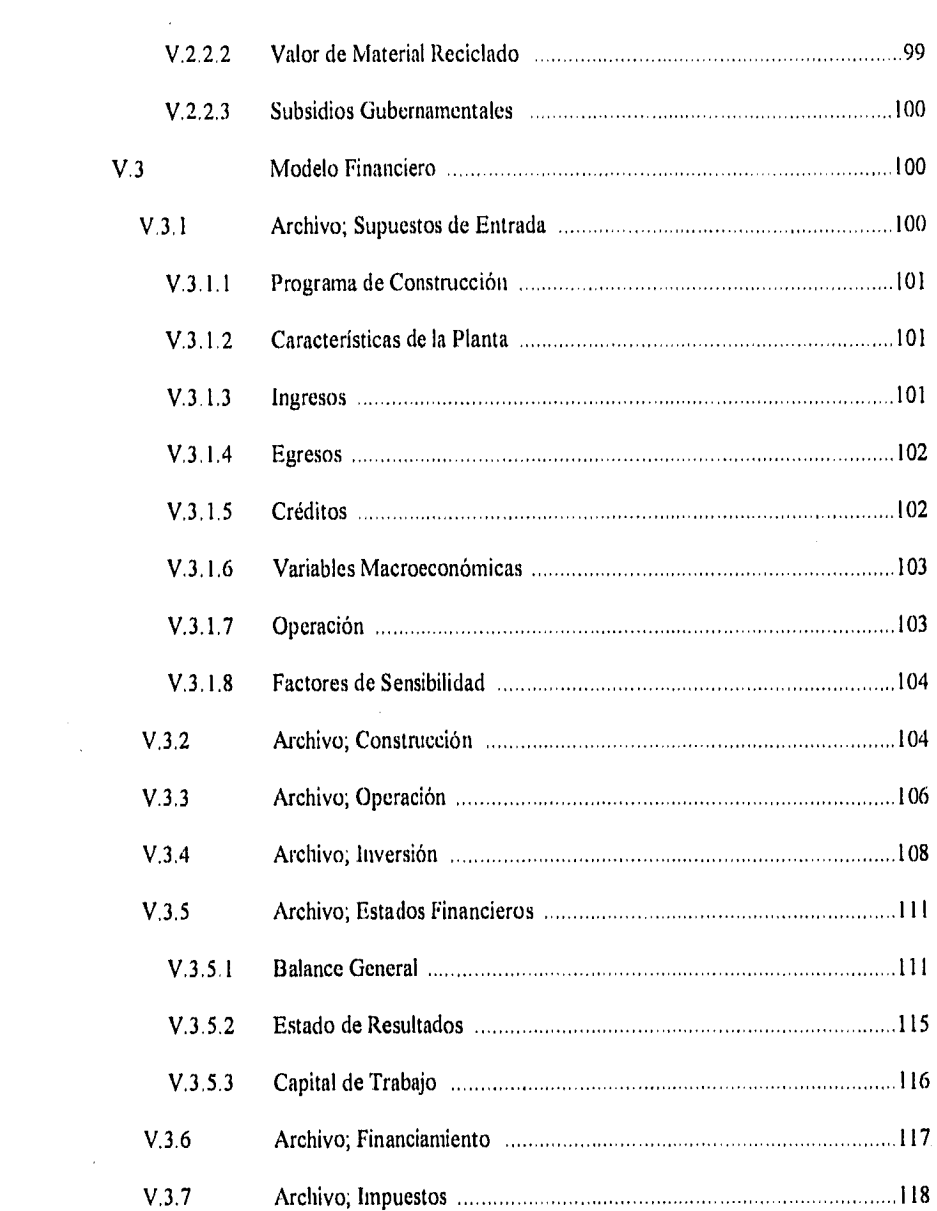

 $\frac{1}{2} \frac{1}{2} \left( \frac{1}{2} \right)$ 

 $\mathbf{A}^{(n)}$  and  $\mathbf{A}^{(n)}$  .

 $\label{eq:3.1} \frac{1}{2}\mathbf{y}^{\text{max}}_{\text{max}}\left(\mathbf{y}^{\text{max}}_{\text{max}}\right)$ 

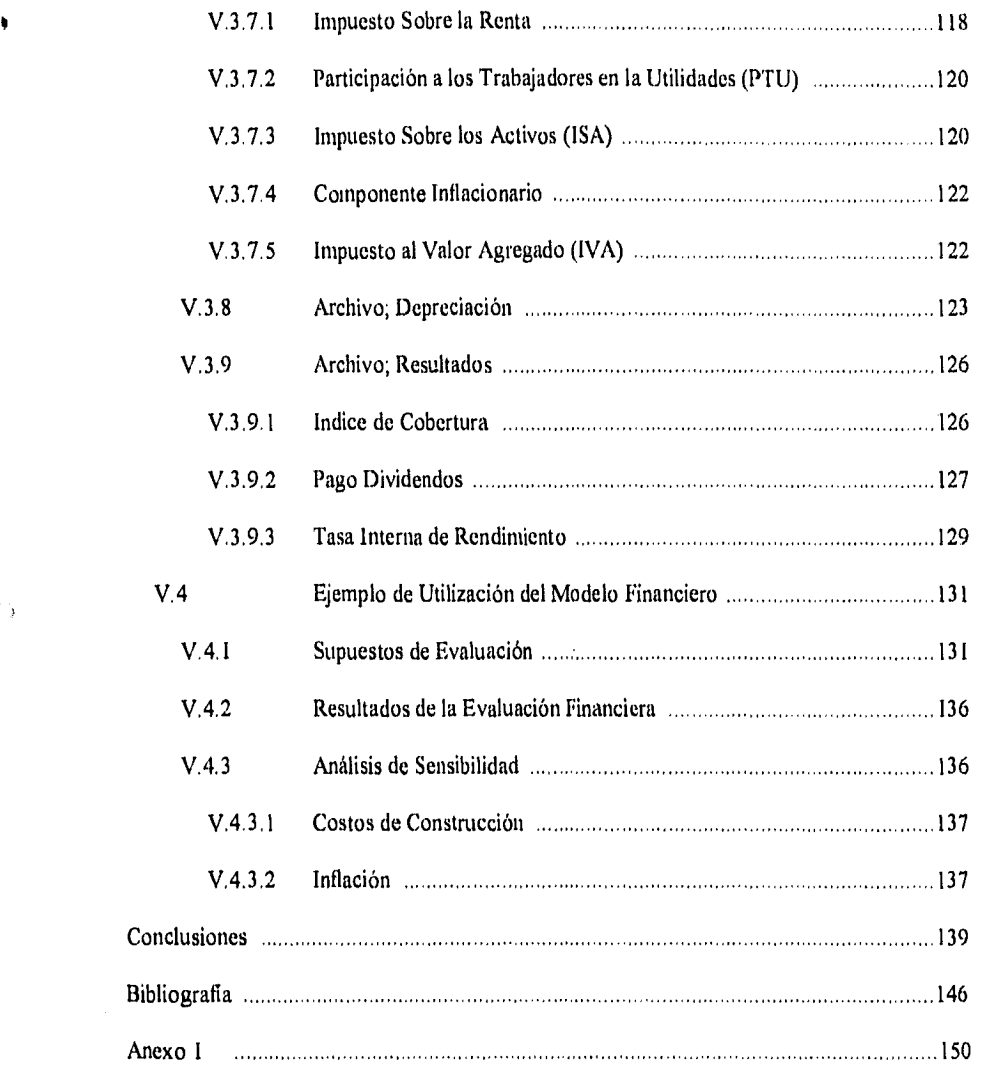

 $\hat{\boldsymbol{\zeta}}$ 

 $\hat{\mathcal{A}}$ 

 $\overline{\phantom{a}}$ 

 $\begin{bmatrix} 1 \\ 2 \\ 3 \end{bmatrix}$ 

 $\frac{1}{\lambda}$ 

# **INTRODUCCION**

Ļ,  $\hat{a}$ 

 $\frac{1}{\epsilon}$ 

 $\tilde{\P}_{\nu}$ 

Las tendencias del crecimiento demográfico y del desarrollo económico de México, han traído consigo una serie de necesidades cuya solución dictaminará en gran parte el futuro de nuestro país.

 $\ddot{\phantom{a}}$ 

 $\boldsymbol{\cdot}$ 

فساد

Destacan entre ellas la satisfacción de la demanda de energía eléctrica y las mejoras del entorno ambiental que está siendo deteriorado por la contaminación.

Por un lado, aunque hoy en día sólo se utiliza en un 75% de la capacidad generadora de electricidad, el ritmo creciente de la demanda de la misma ligado a la posibilidad de un incremento en su aceleración, provocado por la entrada en vigor del Tratado de Libre Comercio Norteamericano, requiere del constante aumento en la construcción y operación de nuevas plantas eléctricas.

Actualmente, dos terceras partes son plantas termoeléctricas y la gran mayoría requiere de combustibles fósiles. Esta alta dependencia del petróleo y sus derivados, cuyas reservas no son renovables, ha causado la investigación para la implantación de nuevas y diversas formas de generar energía eléctrica.

Como resultado de estas investigaciones han surgido diversas propuestas por parte de la iniciativa privada hacia el gobierno. Los acuerdos necesarios que permitan la participación conjunta de ambos, asi como a la aprobación gubernamental de los proyectos propuestos y con los esquemas correctos de financiamiento, presentan una opción muy atractiva para cumplir con el crecimiento de la capacidad generadora de electricidad. Por otro lado, la elevación de los niveles de los diversos tipos de degradación ambiental, exige la toma de medidas urgentes para la eliminación de contaminantes tales como la basura cuyo crecimiento es mucho mayor al de la población. En la ciudad de México, actualmente se producen más de 10,000 toneladas diarias de residuos sólidos urbanos (mejor conocidos como basura) y se carece de procesos eficientes en el tratamiento de la misma, lo que representa un grave problema de salud para sus habitantes.

Una solución para los problemas mencionados anteriormente, la constituyen las plantas generadoras de electricidad a base de residuos sólidos urbanos, las cuales podrían llevarse a cabo en México bajo un esquema de construir, operar y transferir (en inglés BOT). De aquí en adelante se referirá a este esquema simplemente como BOT.

 $\lambda_{\rm eff}$ 

La evaluación financiera de una propuesta que incluya esta solución, constituye el principal objetivo de esta tesis, que además tiene los siguientes propósitos:

- I. Mostrar la necesidad de aumentar las fuentes de energía y de buscar soluciones al problema ambiental que significa la basura.
- 2. Presentar las plantas generadoras de electricidad a base de residuos sólidos urbanos.
- 3. Describir las características principales de los proyectos BOT

€.J

4. Ejemplificar el uso de un modelo financiero que evalúe la viabilidad de un proyecto de generación de electricidad a base de residuos sólidos urbanos, bajo un esquema BOT

# CAPITULO 1

# LA GENERACION Y LA DEMANDA DE ENERGIA

 $\langle \cdot \rangle$ 

 $\Lambda_{\rm G}$ 

# ELECTRICA EN MEXICO

#### **1.1 PLAN GLOBAL DE DESARROLLO**

A principios de la década de los ochenta y con la necesidad de desarrollar la planeación integral del desenvolvimiento económico y social, el gobierno mexicano formuló el Plan Global de Desarrollo<sup>1</sup>. Este plan se considera como la herramienta necesaria para que en forma sistemática, se definan objetivos, propósitos, metas, instrumentos, recursos y acciones, en el tiempo y en el espacio para llevar a cabo la estrategia propuesta con la mayor posibilidad de alcanzar los objetivos nacionales del desarrollo económico y social.

La estrategia a seguir, publicada por este decreto, se basa en la consecución de cuatro grandes objetivos:

2

<sup>1</sup> Decreto Presidencial publicado en el Diario Oficial de la Federación, 17 de abril de 1980.

- "Reafirmar y fortalecer la independencia de México como nación democrática, justa y libre en lo económico, lo político y lo cultural.
- Proveer a la población de empleo y mínimos de bienestar, atendiendo con prioridad las necesidades de alimentación, educación, salud y vivienda.
- Promover un crecimiento económico alto, sostenido y eficiente.
- Mejorar la distribución del ingreso entre las personas, los factores de producción y las regiones geográficas".

El Plan Global de Desarrollo favorece el fortalecimiento del estado a fin de poder cumplir con la creación de nuevos empleos y la consolidación de la economía, reorientando la estructura productiva a la generación de bienes básicos y al establecimiento de una industria de bienes de capital.

Dentro de este contexto, resalta la importancia dada en la estructura del plan, al uso de los energéticos como motor de la economía nacional, constituyendo un apoyo fundamental para el desarrollo de la industria, en especial la de bienes de capital; para el fomento de las exportaciones y para apoyar la desconcentración de la actividad industrial.

#### 1,2 PLAN NACIONAL DE DESARROLLO INDUSTRIAL

Un año untes de ser publicado el Plan Global de Desarrollo, se dio a conocer el Plan Nacional de Desarrollo Industrial', cuyos objetivos no solamente son compatibles con el Plan Global de Desarrollo sino que facilitan su realización al proponerse:

- "Reorientar la producción hacia bienes de consumo básico.
- Desarrollar ramas de alta productividad.
- Integrar mejor la estructura industrial para aprovechar en mayor medida los recursos naturales del país y para desarrollar ramas como las productoras de maquinaria y equipo.
- Desconcentrar territorialmente la actividad económica,
- Equilibrar las estructuras de mercado".

Se establecen dentro de este plan diversos objetivos a largo plazo para 33 ramas industriales y se describen aspectos como producción, empleo, utilización de la capacidad productiva, inversión, exportaciones y sustitución de importaciones.

2Decreto Presidencial publicado en el Diario Oficial de la Federación, 19 de marzo de 1979.

# 1.3 PLAN DE EXPANSION DEL SECTOR ELECTRICO AL AÑO 2000

 $\lambda$ 

 $\epsilon_{\alpha\beta}$ 

Este plan constituye un pilar importante para la implantación del Plan Nacional de Desarrollo Industrial y también es coherente y complementario con el Plan Global de Desarrollo.

La planeación en el sector eléctrico, parte del reconocimiento de que la generación de energía eléctrica es necesaria tanto para el funcionamiento de la actividad industrial como para numerosas actividades productivas y por lo tanto, se requiere que la oferta de este fluido satisfaga plenamente la demanda en proporciones adecuadas de cantidad, tiempo y costo, como una condición esencial para el desarrollo productivo y en general para el desenvolvimiento económico y social.

Como respuesta a esta necesidad básica, la Comisión Federal de Electricidad elaboró en 1978, el Plan de Expansión del Sector Eléctrico al año 2000 en el que se prevé el desarrollo del sector eléctrico para los próximos veinte años. En dicho plan se hace un pronóstico de la demanda de electricidad, su distribución regional y la forma en que deberá suministrarse,

De acuerdo a este plan, el cual ha sido actualizado cuatro veces hasta 1990, se considera como una necesidad básica, la diversificación de las fuentes de energía, reduciendo la dependencia de los hidrocarburos en la generación de energía eléctrica.

#### **1.4 PROGRAMA DE ENERGIA**

Como consecuencia lógica de estos planes, la entonces Secretaría de Patrimonio y Fomento Industrial, se dio a la tarea de elaborar y publicar el Programa de Energía que marca metas concretas y proyecciones al año 2000.

El objetivo principal del Programa es apoyar el desarrollo económico nacional, lo cual implica expandir la producción de energéticos en ftmción de las necesidades de un crecimiento económico equilibrado y captar los recursos derivados de la explotación petrolera, para destinarlos a actividades prioritarias.

Los objetivos específicos de este programa son:

- Satisfacer las necesidades de energía primaria y secundaria.
- Racionalizar la producción y el uso de la energía.
- Diversificar las fuentes de energía primaria, prestando particular atención a los recursos renovables.
- Integrar el sector de la energía al desarrollo del resto de la economía.
- Conocer con mayor precisión los recursos energéticos del país.
- Fortalecer la infraestructura científica y técnica capaz de desarrollar el potencial de México en este campo y de aprovechar nuevas tecnologías.

 $\mathfrak{h}$ 

A partir de sus objetivos el programa establece tres prioridades a saber:

I. Energía e industrialización.

ł

γ.

نی )

- 2. Energía y desarrollo regional.
- 3. Energía y sector externo.

En base a estos objetivos, la racionalización en la producción y uso de energía, y la diversificación de las fuentes de energía primaria a que hace mención el programa, permitirán contar con una fuente adicional de energía y disminuir la dependencia frente a los hidrocarburos respectivamente.

Con tal fin, y debido a que actualmente se conocen y están plenamente probadas como fuente de energía primaria la geotermia, hidráulica, nuclear, carbonífera y térmica a base de hidrocarburos, sólo se logrará cambiar esta estructura y un mayor grado de diversificación mediante esfuerzos tecnológicos.

#### **1.5 EL SECTOR ELECTRICO EN MEXICO**

#### **1.5.I** Importancia Económica del Sector Eléctrico

En el periodo comprendido entre 1987-1991 la participación del sector eléctrico en las siguientes variables macroeconómicas the :

1) En el valor bruto de la producción total y del sector industrial:

El valor bruto de la industria eléctrica fue de 21,876,157 miles de nuevos pesos corrientes en 1991, los que corresponden al 1.59% de la producción total y al 3.8% del sector industrial. Lo anterior se desprende de la Tabla 1.1.

| PERIODO | <b>TOTAL</b>    | <b>SECTOR</b>     | <b>SECTOR</b>    |  |
|---------|-----------------|-------------------|------------------|--|
|         | <b>NACIONAL</b> | <b>INDUSTRIAL</b> | <b>ELECTRICO</b> |  |
| 1987    | 317.677,796     | 149,740,155       | 4,152,674        |  |
| 1988    | 656,553,105     | 310,230,010       | 9,404,698        |  |
| 1989    | 824.882.599     | 368,691,561       | 12,685,020       |  |
| 1990    | 1,098,401,668   | 469,398,351       | 16,658,220       |  |
| 1991    | 1,376,945,934   | 575,647,348       | 21,876,157       |  |

Tabla 1,1 Producción Bruta Nacional, del Sector Industrial y del Sector Eléctrico. (A pesos corrientes y en miles de nuevos pesos)

Fuente: "El Sector Eléctrico en México", INEGI, 1993

ł

Si en lugar de considerar pesos corrientes se utilizan pesos constantes, el valor bruto de la industria eléctrica en 1991 fue de 121,464 miles de nuevos pesos de 1980, lo que nos indica un crecimiento del 3.38% respecto a 1990 y del 20 44% respecto a 1987.

2) En el consumo intermedio total y del sector industrial

El consumo intermedio de la industria eléctrica fue de 8,808,114 miles de nuevos pesos corrientes en 1991, los que corresponden al 1.72% del consumo intermedio total y al 2,79% del sector industrial, Esta cantidad equivale a 40,647 miles de nuevos pesos de 1980, lo que representa un crecimiento del 4.83% respecto a 1990 y un 20.14% respecto a 1987.

3) En el producto interno bruto total y del sector industrial:

 $\pmb{\}$ 

s, j

El producto interno bruto del sector eléctrico fue de 13,068,043 miles de nuevos pesos corrientes en 1991, los que corresponden al 1.51% del P.I.B. total y al 5.03% del sector industrial. Los datos respectivos a este concepto para el periodo comprendido entre 1987 y 1992 se muestran en la Tabla 1.2.

Sin tomar en cuenta el efecto inflacionario, el producto interno bruto del sector eléctrico en 1991 fue de 80,817 miles de nuevos pesos de 1980, 2.67% más que en 1990 y 20.6% más que en 1987,

**Tabla 1.2** Producto Interno Bnito Nacional, del Sector Industrial y del Sector Eléctrico. (A pesos corrientes y en miles de nuevos pesos)

| <b>PERIODO</b> | <b>TOTAL</b>    | <b>SECTOR</b>     | <b>SECTOR</b>    |  |
|----------------|-----------------|-------------------|------------------|--|
|                | <b>NACIONAL</b> | <b>INDUSTRIAL</b> | <b>ELECTRICO</b> |  |
| 1987           | 193,311,538     | 69,337,570        | 2,089,918        |  |
| 1988           | 390,451,299     | 138,841,716       | 4,959,410        |  |
| 1989           | 507,617,999     | 164,054,108       | 6,785,021        |  |
| 1990.          | 686, 405, 724   | 210,585,000       | 9,479,554        |  |
| 1991           | 865, 165, 724   | 259.931.688       | 13,068,043       |  |

Fuente: "El Sector Eléctrico en México", INEGI, 1993.

#### 4) En las importaciones y exportaciones totales del país :

Las importaciones del sector eléctrico fueron de 181,841 miles de nuevos pesos corrientes de 1991, que equivalen al 0.07% de las importaciones totales del pais y al 0.10% de las del sector industrial.

9

Y las exportaciones de 231,074 miles de nuevos pesos corrientes de 1991, que equivalen al 0.17% de las exportaciones totales del país y al 0.23% de las del sector industrial.

5) En cuanto a su oferta y utilización de bienes y servicios:

Que a precios de comprador fue de 22,437,490 miles de nuevos pesos corrientes de 1991. De los cuales en cuanto a la oferta el 97.5% perteneció a la producción bruta y el restante porciento a las importaciones de bienes y servicios, y a los márgenes de comercialización y distribución. Mientras que, en cuanto a la utilización, el 83.61% corresponde a la demanda intermedia, destacándose en el restante 17.39% de la demanda final, el consumo privado, seis veces superior al del gobierno.

#### **1,5.2 Estructura Productiva**

<sup>1</sup>

Para su estudio se divide en tres partes; capacidad instalada, generación de energía eléctrica y consumo de combustibles,

1) Capacidad instalada.

En 1991 la capacidad instalada del Sector Eléctrico Nacional the de 26,799 megawatts, de los cuales 7,932 provinieron de generación hidroeléctrica y los restantes 18,867 de generación termoeléctrica. Los incrementos en la capacidad instalada en los últimos cinco años registrados según el tipo de generación, se exponen en la Tabla 1.3,

| TIPO DE GENERACION        | 1987   | 1988   | 1989   | 1990   | 1991   |
|---------------------------|--------|--------|--------|--------|--------|
| Sector Eléctrico Nacional | 23,145 | 23,954 | 24,445 | 25,299 | 26,799 |
| Hidroeléctrica            | 7,546  | 7,749  | 7,761  | 7,804  | 7,932  |
| Termoeléctrica            | 15,599 | 16,205 | 16,684 | 17,494 | 18,867 |
| Vapor                     | 10,299 | 10,800 | 11,300 | 11,367 | 12,553 |
| Combustión                | ш      | 89     | 87     | 86     | 147    |
| Turbogas                  | 1,789  | 1,792  | 1,779  | 1,779  | 1,754  |
| Ciclo Combinado           | 1,550  | 1,624  | 1,618  | 1,687  | 1,818  |
| Geotermoeléctrica         | 650    | 700    | 700    | 700    | 720    |
| Carboeléctrica            | 1,200  | 1,200  | 1,200  | 1,200  | 1,200  |
| Nucleoeléctrica           | O      | 0      | Ü      | 675    | 675    |
|                           |        |        |        |        |        |

Tabla 1,3 Capacidad Instalada por Tipo de Generación del Sector Eléctrico Nacional

Fuente: "El Sector Eléctrico en México", INEGI, 1993.

ł

Por lo que se refiere a la generación en las entidades federativas, se tiene que en 1991 los estados que más generaron fueron:

- En plantas hidroeléctricas, Chiapas (49.52%) seguida por Guerrero (20,65%).
- En termoeléctricas de Vapor, Colima (15.14%), seguida por Hidalgo (11.95%).
- En termoeléctricas de Turbogas, el estado de Quintana Roo (14.7%), seguido por el Estado de México (12.88%).
- En termoeléctricas de Ciclo Combinado, Hidalgo (26.51%) seguido por Veracruz (22%).
- En carboeléctricas, Coahuila es el único generador.
- En geotermoeléctricas, Baja California (86.11%) seguido por Michoacán (12.5%).
- En termoeléctricas de Combustión, Baja California Sur (52.38%) es el principal productor.
- En nucleoeléctricas, Veracruz es el único productor.

 $\lambda$ 

لىيە:

Sobre el grado de utilización de la capacidad instalada en operación del Sector Eléctrico Nacional, en 1991 la capacidad instalada fue de 26,799 megawatts (5.93% más que en 1990) y la demanda máxima equivalió al 75.2% de esta capacidad obteniéndose una reserva bruta del 24.8%. En la Tabla 1.4, lo anterior se muestra de manera más clara.

| <b>PERIODO</b> | <b>CAPACIDAD</b><br><b>INSTALADA (MW)</b> | <b>DEMANDA</b><br><b>MAXIMA (MW)</b> | <b>RESERVAS</b><br><b>IRUTAS (MW)</b> | <b>GENERACION</b><br><b>BRUTA</b> (GW/h) |
|----------------|-------------------------------------------|--------------------------------------|---------------------------------------|------------------------------------------|
| 1987           | 23.145                                    | 16.580                               | 6,545                                 | 96.310                                   |
| 1988           | 23.954                                    | 17.112                               | 6,842                                 | 101,905                                  |
| 1989           | 24.445                                    | 18,388                               | 6,057                                 | 110,103                                  |
| 1990.          | 25.299                                    | 19.386                               | 5,913                                 | 114.317                                  |
| 1991.          | 26,799                                    | 20,146                               | 6,653                                 | 118,412                                  |

Tabla 1.4 Utilización de la Capacidad Instalada del Sector Eléctrico Nacional

Fuente: "El Sector Eléctrico en México", INEGI, 1993.

#### 2) Generación de energía eléctrica.

La generación neta en 1991 fue de 112,806 Gigawatt/hr, mostrando un crecimiento respecto de 1990 de 3.82%. La Tabla I.5 muestra la distribución de la generación neta por tipos.

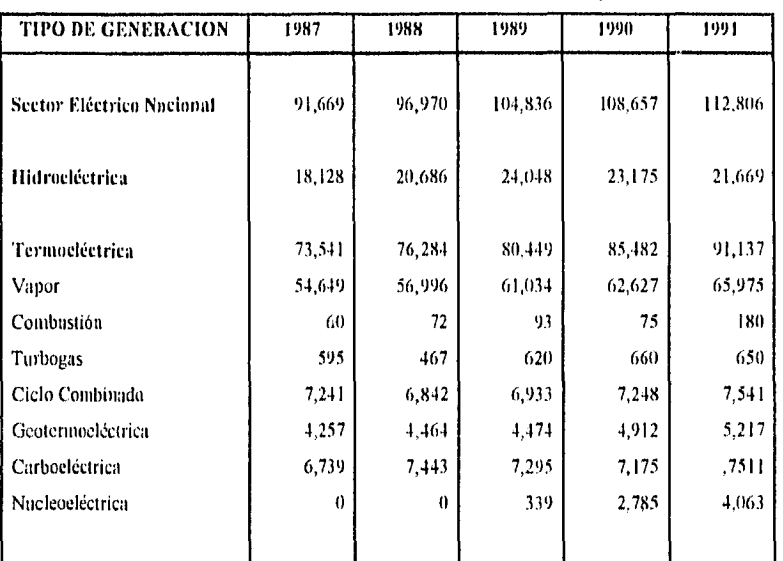

Tabla 1.5 Generación Neta de Electricidad por Tipos

Fuente: "El Sector Eléctrico en México", INEGI, 1993.

ł

La participación de los estados de la República Mexicana en este contexto, en 1991, es de la siguiente manera:

- En termoeléctricas de vapor, Colima con el 19.34%(13,601 GWh), Hidalgo con el 13.72%(9,651 GWh) y Tamaulipas con el 8.52%(5,990 GWh).
- En hidroeléctricas, Chiapas con el 36.84%(8,007 GWh) y Michoacán con el 22. I 5%(4,8 15 GWh).
- En carboeléctricas, los 8,077 Gigawatt/hr fueron generados en Coahuila.
- En termoeléctricas de ciclo combinado, Hidalgo con el 33.38%(2,586 GWh), Veracruz con el 23 .86%(1,849 GWh) y Nuevo León con el 17.04%(1 ,320 GWh).

• En geoternmelectricas, Baja California Norte con el 98 59%(4,869 Wh) y Michoacán con el 8.91%(484

 $\overline{14}$ 

- En termoeléctricas de turbogas, Quintana Roo con el 43.55%(287 GWh), Chihuahua con el 13.2%(87 GWh) y el Estado de México con el 8.35%(55 GWh).
- En termoeléctricas de combustión interna, los 183 Gigawatt/hr theron generados casi en su totalidad en Baja California Sur.
- En nucleocléctricas, los 4,242 Gigasvatt/hr Rieron generados casi en su totalidad en Veracruz.

:3) Consumo de combustibles.

Para el Sector Eléctrico Nacional en 1991, el consumo de combustible segun el tipo de generación fue :

- Para vapor, 15,968 millones de litros de combustoleo y mezcla, que representan un aumento del 2.48% respecto a 1990.
- Para combustión interna, 20 millones de metros cúbicos de combustóleo y 24 millones de metros cúbicos de diesel, que representan un decremento del 8161% y 38.10% respectivamente en relación a 1990
- Para turbogas, 223 miles de metros cúbicos de diesel, que representan un decremento del 0,45% respecto a 1990.
- Para carboeléctricas, 4,102 miles de toneladas de carbón, que representan un aumento del 3.31% respecto a 1990.
- Para nucleoeléctrica, 6,447 unidades de energía de bióxido de uranio, que representan un aumento del 39.55% respecto a 1990.

Mientras que la cantidad de calor producido según el tipo de combustible fue de:

- 158,763 miles de millones de kilocalorías de combustóleo usadas para la generación por vapor (2.32% más que en 1990).
- 18,967 miles de millones de kilocalorías de mezcla usadas en carboeléctricas (2.89% más que en 1990).
- 4,113 miles de millones de kilocalorías de diesel (9.19% más que en 1990), de los cuales el 50.26% fue usado en la generación por turbogas, el 5.88% en la generación por combustión interna, y el restante tanto en vapor, ciclo combinado como en carboeléctricas.
- 40,417 miles de millones de kilocalorías de gas (20.18% más que en 1990) de las cuales el 54.29% fue usado en generadoras por vapor y el restante en generadoras de turbogas y ciclo combinado.
- 18,767 miles de millones de kilocalorías de carbón (3.31% más que en 1990) usadas en carboeléctricas.
- 10,858 miles de millones de kilocalorías de bióxido de uranio (40.5% más que en 1990) usadas en nucleoeléctricas.

e

 $\lambda$ 

#### 1,5.3 Comparaciones **Internacionales**

J

 $\mathcal{L}_{\mathcal{A}}$ 

 $\epsilon_{\rm opt}$ 

Para su estudio se divide en cuatro partes; generación de energía eléctrica, consumo de energía eléctrica, importación de energía eléctrica y exportación de energía eléctrica.

I) En cuanto a generación de energía eléctrica :

México ocupó el decimosexto lugar mundial en generación de energía eléctrica, generando en 1990, 114,317 millones de KW/hr lo que corresponde a casi el 1% de la producción mundial. Estados Unidos (25.83%), la ex Unión de Repúblicas Soviéticas Socialistas (14.71%) y Japón (7,31%) ocuparon los tres primeros lugares en este aspecto. En la Tabla 1.6 se muestran los datos correspondientes al periodo 1984-1990 para algunos países seleccionados.

| PAIS        | 1984      | 1985      | 1986       | 1987       | 1988       | 1989       | 1990       |
|-------------|-----------|-----------|------------|------------|------------|------------|------------|
| Tutal       | 9,326,101 | 9.744.965 | 10,054,469 | 10.494,244 | 11,059,064 | 11,449.750 | 11,733,858 |
| E.U.A.      | 2.479,297 | 2,567,276 | 2,597.518  | 2.683,823  | 2,878,503  | 2,985,175  | 3,031,058  |
| <b>URSS</b> | 1.493,000 | 1,544,117 | 1,598,890  | 1,664,924  | 1,705,000  | 1,722,000  | 1,726,000  |
| Japón       | 648.572   | 671,952   | 671,770    | 698,970    | 753.728    | 798,756    | 857,273    |
| China       | 376,990   | 410,700   | 449,530    | 497,267    | 545,240    | 582,000    | 618,000    |
| Canadá      | 437,990   | 459.045   | 468,593    | 496,335    | 505,966    | 499,536    | 481,791    |
| R F.A.      | 392,801   | 406,714   | -106,386   | 415,812    | 428,856    | 437,000    | 454,710    |
| Francia     | 307,155   | 325,733   | 343,141    | 356,200    | 391,926    | 406,333    | 419,584    |
| Reino Unido | 280,413   | 293,722   | 298.155    | 300,247    | 308,230    | 313,837    | 318.979    |
| India       | 169,205   | 183,390   | 202.099    | 217,500    | 241.308    | 266.202    | 286,035    |
| Brasil      | 178,532   | 192,731   | 201,353    | 202,287    | 213,993    | 221.738    | 222,195    |
| Italia      | 179,546   | 182,275   | 188,989    | 198,292    | 200,690    | 207,450    | 216,891    |
| Sudáfrica   | 121,599   | 121.505   | 146,521    | 150,599    | 158,192    | 164,558    | 164,518    |
| Australia   | 112,947   | 120,276   | 125,374    | 131.523    | 139,017    | 147,788    | 154,571    |
| España      | 118,110   | 125,597   | 129,149    | 133,168    | 123,572    | 146,590    | 150,622    |
| Polonia     | 134.792   | 137,708   | 140,294    | 145,832    | 144,370    | 145.467    | 136,337    |
| México      | 81,458    | 86,971    | 93,405     | 97,117     | 104,791    | 110,103    | 114,317    |

rabia 1,6 Generación de Energía Eléctrica Mundial

Fuente: "El Sector Eléctrico en México", INEGI. 1993.

b

2) En cuanto a consumo de energía eléctrica

México ocupó el lazar 16 a nivel mundial en consumo de energía eléctrica, consumiendo en 1990, 92,123 millones de kW/h lo que corresponde al 0.8% del consumo mundial, tal y como se muestra en la Tabla 1.7. De ésta se desprende que los principales consumidores dieron Estados Unidos (26%), URSS (14.4%) y Japón (73%).

| <b>PAIS</b>  | 1984      | 1985       | 1986       | 1987       | 1988       | 1989       | 1990       |
|--------------|-----------|------------|------------|------------|------------|------------|------------|
| <b>Total</b> | 9.325,769 | 9.748.291  | 10.041,588 | 10,475,413 | 11.074,515 | 11,458,118 | 11,752,243 |
| EUA          | 2,518,965 | 2,609,255  | 2.635,215  | 2,727,458  | 2.910,273  | 2,996,150  | 3,033,038  |
| URSS         | 1,468,561 | 1,515,417  | 1,570,190  | 1,630,224  | 1.666,414  | 1.683,120  | 1,690,060  |
| Japón        | 648,572   | 671,952    | 671,770    | 698,970    | 753,728    | 798,756    | 857,273    |
| China        | 377,760   | 411.770    | 450,700    | 497,267    | 546,680    | 583.510    | 619.460    |
| Canadá       | 398.897   | $-118,722$ | 434,616    | 452,379    | 478,122    | 490,177    | 481,336    |
| R.F.A.       | 396,919   | 409,243    | 411,517    | 419,619    | 429.233    | 436,427    | 455,010    |
| Francia      | 282,389   | 302,375    | 317,681    | 326,500    | 355,217    | 364,464    | 374.146    |
| Reino Unido  | 280.413   | 293.722    | 302,411    | 311,882    | 321,061    | 326,468    | 330,922    |
| India        | 169,100   | 183,299    | 202,067    | 217,486    | 242,508    | 267,039    | 286,940    |
| Italia       | 200.436   | 205.944    | 211,103    | 221,438    | 231,946    | 241.179    | 251,546    |
| Brasil       | 178,446   | 195,540    | 211,645    | 219,090    | 231.936    | 243,844    | 246.999    |
| Sudáfrica    | 122,714   | 122,246    | 122,145    | 122,165    | 155,992    | 161,858    | 161,748    |
| Australia    | 112,947   | 120,996    | 126,211    | 132,172    | 139,017    | 117,788    | 154,571    |
| Polonia      | 130,195   | 135,596    | 140,331    | 147,551    | 122,250    | 144,768    | 150,202    |
| España       | 120.425   | 124,523    | 127,893    | 131,635    | 148,846    | 147,258    | 135,297    |
| México       | 64,886    | 68,363     | 72,763     | 77,449     | 81,885     | 88,537     | 92,123     |

1 Tabla 1.7 Consumo de Energía Eléctrica Mundial

Fuente: "El Sector Eléctrico en México". INEGI. 1993.

#### 3) En cuanto a importación de energía eléctrica :

México importó en 1990, 600 millones de kW/h, que equivalen al 0.2% de la importación mundial. Los mayores importadores fueron Italia (12%), Brasil (7.6%) y listados Unidos (7,6%), como se ve en la Tabla 1.8.

ý.
| 1987    | 1988    | 1989    | 1990    |
|---------|---------|---------|---------|
| 256,748 | 264,879 | 284,251 | 296,139 |
| 24,818  | 31.974  | 34.454  | 35,577  |
| 16,813  | 17,951  | 23,615  | 26,545  |
| 52,219  | 38,837  | 26,110  | 22,506  |
| 22,177  | 22,706  | 20,997  | 22,000  |
| 3,471   | 6,211   | 12,969  | 17,781  |
| 2,169   | 5,064   | 12,053  | 12,784  |
| 11,672  | 12,844  | 13.530  | 11,990  |
| 117     | 163     | 612     | 600     |
|         |         |         |         |

Tabla 1.8 Importación de Energía Eléctrica Mundial

Fuente: "El Sector Eléctrico en México", INEGI, 1993.

4) En cuanto a exportación de energía eléctrica :

México exportó 1,950 millones de kW/h, que equivalen al 0.7% de las exportaciones mundiales como se ve en la Tabla 1.9, donde los mayores exportadores fueron Francia (19%), URSS (13.17%), Alemania (7.9%) y Estados Unidos (7.4%).

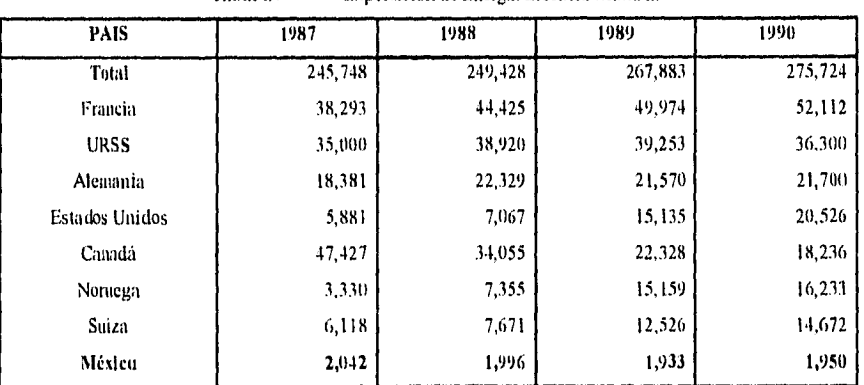

Tabla 1,9 Exportación de Encrgla Eléctrica Mundial

Fuente: "El Sector Eléctrico en México", INEGI, 1993.

 $\mathbf{V}_{\mathcal{G}}$ 

ì

崎

## 1.6 EL DESARROLLO DEL SECTOR ELECTRICO EN MEXICO

## 1.6.1 Antecedentes

N,

Tomando en cuenta los datos históricos y pronósticos anteriores, la Comisión Federal de Electricidad realizó en 1991 un estudio que tiene como objetivo el de obtener las estimaciones de la capacidad y energía que se requerirán en la década de los noventas.

Los posibles errores de pronóstico que pudieran surgir en este estudio pueden ser tanto de sobre, como de subestimación. Sin embargo, en caso de presentarse un exceso de capacidad, el costo en que se incurre es inferior al que resultaría para el país por insuficiencias en la oferta de energía eléctrica.

Como precedente, en 1990 la energía bruta generada fue de 115,000 GWIt lo que significó un crecimiento del 3.9% respecto al año anterior. Para ese mismo año se había pronosticado una energía bruta de 117,282 GW1i, por lo que se tuvo una desviación de 1.95% con respecto al valor estimado.

Asimismo los valores reales para la demanda máxima (19,837 MW) y para las ventas (94,285 GWh) fueron inferiores a los pronosticados en 1990 (20,089 MW y 96,388 GW respectivamente).

#### 1.6.2 El Pronóstico de la Demanda de Energía Eléctrica

En la realización de los pronósticos existen diversos factores que influencian la estimación de la demanda de energía eléctrica, los dos más importantes son el grado de desarrollo económico y la masa poblacional. El primero porque condiciona el volumen y el tipo de la producción. Y el segundo porque determina la expansión natural del sector eléctrico. No obstante el desarrollo del mercado eléctrico obedece más al crecimiento demográfico que al económico.

De lo anterior se desprenden los siguientes supuestos:

1) En cuanto a generación de energía eléctrica :

 $\bullet$ 

Primero, que el crecimiento demográfico tendrá una tasa media anual del 2.1% para la próxima década.

Segundo, tres escenarios económicos, caracterizados por el crecimiento del PIB. Estimando que aumente en 1991 entre 3% y 4,5%, de 1992 a 1994 entre 5.3% y 6% y de 1995 a 2000 entre 4.5% y 5.5%.

Tercero, una reactivación económica, en relación a la década pasada. Considerando un índice de inversión bruta fija de por lo menos 22% sobre el P113.

Finalmente, y en base a los anteriores, que para el año 2000 se duplicarán las ventas con un crecimiento anual a partir de 1990 de 7.2%.

### 1.6,3 Estudio Econométrieo Global

 $\overline{\phantom{a}}$ 

ΚĴ

El Modelo Econométrico Global se encarga de obtener el la energía neta (EN) en función del Producto Interno Bruto (PIB), la Inversión Bruta Fija Acumulados (IFBA) y la Población (P013). Donde el PIB representa el ritmo de la actividad económica, la IFBA mide el acervo de bienes de que dispone la economía para realizar su cometido, y la POB indica el volumen demográfico.

En la forma actual de este modelo no se consideran de manera explícita factores como el precio medio de la electricidad, o los cambios tecnológicos. Los efectos de estos factures, así como el factor climático, quedan incorporados dentro del término de error.

Por otro lado la capacidad del modelo para ajustar los datos históricos es estadísticamente aceptable, que una vez ajustado realiza los pronósticos de EN de donde se obtiene la energía bruta (EB) mediante la adición de los usos propios estimados para las cent roles,

Debido a todo lo anterior, se puede afirmar que para el periodo de 1990-2000 el crecimiento anual de ventas será entre 6.1% y 7.8% con el escenario económico intermedio, entre 6,5% y 8.4% con el escenario alto y entre 5.7% y 7.3% con el escenario bajo.

Mientras que para el mismo periodo y contiabilidad, las ventas crecerán entre 2.9% y 6.9% con el escenario intermedio, entre 3.I% y 7.2% con el escenario alto, y entre 2.5% y 6,5% con el escenario bajo.

Asimismo las generaciones de energía neta y energía bruta durante los principales años se muestran en las Tablas I.10 y I.11.

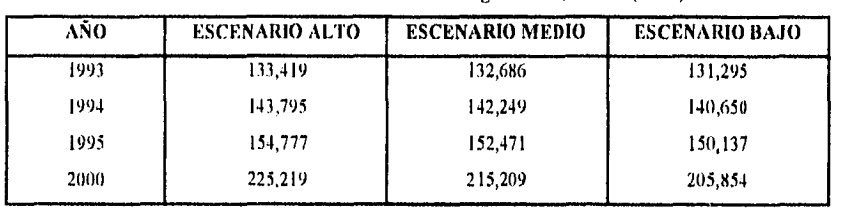

Tabla 1,10 Generación de Energía Neta en México (GW10

Fuente: CEE, 1991

 $\lambda$ 

Tabla 1.11 Generación de Energía Bruta en México (GWII)

| AŇO   | <b>ESCENARIO ALTO</b> | <b>ESCENARIO MEDIO</b> | <b>ESCENARIO BAJO</b> |
|-------|-----------------------|------------------------|-----------------------|
| 1993  | 140.168               | 139,083                | 137,937               |
| 1994  | 151,282               | 149,656                | 147,974               |
| 1995. | 162,779               | 160,354                | 157,900               |
| 2000  | 236,389               | 225,883                | 216,064               |

Fuente: CEE, 1991

 $\mathfrak{t}_{\alpha,\sigma}$ 

## **1,6.4 Exhortación** e Importación de Energía► Eléctrica

En septiembre de 1986 entró en vigor un contrato de diez años para la venta de 220 MW de capacidad firme y energía asociada con las empresas San Diego Gas & Electric y Southern California Edison. La exportación de esta energía se logra a través de dos enlaces de 230 KV entre el sistema Baja California Norte y el sistema eléctrico de California. Existe otro punto de interconexión para venta de energía entre el área peninsular y la compañía eléctrica de Belice con la cual se inició un contrato de venta en 1989. La exportación de 1 MW de capacidad firme se realiza a través de un enlace de 34.5 KV.

En el año de 1990 la exportación a nivel sector alcanzó la cifra de 1,946 CrWh, de los cuales 1,941 se enviaron a los sistemas eléctricos de California y 5 GWh a Belice. Para el periodo de 1991-1996 CFE espera exportar 1,932 Gwb/año.

La importación a nivel sector alcanzó cifras en el año de 1990 de 575 GWh, de los cuales 516 Mb corresponden al sistema Baja California y 1 GWh al sistema Noreste.

٠,

Con las cifras totales de exportación e importación anteriores, en el año de 1990 arroja un balance neto favorable a CFE de 1,371 GWh,

Para el año 1991, se esperaba importar 405 GWh, de los cuales 171 GWh corresponden al sistema Baja California para cubrir necesidades en los periodos de demanda máxima durante el verano.

## 1.6,5 Estudio Regional del Mercado Eléctrico

Ĵ

Actualmente se encuentran interconectadas seis áreas del territorio continental y en forma parcial, radialmente se alimenta a la Península de Yucatán mediante una línea de transmisión de 230 KV desde el Sistema Interconectado Nacional. La Península de Baja California está aislada. El país se divide en 109 zonas y 13 pequeños sistemas aislados, siete de los cuales reciben energía de importación; las zonas a su vez se agrupan en áreas o en sistemas.

## CAPITULO **II**

# **LOS RESIDUOS SOLIDOS EN LA CIUDAD DE MEXICO:**

## **UN PROBLEMA AMBIENTAL**

Desde su existencia, el hombre en su andar por la historia, ha actuado sobre la naturaleza buscando mejorar su bienestar, y en la persecución de sus aspiraciones ha dejado tanto testimonios de cultura como huellas inservibles de su accionar.

Ì,

Estas señales desechables, conocidas como residuos sólidos, son el producto de los procesos de fabricación, transformación o de utilización, que el hombre elimina por considerarlos carentes de valor, y su importancia radica en que se consideran, como una de las principales causas del deterioro del medio ambiente. Los residuos sólidos surgieron desde el momento en que Adán tiró el centro de la primera manzana. Posteriormente, los hombres prehistóricos apilaban sus desechos (huesos, cáscaras, etc.), y cambiaban de lugar para habitar. Sin embargo, los residuos sólidos comenzaron a constituirse como un problema en el momento que el hombre se volvió sedentario,

## **U.1 EL TRATAMIENTO DE LOS RESIDUOS SÓLIDOS**

La generación de residuos sólidos se aceleró fuertemente con la revolución industrial del siglo XVIII, lo que provocó que empezaran a tomar soluciones racionales para resolver este creciente problema.

Desde entonces se han comenzado a utilizar diversos procesos cuya finalidad es la de eliminar o reducir la peligrosidad de los residuos sólidos, transformándolos en productos reutilizables. Estos procesos se conocen como procesos de tratamiento, y se efectúan después de la recolección de los residuos para dar paso a su disposición final.

Existen principalmente cuatro tipos de procesos de tratamiento y a continuación se presenta una breve descripción:

## 11.1.1 Composleo

El composteo es el método de tratamiento mediante el cual se fermenta aeróbicamente la materia orgánica contenida en los residuos sólidos para producir un regenerador orgánico de suelos conocido como composta.

Las transformaciones biológicas y tisico-quimicas, que se realizan en este proceso, se llevan a cabo a través de la adecuada combinación de temperatura, humedad y niveles de oxígeno, que provoca la descomposición de la materia orgánica.

#### **11.1,2** incineración

La incineración es el proceso que transforma a los residuos sólidos en gases y desechos de material no combustible, a través de una combustión controlada. Esta combustión se provoca con una combinación óptima de la cantidad de calor, del caudal de aire, de un movimiento activo de los residuos y del tiempo de estancia de los desechos en el incinerador. Es por esto, que la característica más importante que deben tener los residuos sólidos para su tratamiento por medio de este proceso, es la de un buen poder calorífico.

#### 11.1.3 Pirólisis

La pirólisis es el tratamiento destinado a reducir la materia orgánica que compone los residuos sólidos y a transformarla en fuente de energía. Esta reducción se realiza a través de una descomposición lisico-química provocada por altas temperaturas en una atmósfera carente de oxígeno.

De acuerdo a la cantidad de temperatura, tiempo y presión que se le aplique a la materia orgánica, así como a la presencia de catalizadores en el proceso, se producirán diversos tipos de gases, líquidos y carbón inerte. Destacan como principales productos de esta descomposición: el anhídrido carbónico, el hidrógeno, el metano, el monóxido de carbono, el ácido acético y el metano!.

29

#### 11.1.4 Reciclaje

Al proceso de tratamiento de residuos sólidos, que permite obtener sin alteraciones químicas, fracciones compuestas por agrupaciones de sus componentes, se le conoce como reciclaje.

El objetivo principal del reciclaje, es el de acondicionar estas fracciones para su reutilización, ya sea directa o indirectamente, siendo la única diferencia entre estas dos modalidades, que la segunda requiere de la transformación de los materiales recuperados.

## 1L2 LOS RESIDUOS SÓLIDOS EN LA CIUDAD DE MEXICO

#### 11.2.1 Generación

Una característica de la actual sociedad de la ciudad de México, es su enorme capacidad de consumo, y por lo tanto de generar desechos. Esta generación se relaciona directamente, para cada habitante, con el nivel de vida de su comunidad y con el grado de industrialización de donde proviene.

Durante los últimos años, la generación de residuos sólidos se ha acelerado principalmente por medio de tres causas:

- Un aumento en el proceso de urbanización.
- Un crecimiento industrial,

 $\mathbf{t}_{\mathrm{eq}}$ 

• Una modificación en los padrones de consumo.

La primera de las causas, es producto del incremento de la población, tanto por el alto índice de natalidad, como por la constante migración a la ciudad de México.

FA crecimiento industrial, es provocado por la progresión que han tenido el desarrollo económico y social desde la década de los cincuentas.

Por último, las variaciones en los patrones de consumo, han sido causadas por las influencias de otros países a través de los medios de comunicación y por la apertura de los mercados internacionales.

En la Ciudad de México, la generación per capita de residuos sólidos ha aumentado siete veces en las últimas tres décadas. Esta producción, en 1989 era entre 750 y 1000 gramos por persona al día, es decir, de más de 13,000 toneladas diarias. Y se prevé, que la generación continúe aumentando al mismo ritmo durante los próximos años, tal y como lo muestra la tabla II.1.

| AÑO   | MILES DE   | <b>VOLUMEN</b>            | <b>GENERACION PER</b>  |
|-------|------------|---------------------------|------------------------|
|       | HABITANTES | <b>GENERADO</b> (ton/día) | CAPITA (grs./hab./día) |
| 1950  | 25,791     | 6,448                     | 250                    |
| 1960. | 34,923     | 12,223                    | 350                    |
| 1970  | 50,694     | 22,812                    | 450                    |
| 1980. | 69,902     | 48,556                    | 690                    |
| 2000  | 104,438    | 103,301                   | 989                    |

'rabia 11.1 Generación de Residuos Sólidos en la Ciudad de México

Fuente: Proyecto Nacional de Desechos Sólidos, Coordinación de Proyectos de Desarrollo

3I

•

۰,

## **11.2.2 Composición**

Existen diversos factores que modifican constantemente la composición de los residuos sólidos y dentro de estos destacan.

- . Nivel y modo de vida de los habitantes,
- Estación y época del año.
- . Zona y día de la semana.

Pero a pesar de esto, se puede establecer que la composición típica de la basura doméstica en el Distrito Federal es como se muestra en la Figura 11.1.

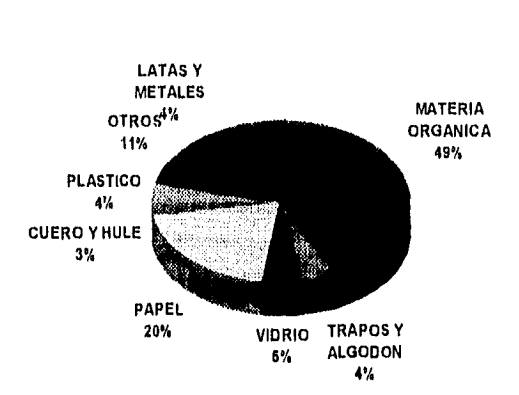

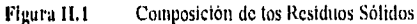

 $^\prime$  s

Cabe destacar, que la basura doméstica corresponde al 67% del total de los residuos que se generan en la ciudad de México, mientras que la basura industrial ocupa el 24% y el restante 9% se recoge de la vía pública.

## 11.2.3 Recolección

El gobierno mexicano, a través del Departamento del Distrito Federal (DDF), es el encargado de prestar el complejo y diversificado servicio de recolección. En 1989, el DM; contaba con 25,000 empleados sindicalizados y con 10,000 empleados voluntarios también conocidos como pepenadores. Además, disponía del siguiente equipo para recolectar los residuos sólidos:

- 227 barredoras.
- II estaciones de transferencia.
- 114 tractocamiones.
- 2,000 vehículos recolectores.

Sin embargo, sólo el 70% de los desechos es recolectado debido a la falta de eficiencia que este sistema mantiene en la actualidad. La baja eficiencia, se debe a diversos problemas, pero destacan los siguientes:

11

- Subutilizacion de la capacidad (se trabaja al 65%).
- Ausencia de capacitación de los operadores.
- Falta de rutas y frecuencias de recolección.
- Insuficiencia de mantenimiento preventivo y correctivo.

## **11.2.4 Tratamiento**

El DIU cuenta con una planta de tratamiento y tres líneas de incineración, que en conjunto dan tratamiento a sólo el 5% de los residuos sólidos generados.

La planta utiliza el proceso de composteo, posee una capacidad de 750 toneladas por día y se encuentra ubicada en San Juan de Aragón. Asimismo, hay que señalar que trabaja al 33% de su capacidad en dos y medio turnos al día, dejando 4 horas diarias para mantenimiento.

#### **11.2.5 Disposición Final**

Ŵ

Existen dos sitios de disposición final en el Distrito Federal:

El primero de estos lugares es el de Bordo Poniente, que cuenta con una superficie de 75 hectáreas y una capacidad de manejo de 6,000 toneladas diarias.

Prados de la Montaña, es el segundo de estos sitios y tiene una capacidad de manejo de 2,300 toneladas por día de desechos en sus 22.5 hectáreas,

En ambos se realizan rellenos sanitarios tal y como lo recomienda el Programa Nacional de Ecología. 1.os rellenos sanitarios, son lugares donde se entierran los residuos sólidos en el suelo. Este método se realiza mediante el esparcimiento de los desechos en capas delgadas, seguido por la compactación de los mismos con una capa de tierra al final de las operaciones diarias.

#### 11.2.6 Problemas Económicos

El potencial económico de la basura en México, está fuertemente desaprovechado y para darse cuenta de esto, basta resaltar los siguientes problemas:

Los residuos sólidos son el gran negocio de unos cuantos, esto se puede afirmar en base a la economía ilegal o subterránea que existe en torno al reciclaje de materiales. La pepena se realiza anticipadamente en los camiones recolectores y a través de todo el proceso de recolección, generando clandestinamente ingresos. Es' por ello, que se considera que los pepenadores son los dueños de la basura, lo que constituye un problema de carácter político.

Asimismo, la ineticiencia del sistema actual no permite obtener un mayor número de productos reciclables. Esto se debe a que en los sitios de disposición final se permite la pepena durante el día y en la noche se entierran los desechos, de los cuales todavía se podrían recuperar en gran cantidad para su reutilización.

35

e

Por otro lado, en los rellenos sanitarios existe una inutilización del 100% de la materias orgánicas, que de recuperarse podrían transformarse en más de 5,000 toneladas diarias de composta.

Finalmente, el precio de la limpieza es muy alto. En 1989 cada habitante pagaba de 1,500 a 2,000 pesos mensuales por este servicio, sin contar la cantidad que se les da a los recolectores para asegurar la frecuencia en la recolección de basura. Lo que esto significó en ese año, fue que el costo mensual de recoger la basura fue de 35,000 millones de pesos, de los cuales 20,000 millones fueron aportados por los particulares.

La mejora de los puntos que anteriormente se mencionan podría contribuir a la generación de mayores ingresos, que a su vez provocarían la instalación de nuevas tecnologías y del mantenimiento adecuado que las instalaciones actuales requieren, para prestar un mejor servicio y lograr la optimización en la reducción y reutilización de residuos sólidos.

#### 11.2.7 Problemas Ecológicos

 $\overline{\phantom{a}}$ 

Sin duda, el principal problema ocasionado por la basura, es el deterioro del medio ambiente. En la ciudad de México, se distinguen principalmente tres causas con efectos contaminantes:

La primera, es provocada por los residuos sólidos que se encuentran en los tiraderos acielo abierto. Estos desechos, que constituyen el 95% de los generados, desprenden a la atmósfera más de 220 microgramos por metro cúbico de partículas en suspensión, un 25% mayor al máximo establecido por el índice metropolitano de la calidad del aire.

La segunda, es originada por los procesos de fabricación que causan el agotamiento de los recursos naturales. El aprovechamiento de los residuos sólidos para la reutilización de papel, plástico, vidrio, metal y materias orgánicas, disminuirá este agotamiento y permitirá ahorrar tanto el agua como la energía utilizada para la fabricación de productos.

Y la tercera, es la causada por los rellenos sanitarios, quienes provocan la contaminación del suelo, del subsuelo y de los mantos acuíferos. También, pueden proliferar la fauna nociva y propagar enfermedades por la acumulación de residuos hospitalarios.

٦

τJ

## 11.3 ADMINISTRACION INTEGRADA DE LOS RESIDUOS SÓLIDOS

Mundialmente la actividad y preocupación sobre la administración de desechos, ha alcanzado niveles sin precedente. Los países están considerando restricciones de empaquetado y controles sobre productos con el tin de disminuir las tasas de generación de los residuos sólidos, en tanto que los gobiernos locales como los regionales, están requiriendo que se separe la basura para ser reciclada.

Asimismo, las preocupaciones acerca de las emisiones de incineradores han resultado en la imposición de controles de punta de contaminación del aire. Mientras que los vertederos públicos están siendo equipados con forros, tapas impermeables y sistemas de captación de lixiviados. Además, continuamente se observan los gases y aguas subterráneas que se encuentren cercanos a los tiraderos de basura.

Por otro lado, existe una extensa oposición pública contra el emplazamiento de nuevas instalaciones de tratamiento y eliminación de los desechos.

Como resultado de lo anterior, el costo de administrar los residuos sólidos ha crecido rápidamente, lo que plantea una serie de problemas para los países en vías de desarrollo.

En estos países, bastante a menudo no existe financiamiento disponible para la construcción de instalaciones de tratamiento de residuos, y falta el personal entrenado para operar los sistemas de administración de desperdicios. De igual manera, generalmente no existen sistemas de regulación, cuerpo administrativo a cargo del control de desechos y ninguna obligación de industrias de eliminar la basura de manera apropiada. Es por esto, que el Programa de Medio Ambiente de las Naciones Unidas se ha concentrado prioritariamente en la administración de residuos de los países con economías en desarrollo.

38

 $\bullet$ 

ł.

Paralelamente, la Asociación Internacional de Desechos Sólidos y Limpieza Pública (ISWA), basada en Copenhague. Dinamarca, se ha dado a la tarea de informar, a los creadores de las políticas de administración de residuos sólidos de todo el mundo, sobre los rendimientos técnicos, impactos ambientales y costos de los sistemas de recolección, reciclado, tratamiento y eliminación de la basura.

La ISWA, al igual que la Agencia de Protección Ambiental de los Estados Unidos, la Comisión Europea y el programa ambiental de las Naciones Unidas, reconoce que no existe una solución simple de los problemas de desechos sólidos pero recomienda un método integrado que combina elementos de varias técnicas.

La administración integrada de residuos sólidos es una estrategia global que abarca cuatro elementos clave que de manera jerárquica se enuncian a continuación:

- La reducción del volumen y toxicidad de los residuos sólidos generados.
- El reciclado y la reutilización de tanto corno sea posible de lo que es generado.
- La recuperación de energía del resto de los desechos por medio de sistemas de combustión equipados con la mejor tecnología disponible de control de contaminación.
- El uso de vertederos públicos con controles ambientales adecuados.

 $\overline{)}$ 

## **CAPITULO III**

 $\bullet$ 

 $\gamma_{\frac{1}{2}}$ 

## **LAS PLANTAS GENERADORAS DE ELECTRICIDAD**

## **A BASE DE RESIDUOS SOLIDOS URBANOS**

## **1111 HISTORIA**

A partir de los años cincuenta, fue en Europa donde comenzaron a surgir las primeras plantas generadoras de electricidad a base de residuos sólidos (ERS). La escasez de lugares para realizar rellenos sanitarios y los altos costos de la energía, han sido los motores impulsores del desarrollo tecnológico desechos-a-energía, en este continente.

Alemania, Suiza y Suecia han sido los pioneros que tienen el liderazgo. tecnológico en este aspecto, y muchos de los diseños más comúnmente usados en las ERS fueron desarrollados en estos países. Destacan entre los diseños, las parrillas recíprocas Martin y Von Roll, la parrilla cilíndrica Deutsche Babcock, el combustor giratorio Volund y los sistemas de lecho fluido de Gótaverken.

41

 $\ddot{\phantom{1}}$ 

Sin embargo, estas tecnologías no incursionaron a Estados Unidos hasta los años setenta y su aceptación se logró gracias a la crisis energética que se provocó por el embargo de petróleo realizado por la OPEP en 1973, aunado a la creciente conscientización de los daños ambientales causados por los rellenos sanitarios.

A principios de 1989, existían 72 instalaciones ERS en los Estados Unidos, de las cuales 47 estaban en operación, 23 en construcción y 2 cerradas. Cuarenta y uno de las plantas operacionales generaban mínimo 10 MW a base de por lo menos 350 toneladas diarias de residuos sólidos, y sólo dos de ellas no generaban electricidad.

Por otro lado, en el mismo año la Comunidad Económica Europea contaba con aproximadamente 560 plantas incineradoras, de las cuales el 34% recuperaban algún tipo de energía. En total se incineraban 1,100,000 toneladas al año de basura a través de estas plantas.

Þ

Asimismo, en Japón estaban instaladas 91 plantas ERS en 1989, las cuales utilizaban 85,000 toneladas al día de desperdicios para generar 1000 MW. En ellas se incineraba el 70 % de la basura generada en la isla.

42

## **111.2,** TÉCNICAS DE PROCESO

Las técnicas de proceso, son utilizadas en los sistemas de administración de residuos sólidos para mejorar la eficiencia de las operaciones, para recuperar recursos (materiales utilizables) y para recuperar productos de conversión y energía.

El mejoramiento de la eficiencia, se puede realizar por medio de varias técnicas de proceso. Como ejemplos de eficiencia se puede mencionar que antes de reutilizar el papel de desperdicio se puede empacar para reducir los requerimientos de volumen en el transporte o en el almacenamiento, que en los tiraderos se puede compactar la basura para usar efectivamente la tierra disponible, y que el desmenuzar los residuos sólidos facilita su transportación hidráulica o neumática.

La recuperación de materiales, se debe realizar para aquéllos que exista un mercado y que se encuentren en suficientes cantidades para justificar su separación. Entre los principales materiales que se han recuperado se incluyen papel, cartón, plástico, vidrio, metales ferrosos y aluminio. Debido a que todos estos materiales pueden tener el suficiente valor económico para garantizar su separación, se han desarrollado una gran variedad de técnicas para lograr esto para cada uno de los componentes citados,

43

۱

 $\gamma$ 

Por otro lado, los materiales orgánicos combustibles pueden ser convertidos a productos intermedios y últimadamente a energía de varias maneras. Por ejemplo, por medio de la incineración de los residuos para producir vapor, de la pirólisis para producir gas sintético o combustible liquido, o de la biodigestión para producir metano.

Como se puede ver, existe una gran cantidad de técnicas de proceso, sin embargo, éstas se pueden concentrar en cinco grupos:

- Reducción química del volumen (incineración).
- Reducción mecánica del volumen (compactación).
- Reducción mecánica del tamaño (desmenuzado).
- Reducción del contenido de humedad (secado y exprimido).
- Separación de componentes (manual o mecánica).

Entre los productos derivados de los residuos sólidos a través de una reducción química, se incluyen el calor, una variedad de gases, combustibles y compuestos orgánicos. Para obtener estos productos se utilizan una variedad de procesos de conversión química, de los cuales destacan principalmente los mostrados en la tabla 111.1.

| <b>PROCESOS</b>                     | PRODUCTOS DE<br><b>CONVERSIÓN</b> | <b>PRETRATAMIENTOS</b><br><b>REQUERIDOS</b>               |
|-------------------------------------|-----------------------------------|-----------------------------------------------------------|
| Incineración                        | Energía en forma de vapor         | Ninguno                                                   |
| Quemado de combustible<br>adicional | Energía en forma de vapor         | Desmenuzado, separación de aire<br>y separación magnética |
| Incineración de lecho - fluido      | Energía en forma de vapor         | Desmenuzado, separación aérea y<br>separación magnética   |
| <b>Pirólisis</b>                    | Energía en forma de gas o aceite  | Desmemizado y separación<br>magnética                     |
| Hidrólisis                          | Glucosa                           | Desmenuzado y separación aérea                            |
| Conversión química                  | Aceite y gas                      | Desmenuzado y separación aérea                            |

Tabla III,1 Procesos Químicos utilizados para la Conversión de Residuos Sólidos

## 111.3 OPCIONES TECNOLOGICAS

ÌМ

Todas las tecnologías ERS tienen los mismos objetivos, la reducción de hasta un 90% del volumen de residuos sólidos que serán depositados en rellenos sanitarios, y la producción de energía mediante la utilización del vapor provocado por la incineración de desechos sólidos.

Estas tecnologías pueden agruparse en dos categorías, las cuales son conocidas como incineración masiva y combustible derivado de residuos sólidos, En la primera, se incineran los residuos sólidos virtualmente conforme se reciban, es decir, sin ser previamente tratados o separados, Mientras que en la segunda, también conocida como RDF (siglas en inglés de "Refuse Derived Fuel"), los desechos son procesados antes de incinerarse para obtener materiales reciclables y un combustible con mayor poder calorífico.

### **111.3,1 Incineración Masiva**

Esta tecnología es la más usada y se divide en dos tipos: la incineración masiva de paredes de agua y la incineración masiva modular.

#### **111.3.1.1** Sistema de Paredes de Agua

Estos sistemas se caracterizan por ser construidos en el mismo lugar donde operarán y por estar constituidos por una sola cámara de combustión, la cual posee paredes recubiertas por tubos con agua circulante.

El agua actúa como enfriante y como medio de recuperación de calor, lo que produce que se tenga una eficiencia térmica del 70%, un 10% mayor al de los sistemas con paredes refractarias que se utilizaban antes de utilizarse éstos.

Comúnmente los sistemas de paredes de agua se utilizan para capacidades mayores a 300 toneladas por día de residuos sólidos debido al costo de instalación.

### **111.3.1.2** Sistema Modular

٠,

Esta tecnología norteamericana se conforma por módulos estandarizados prefabricados, los cuales se envían a los lugares de instalación para ser ensamblados y montados sobre asentamientos. El sistema ensamblado es cubierto por un edilicio prefabricado de muy bajo costo. Toda la instalación requiere de muy poco trabajo especializado, lo que permite que se pueda repetir el mismo trabajo en diferentes lugares y con pocas variaciones.

Los incineradores modulares cuentan con dos o más cámaras de combustión, obtienen eficiencias de aproximadamente 60% y presentan las siguientes ventajas, respecto a los incineradores fijos de paredes de agua:

- Menores costos de inversión (en promedio 25% menos por cada tonelada diaria de desechos instalada).
- Periodos más cortos de construcción (de 12 a 24 meses Vs, 24 a 36 meses para los de paredes de agua)
- Flexibilidad de tamaño
- Alto nivel de redundancia debido al uso de módulos múltiples.

### **111.3.2 Combustible Derivado de Residuos Sólidos (Refuse Derived Fuel)**

Las tecnologías productoras de combustibles a base de residuos sólidos, también conocidas como Retbse Derived Fuel (RDF), procesan los desechos municipales antes de incinerarlos, con el objetivo de obtener un combustible homogéneo de mayor poder calorífico (en promedio 1,300 Btu/lb más) y recuperar materiales para su reciclaje. Para lograr esto, se reduce el tamaño de las partículas de basura y se remueve la materia no combustible.

Debido a que el RDF tiene mayor combustible y mejor control de calidad, el tamaño de la caldera y de la planta incineradora se puede reducir, por lo tanto el costo de inversión se reduce. Es más, como la combustión puede ser controlada con mayor precisión, se reducen los problemas de los incineradores masivos, por la corrosión en los tubos de la caldera, por los atascos de la basura y por las emisiones con un nivel elevado de partículas. Además, el pretratamiento de los residuos brinda la ventaja de poder recuperar con mayor eficiencia los materiales reciclables.

 $\mathbf{i}$ 

٠,

Sin embargo, existen algunas desventajas únicas del RDF como combustible, siendo las principales: los índices elevados de polvo generado en el pretratamiento, un mayor riesgo de explosiones debido a la entrada de materiales flainables a los desmenuzadores y mayores costos de operación y mantenimiento provocados por los sistemas de pretratamiento.

Esta tecnología se ha usado tanto en sistemas tan pequeños como los de 200 toneladas por día de residuos sólidos, como en sistemas tan grandes como los de 3,000 toneladas por día, aunque la mayoría son sistemas mayores de 500 toneladas diarias.

Hay tres tipos de RDF producidos. El primero es conocido como RDF pelusa, se elabora con una serie de procesos de desmenuzamiento y separación, y es el más usado en las plantas ERS. El segundo es conocido como RDF denso, es producto de la compresión del RDF pelusa en 'pellets" o briquetas. Y el tercero es conocido como RDF húmedo, que consiste en una mezcla de agua y desechos, a la que se aplica una fuerza centrífuga para separar materiales no combustibles, y que posteriormente se exprime al 50% antes de ser introducida en la caldera.

Por otro lado, existen dos aplicaciones básicas en las que el RDF se puede usar como combustible para una caldera, en una incineración conjunta (calderas en suspensión) o en una incineración exclusiva (calderas especializadas), y las cuales se presentan a continuación:

## 111.3.2.1 Calderas de Suspensión

En estas aplicaciones, se sopla un RDF pelusa finamente desmenuzado junto con carbón pulverizado, a una caldera de suspensión. Esta mezcla se quema como una bola de fuego, y este ambiente turbulento permite combinar de manera adecuada el combustible con el aire, reduciendo los requerimientos de exceso de aire hasta en un 20%.

Las calderas de incineración conjunta pueden obtener eficiencias de hasta 88% y presentan las siguientes ventajas:

- Una amplia gama de aplicaciones potenciales de mercado ya que los sistemas existentes pueden ser usados,
- La construcción de estas calderas es de menor costo que el de las calderas especializadas.
- Las propiedades alcalinas del carbón contraatacan la corrosión provocada por la acidez de los gases de combustión del RDF.
- La utilización del RDF presenta una alternativa a las fiientes de energía y permite desligarse de los combustibles fósiles.

4')

Asimismo, presentan las siguientes desventajas:

- Un alto índice de erosión del equipo neumático de alimentación debido a las grandes cantidades de materiales abrasivos en el RDF.
- Aumento de problemas de escoria provocados por cantidades de metal y vidrio en el RDF.
- Incrementos significantes en las cenizas aéreas que producen un saturamiento del equipo controlador de la contaminación del aire.
- Altos costos de operación y mantenimiento de los procesos de tratamiento.

Sin embargo muchos de los problemas anteriores, se han logrado disminuir gracias a las adaptaciones que se hacen para cubrir los requerimientos de incineración de RDF. Entre estas adaptaciones destacan la instalación de sistemas de pretratamiento más completos y de equipos adicionales para controlar la contaminación.

#### III.3.2.2 Calderas Especializadas

h, )

Estas calderas son especificamente diseñadas para aceptar RDF como su combustible único, y cuentan con cuatro formas de incineración: por medio de parrillas, con sistemas de semi-suspensión, a través de parrillas rotatorias o por combustores de lecho fluido.

Las calderas especializadas tienen eficiencias térmicas de 70 a 75 por ciento, y aunque estos porcentajes son mayores que los de incineración masiva, el vapor producido es de menor temperatura y presión que el producido en las plantas eléctricas convencionales. Por lo tanto, las plantas que utilicen RDF deben tener turbinas de baja temperatura y presión o ductos que transporten el vapor a la planta para que caliente el agua alimentada a las calderas.

Cabe mencionar que los problemas que las calderas especializadas poseen, son los mismos que los de las calderas en suspensión.

## **111.4 RECUPERACION DE ENERCIA**

۸

Los principales componentes involucrados en la recuperación de energía son las calderas para la producción de vapor, las turbinas de gas y vapor para energía móvil, y los generadores eléctricos para convertir la energía móvil en electricidad.

## **111.4.1** Combinación de Turbina de Vapor y Generador

Cuando se utilizan los residuos sólidos como la fuente principal de combustible, se identifican cuatro modos operacionales, los cuales se muestran en la figura 111.1 y se describen a continuación:

En el primero, se produce vapor a partir de la incineración de residuos sólidos procesados,  $\bullet$ de "pellets" de combustible sólido o de desechos no procesados.

- En el segundo, se utiliza una caldera para la producción de vapor mediante la conversión de combustible de bajo poder calorífico.
- En el tercero, el vapor es producido en una caldera a la que se le añade gas mecanizado de bajo poder calorífico.
- En el cuarto, se usa una caldera encendida por aceite y compuestos parecidos resultantes de los residuos, para la producción de vapor.

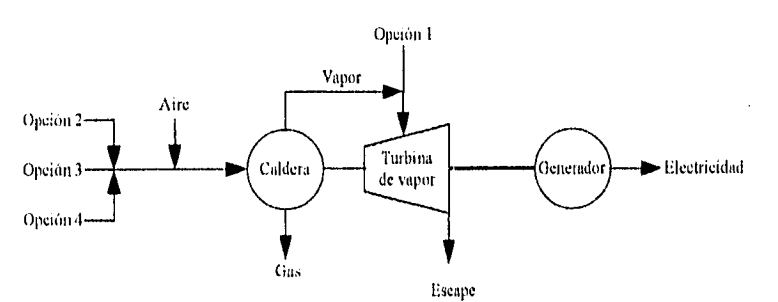

Figura 111.1 Opciones con una Combinación Turbina de Vapor - Generador

## **111.4.2** Combinación de Turbina de Gas v Generador

Este tipo de combinación tiene dos posibles variaciones. En la primera, mostrada en la figura 111.2, el gas de bajo poder calorífico se comprime bajo una presión alta para que se pueda usar con mayor efectividad en la turbina de gas. Mientras que en la segunda, que se presenta en la figura 111.3, se utilizan gases a altas temperaturas y presiones.

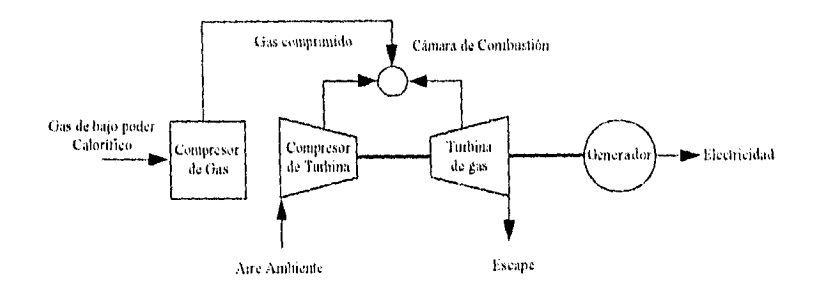

## Figura 111.2 Opciones con una Combinación Turbina de Gas • Compresor de Gas • Generador

53

Figura 111,3 Opciones con una Combinación Turbina de Gas • Compresor • Generador

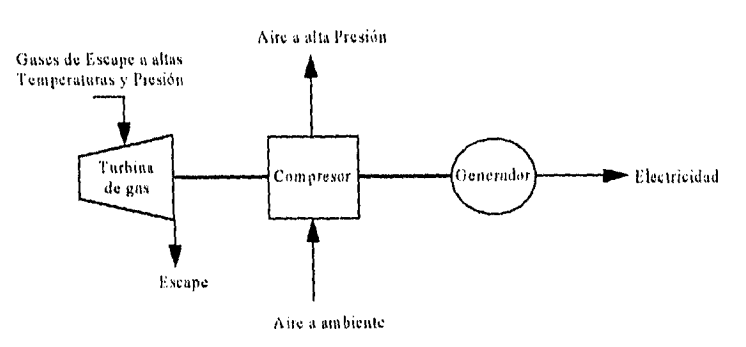

## 1111.43 Eficiencia del Proceso

٣Ŕ

Con objeto de conocer la eficiencia de conversión total para la producción de energía, se calcula ésta en términos del calor mediante la razón expresada en la siguiente fórmula:

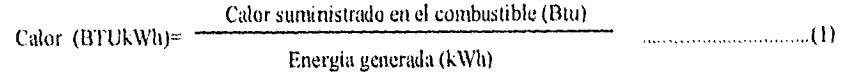

Como punto de comparación cada vez que se utilice esta fórmula, se debe considerar el equivalente mecánico del calor, que es de 3,413 Btu/kWh. Por lo general, los valores para las plantas generadoras de electricidad a base de residuos sólidos, se encuentran en un rango de 15,000 a 30,000 Btu/kWh.

Por otro lado, se deben de conocer los factores de eficiencia de los componentes individuales, para poder estimar la eficiencia de un sistema como los presentados en las figuras 111.1, 111.2 y 111.3. Las principales características de dichos componentes, son las siguientes:

### **111.4.3.1** Calderas

فمدية

Las variables principales que afectan su eficiencia, son la cantidad de calor contenida en los residuos sólidos, el contenido de humedad de los mismos, la temperatura de salida de los gases y la configuración de los sistemas intercambiadores de calor. Aunque todas estas variables tienden a ser especificas en cada situación los valores de eficiencia tienden a caer en los rangos mostrados en la Tabla 111.2.

| <b>TIPO DE CALDERA</b>       | <b>RANGO DE EFICIENCIA</b> | <b>EFICIENCIA TIPICA</b> |
|------------------------------|----------------------------|--------------------------|
| Combustible Sólido           | $65 - 72$                  | 70                       |
| (incineración masiva)        |                            |                          |
| Combustible Sólido           | $60 - 75$                  | 72                       |
| (residuos procesados)        |                            |                          |
| Gas de Bajo Poder Catorífico | $60 - 80$                  | 75                       |
| Accite                       | $65 - 85$                  | 80                       |

**Tabla 111.2** Rangos de Eficiencia para Calderas
#### 111.4.3.2 Turbinas de Gas

La Tabla 111.3 proporciona los rangos de eficiencia y valores típicos de estas turbinas, los cuales incluyen un margen para los accesorios necesarios.

| <b>TIPO DE TURBINA DE GAS</b> | RANGO DE EFICIENCIA | EFICIENCIA TIPICA |
|-------------------------------|---------------------|-------------------|
| Combustión Ciclo Simple       | $x - 12$            |                   |
| Combustión Regenerativa       | $20 - 26$           |                   |
| Expansion                     | $30 - 50$           | 40                |

**Tabla III,J** Rangos de Eficiencia para Turbinas de GaS

#### 111.4.3.3 Sistema de Turbina de Vapor y Generador

Para los sistemas de este tipo que son menores de 12.5 MW el valor típico de la eficiencia es de 29 %, llegando a ser hasta de 30 % y no menor de 24%, En el caso de los mayores a 25 MW el rango va de 28 a 32 %, donde el más común es de 31.6 %, Para ambos casos se incluyen los calentadores, el condensador y los demás elementos necesarios, con la excepción de las calderas.

#### **111.4.3.4** Generadores Eléctricos

El porcentaje de eficiencia más frecuente para los generadores pequeños (menores a 10 MW) es del 90 %, mientras que para los generadores de más de 10 MW es de 96 %. Estos porcentajes llegan a incrementarse y a decrementarse en un 2 %.

#### 111.5 CONSIDERACIONES ECONOM ICAS

tina instalación ERS no puede tomarse bajo las mismas consideraciones económicas que las de las plantas eléctricas. El incentivo primario para la construcción de una planta ERS es la reducción del volumen de los residuos sólidos urbanos que serán enterrados en rellenos sanitarios. Por lo tanto estas instalaciones reducen el costo de rellenar, tanto por los impactos ambientales como por la reducción del volumen de desperdicios, al mismo tiempo que generan alguna forma de electricidad.

Mientras que las plantas ERS típicamente tienen pérdidas netas durante los primeros dios de operación, los costos deben medirse contra los ahorros por disposición de basura, el servicio a la comunidad y la habilidad de generar electricidad a base de una fuente renovable. Lo anterior no quiere decir que plantas ERS no puedan producir utilidades, especialmente a largo plazo, sino que la producción de ganancias no es generalmente el objetivo de una planta ERS.

En base a estos hechos, se busca que los costos anuales sean por lo menos iguales a los ingresos anuales. Los principales costos en los que se incurre, son los de operación y mantenimiento (60 a 70 % del total) y los de la cobertura de la deuda (30 a 40 % del total). Mientras que los ingresos anuales incluyen la venta de energía y materiales, gratificaciones e intereses ganados.

Ø

Por otro lado, los costos de inversión varían significativamente dependiendo del tipo de equipo a utilizar, de los requerimientos y costos del terreno, del tamaño del sistema, del periodo de construcción, del método de financiamiento y de una variedad de factores específicos al sitio donde se instalará la planta.

La viabilidad económica de un proyecto de generación de electricidad a base de residuos sólidos es un problema complejo, por lo que se debe efectuar un amplio y detallado estudio de los siguientes factores:

- · La comparación de los costos unitarios de medios alternos de disposición de residuos sólidos.
- El costo total unitario de procesar y transportar los desechos al lugar donde serán transformados.
- Los costos de combustión de los residuos sólidos.
- El valor neto de los desechos como reemplazo de los combustibles fósiles.
- Un análisis y pronóstico de la cantidad disponible de residuos sólidos.
- El valor de los materiales que pueden ser recuperados para su reutilización.

Los factores anteriores varían en cada situación, por lo que cada proyecto es único. La ventaja de producir energía con residuos sólidos, es que se pueden tomar en cuenta los costos de recolección, transportación y procesamiento, como el precio del combustible, el cual es comparable al de los combustibles convencionales. Sin embargo, si a estos últimos se les añade el costo de disposición, su costo es mucho mayor, debido a que en la incineración de residuos sólidos se crea una fuente de energía y un método de disposición en un sólo acto, y no en dos.

#### 111.6 FINANCIAMIENTO

El financiamiento de los proyectos ERS, es un proceso largo y complejo. En si, el financiamiento (por ejemplo con la venta de bonos) se logra con rapidez, sin embargo, el proceso de planeación que precede a este paso toma muchos meses. Esto se debe a que el objetivo de estructurar un financiamiento, es el de desarrollar un plan que sea aceptable a todas las partes involucradas, especialmente a las fuentes de capital (por ejemplo accionistas).

Es de suma importancia entender que las instituciones financieras generalmente no participan con capital de riesgo, y por lo tanto, se les debe asegurar que la deuda contraída con ellos será pagada ya sea por quien desarrolle el proyecto, por alguna otra parte interesada o por el proyecto mismo. Como consecuencia, se debe efectuar una planeación cuidadosa y contar con el asesoramiento de bancos de inversión y consultores financieros experimentados.

Asimismo, para que un proyecto sea atractivo a la comunidad inversionista, se deben satisfacer ciertos requerimientos, los cuales se presentan a continuación:

58

 $\mathbf{I}$ 

2

#### **111.6.1 Respaldo Crediticio**

Se debe garantizar que los participantes del proyecto desarrollarán las funciones necesarias para satisfacer los requerimientos de flujo de efectivo, y de esta manera pagar los créditos adquiridos.

#### **111.6.2 Capital Inicial**

Una cantidad adecuada de capital al inicio del proyecto, se debe tener para asegurar la construcción completa de la planta, el arranque de operaciones, las fallas imprevistas y los niveles específicos de desempeño de la planta.

#### **111.6.3 Suministro de Residuos** Sólidos

Es necesario garantizar que la cantidad provista de desechos permita operar la planta, a casi el total de su capacidad, a lo largo del periodo de adeudo de la misma, Este requerimiento se satisface por medio de un contrato con el municipio, en el cual se comprometen a suministrar el tonelaje necesario de residuos o en caso de no cumplir, a pagar diversas gratificaciones.

#### **111.6.4 Compra de Enereía**

Se debe asegurar un contrato de compra de energía a largo plazo, es decir durante la vida de la deuda incurrida para financiar el proyecto, el cual debe basarse con la condición de que si el comprador no necesita electricidad en algún periodo, debe pagarla de todas formas.

55

A

#### 111,6.5 Contratistas Expertos

La experiencia de los ingenieros y/o contratistas debe demostrarse tanto en la tecnología ofrecida por la compañía, como en la operación y mantenimiento de la planta.

#### **111.6.6** Estudio de Viabilidad independiente

Con el objeto de confirmar los resultados del estudio de factibilidad inicial, se debe realizar otro a través de una firma externa al proyecto. Esto es muy útil cuando terceras partes quieren formar parte del financiamiento

#### 111.6,7 Capacidad de Relleno Sanitario

Debe existir el suficiente espacio para enterrar los residuos de la incineración o **los**  insumos de desechos en caso de que existan imprevistos en el funcionamiento de la planta.

#### **111.6.8 Ingresos**

۱ŷ

Para poder pagar los costos anuales de la planta, los ingresos del proyecto por medio de gratificaciones, ventas de energía y otras fuentes, deben ser suficientes.

#### **111.6.9** Reservas

Algunas veces es requerido mantener una cantidad de dinero como reserva para cubrir el servicio de deuda (por lo general se mantiene un año de pagos) y cualquier imprevisto.

#### **111.6.10** Seguros

٠

 $\mathcal{D}$ 

 $\langle \rangle$ 

Deben existir durante las fases de construcción y operación del proyecto, los seguros necesarios para cubrir los incidentes no previstos.

#### **111.6.11** Cumplimiento de Leves

Todos los aspectos legales que son aplicables al proyecto (leyes, reglamentos, etc.) se deben satisfacer y estar debidamente comprobados.

## **CAPITULO IV**

# **EL ENFOQUE CONSTRUIR, OPERAR Y TRANSFERIR A**

## **LOS PROYECTOS DE INFRAESTRUCTURA**

En los paises en vías de desarrollo, la mayoría de los proyectos de infraestnictura han sido construidos bajo supervisión directa de sus gobiernos. Sin embargo, a principios de la década de los 80's se creó el concepto de proyectos BOT (siglas en ingles de Construir, Operar y Transferir) debido al aumento en la necesidad de infraestructuras adicionales, a la crisis producida por la deuda externa de estos países, al interés de las principales firmas constructoras internacionales por crear formas de promover proyectos adicionales y al interés de los gobiernos y de las instituciones internacionales de préstamos en la privatización de empresas tradicionalmente del sector público,

Bajo el enfoque BOT se crea una "Compañía de Proyecto" (para la construcción de obras públicas) por uno o más patrocinadores del sector privado quienes harán inversiones de capital, típicamente del 10 al 30% del costo total del proyecto.

La compañia privada de proyecto (de ahora en adelante "compañia") construirá el proyecto, lo operara por un periodo suficiente de tiempo para pagar la deuda del mismo y la inversión de capital y después lo transferirá al gobierno anfitrión, Por esta razón, se conocen como proyectos BOT.

Asimismo, se encargará de obtener el financiamiento de la deuda (70 a 90% del costo total de la obra) de fuentes comerciales, generalmente respaldadas por agencias que garantizan créditos de exportación, y de instituciones financieras bilaterales o multilaterales.

#### IV.I CARACTERISTICAS BÁSICAS DE LOS PROYECTOS BOT

#### 157.1.1 Viabilidad financiera

ï

ر د

La viabilidad financiera significa que el proyecto debe tener una clara y certera fuente de ingresos que sea suficiente para :

- Realizar los pagos principales y de intereses de los diversos préstamos.
- Proveer un retorno de capital a los inversionistas de manera que sea equitativo con los riegos que corran.

Es importante que el costo total del proyecto sea estimado razonablemente, y que los inversionistas y agentes financieros tengan confianza de que el proyecto podrá ser construido y operado a tiempo, con objeto de obtener los ingresos necesarios para satisfacer la deuda del proyecto.

#### **W.1,2 Financiamiento**

Þ

 $\frac{3}{2}$ 

Los proyectos 130T se componen para su financiamiento de una combinación de capital (proveniente de los patrocinadores) y de deuda (proveniente de bancos comerciales, instituciones financieras internacionales y agentes financieros de los gobiernos involucrados). Normalmente la cantidad de capital equivale del 10 al 30% del total de la inversión.

Además, se debe tomar en cuenta el hecho de que el financiamiento de estos proyectos tiene un alto riesgo en la fase de construcción y un menor riesgo en la fase de operación. Lo anterior se verá más claro en la sección IVA.

#### **W.1.3** Seguridad para Instituciones Financieras

Uno de los retos clave de un proyecto BOT es el asegurar a las instituciones financieras que el proyecto se mantendrá viable, para lo cual se han desarrollado diferentes mecanismos entre los que destacan :

La formación de una cuenta de custodia, mantenida por un agente del mismo orden, con objeto de servir como reserva especial de deuda y ser suficiente para pagar el servicio de la deuda principal por un periodo mínimo de tiempo (6 o más meses).

- La asignación de los derechos de los diversos contratos a un beneficiario designado por los prestamistas.
- En caso de problemas financieros o técnicos graves antes de la etapa de bancarrota, el derecho de las instituciones financieras a tomar el control del proyecto y de designar nuevos contratistas, proveedores y operarios para completar el mismo.
- El establecimiento de medidas de apoyo por parte del gobierno, como lo pueden ser facilidades en la obtención de créditos subordinados.

#### **IV.1.4** Transferencia al Gobierno Anfitrión

 $\ddot{\phantom{1}}$ 

El último punto de un proyecto BOT, es la transferencia al gobierno cuando el periodo de concesión finalice. Lo que esta transferencia pueda incluir varía de proyecto a proyecto, e inclusive se puede necesitar un pago final por parte del gobierno a los inversionistas.

#### **IV.2 PARTICIPACION DE LOS DIFERENTES COLABORADORES**

#### **IV.2.1 Gobierno Anfitrión**

Es sin duda el participante más importante, ya que tiene que desear la realización del proyecto y ser el cliente o comprador del mismo. El gobierno, o una de sus agencias, realizará un acuerdo de concesión o implantación con la compañía, en el cual se detallarán los derechos y obligaciones de la compañía, así como el apoyo que proveerá el mismo gobierno.

#### IV. 2.2 Patrocinadores; Compañia

Para que un proyecto 130T sea exitoso, después del gobierno anfitrión la segunda característica fundamental es un patrocinador, o grupo de patrocinadores, financieramente fuertes, que constituirán la compañía. Su formación es necesaria en una etapa primaria del proyecto para que las negociaciones sean sólo por medio de ésta, en lugar de con los diferentes patrocinadores.

Por otro lado, el gobierno puede participar con una inversión de capital en la compañía. Sin embargo la conveniencia de esta participación es controversia], ya que por un lado le da confianza al gobierno al sentir que las negociaciones son justas y abiertas, pero por otro lado puede encaminar a una especie de interferencia burocrática con el desarrollo del proyecto, que es lo que la privatización desea evitar,

#### IV.2.3 Socios Locales

 $\binom{n}{k}$ 

ليبا

Con el objeto de lograr un mejor desempeño de la compañía, se deben tener intermediarios entre el gobierno anfitrión y la misma. Por lo que se debe buscar la participación de socios privados del país anfitrión, como patrocinadores o inversionistas de capital, que estén bien conectados y sean respetados.

#### **IV.2.4 Consorcio Constructor**

Debido a la magnitud de los trabajos de construcción, así como del suministro de equipo pesado, se formará un consorcio entre contratistas de construcción y suministradores de equipo principal para poder asegurar a los inversionistas que el proyecto se realizará a tiempo. Por lo general los miembros de este consorcio serán de diferentes países, de gran experiencia, conliabilidad y poder financiero. Esto servirá para que el proyecto sea internacional (facilitando la aceptación política) y para atraer financiamiento de diferentes agencias de créditos de exportación (distribuyendo el riesgo a tomar).

#### **IV.3 APOYO DEL. GOBIERNO ANFITRION**

Como se indicó anteriormente, el apoyo del gobierno anfitrión es un ingrediente esencial para el desarrollo e implantación del proyecto BOT, Las áreas sobresalientes en donde se requiere este apoyo son las siguientes :

#### **IV.3.1 Apoyo Político y Burocrático**

 $\mathbf{1}$  )

El gobierno seleccionará dentro de su rama ejecutiva, a una persona o departamento que actuará como mentor para el proyecto, con la suficiente habilidad política y burocrática para mantener el apoyo constante y controlar la oposición que surja contra el mismo.

#### IV.3.2 Asesores Externos

 $\rightarrow$ 

١,

Ω

El contar con asesores externos es una importante ayuda para mejorar la estructura de la propuesta inicial por parte del gobierno, así como de su credibilidad, aún cuando se cuente con negociadores experimentados.

#### IV.3.3 Suministros Asegurados

El gobierno debe proveer algún tipo de apoyo logístico, como lo pueden ser instalaciones portuarias o ferroviarias, lineas de transmisión o contratos de materias primas por periodos prolongados.

#### **IV.3.4 Ingresos Asegurados**

Por lo general, el gobierno será el cliente único de la producción, por lo que se debe asegurar un acuerdo a largo plazo con el mismo para la compra de los productos.

#### **IV.3.5 Prestamos y Contribuciones de Capital**

Se debe considerar la participación del gobierno en el financiamiento, ya sea mediante préstamos directos o inversión de capital.

#### **117.3.6** Adquisición de Activos

Una de las contribuciones principales que los gobiernos anfitriones pueden realizar, es la donación de activos existentes capaces de producir ganancias que a su vez puedan ser usadas para el pago de costos de capital, servicio de deuda y gastos operativos.

#### IV.3.7 Apoyo Legal y Fiscal

Debido a que por lo general estarán involucrados monopolios gubernamentales, el gobierno debe proveer una autoridad regulatoria y legislativa, ya que se puede necesitar una legislación especial, así como un régimen especial en cuanto a impuestos se refiere.

#### IV.3.8 Riesgo del Proyecto

×,

Normalmente el gobierno deberá proteger a los agentes financieros principales contra el riesgo de que su deuda no sea pagada por fracaso del proyecto.

#### IV.3.9 Fuerza Mayor

Se requerirá algún tipo de apoyo gubernamental para cubrir estos riesgos, ya que normalmente las compañías aseguradoras no ampararán las causas de fuerza mayor,

#### IV.3.10 Inflación

Tanto los agentes financieros como los inversionistas requerirán algún mecanismo que los proteja contra el riesgo de inflación, como lo pueden ser cláusulas de escalación de precios o previsiones en los acuerdos de concesión (por ej. incremento de tarifas).

#### IV.3.11 Cambio de Moneda Extranjera

El gobierno debe asegurar a los inversionistas extranjeros, a través de algún mecanismo, la autorización de convertir las ganancias en moneda local a moneda extranjera, que haya suficiente moneda extranjera disponible para estos cambios y que las tasas de cambios no sean excesivamente desfavorables.

#### IV.3.12 Garantías Soberanas

 $\mathbf{r}_{\mathbf{q}}$ 

ني:

Dependiendo del proyecto, se solicitará al gobierno que respalde sus obligaciones y otros aspectos diversos mediante una garantía soberana.

#### IV.3.13 Protección de la Competencia

Finalmente, el gobierno debe asegurar el entorno competitivo en que un proyecto BOT operará. Por ejemplo, en el caso de los proyectos de energía, se comprometerá a indicar a cuántas fuentes potenciales de energía se les permitirá operar durante el periodo de concesión.

#### 1\'.4 IDENTIFICACION DE RIESGOS

Un proyecto BOT tiene una serie de riesgos identificables, entre los cuales los más típicos son:

#### IV.4.1 Riesgo de Terminación

١

El riesgo de que un proyecto no se termine a tiempo y por el monto especificado, está cubierto por un contrato de construcción de precio fijo, de fecha firme o de llave en mano, que estipule la liquidación de los daños y los bonos de desempeño.

#### **IV.4.2 Riesgo de Operación y Desempeño**

El consorcio de construcción emitirá garantías para la cobertura del riesgo de que el proyecto no opere como es esperado.

#### **IV.4.3 Riesgo de Flujo de Efectivo**

Mediante la elaboración de arreglos de cuentas de custodia, los prestamistas se cubrirán de posibles interrupciones o variaciones de los flujos de efectivo.

A finales de la década de los ochentas, el Departamento de Garantías de Créditos de Exportación del Reino Unido anunció que asegurará hasta el 60% del riesgo comercial de los proyectos aprobados, lo que representa una alternativa de cobertura importante.

#### iV.4.4 Riesgo inflacionario y de Cambio de Nioneda Extranjera

En un proyecto 1301' típico, las posibles remuneraciones para las instituciones financieras y para los inversionistas no son suficientes para compensar estos riesgos, por lo que es muy importante que el gobierno sea quien los cubra.

#### (VAS Riesgos Asegurables

 $\overline{\phantom{a}}$ 

 $\mathbf{t}$ 

ŧρ

Típicamente un proyecto 130T tendrá seguros que cubran su planta y equipo, daños a terceros, compensaciones a trabajadores y otros riesgos comerciales.

#### 1V,4.6 Riesgos No Asegurables

Algunos riesgos, como los de fuerza mayor, no son asegurables o por lo menos no a un costo razonable, por lo que el gobierno debe proveer alguna cobertura para los mismos.

#### IV.4.7 Riesgos Políticos

Tanto los agentes financieros como los inversionistas buscarán la. cobertura de estos riegos a través de las agencias de créditos de exportación o de las agencias multilaterales de garantías de inversión.

#### IV.5 .CONDICIONES NECESARIAS PARA LA FACTIBILIDAD

#### IV.5.1 Ambiente Legal

Debido a la complejidad de la estructura legal de un proyecto BOT, sólo países con un sistema legal maduro podrán incorporar el enfoque BOT. Además la confiabilidad de dicho sistema será primordial para las garantías que los agentes financieros necesitan.

#### IV.5.2 Ambiente Económico

Un proyecto BOT normalmente tendrá en cierta proporción a instituciones financieras e inversionistas locales, los cuales serán encontrados más fácilmente en un país que tenga un sistema bancario desarrollado y un mercado financiero organizado.

#### IV.5.3 Clasificación del Crédito del País Anfitrión

La solvencia económica global de un país es un factor principal en la decisión, tanto de los agentes financieros privados como de los públicos, para financiar un proyecto.

Países en desarrollo con una clasificación intermedia de crédito, como es el caso de México, aún pueden ser lo suficientemente altos en clasificación para hacer de los BOT proyectos posibles. En algunos de estos paises existen factores especiales que favorecen este tipo de enfoque, nuevamente es el caso de México donde se puede tomar ventaja de las grandes cantidades de deuda soberana que pueden ser integradas a los BOT a través de "swaps".

#### IV,5,4 Ambiente Político

١

ني:

Otra condición previa a la implantación de proyectos BOT es la estabilidad política del pais anfitrión, ya que sin ésta la realización de los mismos no es posible.

#### **IV.5.5** Otras Condiciones Necesarias

Se deben de tomar en cuenta las características del sector, así como las consideraciones cíclicas de las diferentes ramas involucradas (sobretodo en la construcción).

#### **1V.6 ELEMENTOS DE COSTO**

Una de las cuestiones principales para los gobiernos anfitriones y para sus asesores financieros (por ej. el Banco Mundial) es la de saber si el costo total del proyecto BOT es mayor que el de uno financiado directamente por préstamos principales y, si así fuera, si tal costo mayor es razonable a pesar de todo, para implantar proyectos que de otra manera no pudieran ser financiados por restricciones fiscales o presupuestarias.

La respuesta completa a esta pregunta requiere el acceso a información financiera detallada la cual no está disponible al público y que influiría temas corno el costo de la deuda principal, el costo de capital, las eficiencias del proyecto y los beneficios adicionales que aportaría el proyecto.

# IV.7 ELEMENTOS CLAVES PARA OTORGAR LA CONCESIÓN DEL PROYECTO

#### IV.7.1 Propuestas No Solicitadas

Políticamente seria muy peligroso, y no muy sabio, el hecho de aceptar propuestas para proyectos no solicitados, por parte de un sólo patrocinador, sin ninguna evaluación de alternativas competitivas, debido a las cantidades de dinero tan grandes involucradas en estos proyectos.

Estas propuestas pueden ser evaluadas, algunas veces, en base a si el costo del producto final (por ej. energía) es menor que el costo de proyectos gubernamentales similares. Y ocasionalmente comparándolos con otros proyectos BOT que hayan sido seleccionados por ofertas competitivas.

#### IV.7.2 Ofertas Competitivas

El procedimiento normal para otorgar proyectos BOT debe ser similar al de los proyectos de obras públicas. Además, el gobierno debe ser quien defina las especificaciones del proyecto, el nivel y la naturaleza del apoyo brindado, el método para calcular las tarifas de la fume de ingresos que se vaya a tener.

İ

#### IV.7.3 integridad del Proceso

ì

Siempre existirán tensiones entre la necesidad de preservar la integridad del proceso de ofertas competitivas y el deseo del gobierno de obtener el mejor precio posible. Esto puede llevar al gobierno a seguir buscando ofertas hasta estar seguro de haber obtenido el precio óptimo. Sin embargo, de no lograrlo provocaría el retiro de licitantes y una nueva presentación de ofertas.

#### **IV.8 VENTAJAS Y DESVENTAJAS DE LOS PROYECTOS BOT**

#### **IV.8.1** Ventajas

- Adicionalidad.- Ya que permite la realización de proyectos que de otra manera no podrían realizarse.
- Credibilidad.- La disposición de los agentes financieros e inversionistas para tomar los riesgos involucrados es señal de que el proyecto es considerado viable.
- Eficiencias.- Provocadas por el continuo interés económico de los patrocinadores en el diseño, operación y construcción del proyecto.
- Comparaciones.- Es de gran utilidad para el gobierno el poder usar los proyectos del sector privado como puntos de comparación de la eficiencia de proyectos similares del sector póblico.

ţ

- Transferencia de Tecnología.- Producida por el continuo involucramiento de los patrocinadores en el proyecto y que tiene como consecuencia programas de entrenamiento que provocan que el personal local esté altamente calificado,
- Privatización.- Que cumple con uno de los objetivos políticos y económicos del gobierno, que es el de trasladar su economía tanto como sea posible al sector privado.

#### IV.8.2 Desventajas

- Son proyectos altamente complicados para llevarlos a cabo.
- El costo total, para el gobierno, es mucho mayor que el de proyectos tradicionalmente financiados por el sector público.

# **1V.9 PARTICIPACION DEL GRUPO DEL BANCO MUNDIAL EN PROYECTOS BOT**

#### IV.9.1 Banco Mundial

k.

 $\frac{A}{2}$ 

Este banco esta limitado por sus estatutos en sus actividades financieras, a hacer préstamos a gobiernos soberanos o préstamos respaldados por una garantía soberana, pero no ha sido capaz de prestar directamente a proyectos 130T hasta la fecha.

Sin embargo el banco ayuda a sus países miembros a llevar a cabo estos proyectos mediante la realización de estudios de sectores.

 $\mathbf{1}$  $\overline{\phantom{a}}$ 

 $\mathbf{1}$ 

Además actualmente está estudiando diversas medidas para facilitar los proyectos BOT bajo el título genérico de Operaciones de Cotinanciamiento Expandido.

#### EV.9,2 Cornoración de Finanzas Internacionales

El apoyo a los proyectos BOT por parte de la Corporación de Finanzas Internacionales (IFC) se realiza en tres niveles diferentes. Puede invertir capital, proveer préstamos directos y ayudar a la obtención de préstamos de bancos comerciales.

#### IV.9.3 Agencia Multilateral de Inversiones Garantizadas

Como propósito principal del MIGA (el nuevo miembro del Grupo del Banco Mundial desde 1988) está el de promover la inversión extranjera en países en vías de desarrollo, mediante el ofrecimiento de seguros de riesgo político (con límite de cobertura de \$1,600 millones de dólares).

#### **IV.I0 AYUDA FUTURA A GOBIERNOS ANFITRIONES**

أروأ

Existen seis puntos donde el Grupo del Banco Mundial podría ayudar a los gobiernos anfitriones, en caso de querer alentar el uso de los proyectos BOT, y que se resumen a continuación

e Educación.- Impartida a los diversos gobiernos, acerca de lo que son los proyectos BOT.

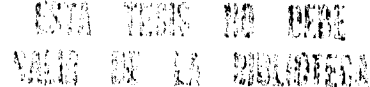

 $\overline{1}$ 

## **CAPITULO V**

# **UN MODELO PARA LA EVALUACION FINANCIERA DE UNA PLANTA GENERADORA DE ELECTRICIDAD A BASE**

Ŋ

 $\mathcal{L}$ 

### **DE RESIDUOS SOLIDOS URBANOS**

En los primeros capítulos se presentó la necesidad de crear nuevas fuentes generadoras ;de electricidad, además de la de buscar soluciones para eliminar los problemas ambientales provocados por la basura. Posteriormente se mostró una alternativa para la resolución de ambas necesidades: las plantas generadoras de electricidad a base de residuos sólidos urbanos, así como un esquema financiero para la realización de un proyecto de este tipo. El presente capítulo tiene por objetivo presentar un modelo financiero que permita evaluar la viabilidad del proyecto.

٠.

O

Al estudiar inversiones riesgosas se puede utilizar la simulación para acercarse al rendimiento esperado y a la dispersión alrededor del rendimiento esperado para una propuesta de inversión. Por simulación, se entiende probar los resultados de una decisión de inversión antes de que se lleve a cabo en la realidad. La propia prueba se basa sobre un modelo financiero

 $\mathbf{i}$ 

que a continuación se describe, comenzando por la explicación de los conceptos que forman parte en los flujos de ingresos y egresos de un proyecto de esta naturaleza.

#### Y.1 COMPONENTES DE COSTOS

Para considerar sistemas alternativos para el manejo de desechos sólidos, es necesario compararlos bajo la misma base económica. Los costos se dividen en fijos (costos de capital) y recurrentes (costos de operación y mantenimiento),

#### V.I.1 Costos Fijos

 $\cup$ 

Los costos fijos o de capital son aquéllos asociados con la compra e instalación del sistema que se construya, y se dividen en los siguientes:

#### V.1.1.1 Costos de Construcción "In-Sito"

Los costos de construcción son los relacionados con las actividades que se realizan tanto en el lugar de construcción, como fuera de el. Los costos "in-sito" o de límite de batería, son los incurridos por el sistema sin importar donde sea construido el mismo. Estos costos son más predecibles, dependen menos del lugar donde se construya, e incluyen las siguientes categorías:

Equipo; todos los sistemas requieren varias piezas de equipo para hacer que el sistema esté completo. Estas piezas son cotizadas por los fabricantes y generalmente no incluyen los costos de instalación. Para estimaciones iniciales, se pueden obtener datos por parte de los suministradores de equipo, sobre los costos de instalación. Sin embargo, éstos no son lo suficientemente precisos para usarlos en la evaluación económica necesaria para propósitos de financiamiento.

Cimientos; los cimientos son requeridos para todas las piezas significativas del equipo de procesamiento de residuos, así como para los edificios y otras estructuras. El costo de los cimientos se puede determinar en base a los parámetros específicos de carga. Estos cimientos dependen hasta cierto grado del sitio, y requieren conocimientos del terreno y de las características de cimentación del lugar.

÷,

Edificios; los costos de construcción de los edificios necesarios para albergar el sistema, son otra categoría de costos que se debe tomar en cuenta. Estos costos están estrechamente relacionados con el tipo de proceso que el sistema utilizará y con la cantidad de residuos sólidos generados. Los edificios pueden ser utilizados para varios propósitos y son un componente significativo del costo total de construcción.

Servicios; el sistema de servicios para el sitio de construcción debe ser desarrollado para distribuir electricidad, vapor y agua, así como proporcionar el drenaje y el sistema de

54

tratamiento sanitario de este. Los costos de servicios son dependientes del sistema y son un costo de construcción significativo.

Desarrollo del sitio; los costos de desarrollo del sitio se refieren a las provisiones de caminos "in-situ" y a cualquier otro pavimentado, así como a la limpieza del terreno. Todos estos costos se relacionan con el sitio actual.

#### **V. 1.1.2** Costos de Construcción "Fuera de **Sitio"**

Un costo relevante es el provocado por la provisión de•caminos, vías de ferrocarril o servicios en general. La disponibilidad de energía eléctrica adecuada puede ser un factor determinante para la ubicación del sistema. Un sistema que requiera varios miles de caballos de fuerza para operar, necesitará acceso a una planta generadora de electricidad de gran tamaño. Estas categorías de costo son específicas de acuerdo al sitio y son determinantes para la localización de ciertos sistemas. Estos costos son parte de los costos de desarrollo de infraestructura que el gobierno puede asumir.

#### **V.1.1.3** Costos de Adquisición

Los requerimientos de terreno varían con el sistema. Un relleno sanitario puede requerir varios cientos de acres, mientras que una estación de transferencia sólo necesita de 2 a 3 acres. Los costos de adquisición de tierra dependen tanto del sistema como del sitio.

县

٠,

#### V.1.1.4 Servicios Profesionales

Varios servicios profesionales son requeridos para ensamblar un proyecto de cualquier tamaño. El desarrollo de los dibujos y especificaciones de diseño necesarios, y la supervisión en la construcción, son labores importantes por parte de compañías consultoras de ingeniería. El costo de estos servicios es negociado pero puede variar entre el 7 y el 10% del costo del proyecto, para los documentos de diseño. Y en un rango similar para la supervisión de la construcción.

Adicionalmente existen servicios profesionales que se necesitan para efectuar labores de negociaciones contractuales, administración fiscal, y de la dirección general de las fases de diseño y desarrollo. Deben existir fondos disponibles para cubrir estos costos conforme ocurran, ya que las facturas se entregan cuando se terminan los trabajos. Y debido a que no existe un flujo positivo de efectivo en este momento, se deben conseguir préstamos para cubrir estos costos.

#### V.1.1.5 Financiamiento

Esta categoría de costos frecuentemente es omitida en la evaluación económica casual o inicial. En ella se incluyen tanto los costos de vender bonos, como los fondos necesarios para cubrir las obligaciones financieras, hasta que un flujo de ingresos se desarrolle. Estos costos se cubren básicamente mediante la obtención de mayor cantidad de dinero, por medio de préstamos o mayor emisión de bonos. Y esta cantidad recaudada, además de servir para

 $\binom{1}{k}$ 

Á

efectuar pagos en la etapa en que aún no hay ingresos, permanece como fondo de reserva para pago de futuras obligaciones en caso de que se corte el flujo de ingresos.

#### V.I.1.6 Costos de Emisión de Bonos

Existen ciertas casas de bolsa que se especializan en recaudar capital para sus clientes, mediante la venta de bonos. La cuota que estas casas cobran por estos servicios varia de acuerdo a la magnitud de la emisión, pero es de aproximadamente 4% para la emisión de un bono de tamaño normal.

#### • V.I.I.7 Reserva para Paeo de Bonos

Un requerimiento que se le impone al prestamista es el establecimiento de una reserva que pueda ser usada para hacer los pagos de los bonos necesarios, en el caso de una falla en el proceso o de un cierre de la planta. El monto de esta reserva es un reflejo de la madurez técnica del sistema de procesamiento. Si existe alguna incertidumbre acerca de la habilidad para mantener el sistema en línea, la reserva requerida será mucho mayor a la que se tendría si el sistema tiene una historia larga de operación exitosa. Una reserva típica puede ser igual a uno o dos años de pagos de bonos. Por supuesto que mientras más grande sea la reserva, más grandes serán los costos de financiamiento. Debido a que este dinero es una reserva, se coloca a un interés determinado que genera ingresos hasta que el último pago se haya realizado.

87

فيو

 $\sim$ 

#### y.I.1.8 Pago de Bonos durante la Construcción

El periodo requerido para finalizar la construcción de un sistema de tratamiento, puede durar uno o varios años. Durante este periodo no existirán ingresos que permitan pagar las obligaciones financieras. Estos bonos pueden ser retirados a una tasa anual uniforme que comience en el primer año en el que los bonos hayan sido emitidos. En otros esquemas de pagos, los pagos principales pueden no ser requeridos durante años, pero los pagos de intereses lo son desde el primer año, Si los acuerdos financieros requieren pagos de inmediato, se deben conseguir, mediante préstamos, los fondos necesarios para cumplir estas obligaciones.

#### V.I.1,9 Costos de Arranque

 $\binom{3}{2}$ 

(پ

Una vez que la construcción se haya finalizado, se requiere de un periodo de tiempo antes de que la planta comience a operar. Entre otras cosas, gran parte del equipo necesitará ajustes durante la operación o puede ser instalado incorrectamente, mientras que los operadores deben ser entrenados. Esto prevendrá que la planta pueda ser operada a su máxima capacidad, y que la cantidad de ingresos esperada no exista durante este periodo, el cual puede durar de uno a seis meses dependiendo de lo complejo del proyecto. El periodo de arranque permitido se establece en el contrato, y en caso de requerirse un periodo mayor, los costos pueden correr por parte del contratista o del proveedor de equipo. De igual manera que en categorías anteriores, los fondos para cubrir estos costos se consiguen mediante préstamos.

88

#### V.I.1.10 Contingencias

Un fondo de contingencia siempre es previsto en una evaluación económica, lo cual indica qué tanta confianza se tiene en los datos que se utilizan para el estudio de viabilidad. Mientras más grande sea este fondo, menor confianza se tiene en la base de datos y el desempeño del sistema. Los fondos de contingencia del 10% son lo más común.

#### V.1,1.11 Indices de Costos

Ĵ

Frecuentemente, el costo del equipo o de la instalación del mismo, puede ser obtenido de un proyecto propuesto anteriormente, o por las curvas de costos de la compañía. En general, estos costos se toman en base a un año de referencia y tienen un valor asociado con ellos, llamado índice de costos. Este índice está diseñado para corregir la información de costos que es afectada por la inflación. Existen diversos índices que a su vez son específicos, de los cuales, tres son los que pueden ser útiles en el campo ambiental:

Engineering-News Record. En su publicación semanal, esta revista proporciona índices para construcción pesada y para construcción de edificios.

U.S. Environmental Protection Agency. La Agencia de Protección Ambiental del gobierno de los Estados Unidos, ha desarrollado un pequeño índice para plantas de tratamiento de aguas. Hasta 1989 estos indices eran publicados mensualmente en el Journal of the Water Pollution Control Federation.

*Chemical Engineering.* Esta revista publica un índice que muestra cuánto han cambiado con el tiempo los costos de construcción de una planta química. Este índice es particularmente útil para las plantas de procesamiento de residuos sólidos, debido a que la mayoría de estos sistemas tienen muchos equipos de procesamiento.

La Tabla V.1 ilustra el cambio que puede ocurrir con el tiempo, en el costo de construcción de plantas químicas. En esta tabla se utiliza como índice de referencia con valor de 100, el costo de las plantas químicas en el periodo comprendido entre 1957 y 1959, La razón entre estos índices permite la extrapolación de la información histórica de costos a costos presentes. Los cambios pueden ser significativos. Por ejemplo, si el costo de una planta en 1980 fue de \$10,000,000, la misma planta podría costar \$11,380,000 en 1981, un incremento de 13,8%. Mientras que si la planta costara \$10,000,000 en 1984, la misma planta costaría sólo \$9,845,000 en 1986. Estos índices reflejan el patrón de los Estados Unidos para crecimiento económico y demanda de materiales y equipo. Un índice negativo ocurriría solamente cuando los productores tuvieran una sobreoferta de un producto y lo ofrecieran con descuento, pero no abajo de su costo,

 $\chi_{\rm eff}$ 

| <b>AÑO</b> | <b>INDICE DE ESCALACION</b> | <b>CAMBIO PORCENTUAL</b> |
|------------|-----------------------------|--------------------------|
| 1980       | 261                         |                          |
| 1981       | 297                         | 13.8                     |
| 1982       | 314                         | 5.7                      |
| 1983       | 317                         | 1.0                      |
| 1984       | 323                         | 1.9                      |
| 1985       | 325                         | 0, 6                     |
| 1986       | 318                         | $-2.2$                   |
| 1987       | 324                         | 1,3                      |
| 1988       | 343                         | 5.9                      |
| 1989       | 355                         | 3,5                      |
| 1990       | 357                         | 0.6                      |

Tabla V.1 indices de Costos para Plantas Químicas

Fuente: Chemical Engineering

#### **V.1.2 Costos de Operación y Mantenimiento**

Los costos de operación y mantenimiento son costos variables que dependen de la manera en que se opere la planta. Muchos de estos costos son directamente proporcionales a la cantidad de material procesado. Por ejemplo, la electricidad requerida depende de cuántas horas pueda operar la planta y de la cantidad de residuos sólidos procesados. Por otro lado, la mano de obra depende menos de la cantidad procesada, ya que los contratos laborales generalmente requieren el pago de una jornada laboral de 8 horas, aunque la cantidad deseada de residuos sólidos se transforme en 6 horas. Los costos de mantenimiento también dependen de las horas operadas y de las toneladas procesadas. Es necesario ser específico en la identificación de estos costos, los cuales se pueden clasificar en las siguientes categorías:

 $\frac{1}{t}$ 

 $\mathbf{L}_c$ 

 $\hat{\mathcal{O}}$
### V.I.2.l Mano de Obra

El personal de mantenimiento y operación que se requiere, depende de cada planta, y los niveles de especialización deben determinarse antes de que los costos de mano de obra sean especificados. Hay dos tipos de costos de mano de obra: el salario base y las prestaciones laborales. El salario base representa una tarifa por hora, que se basa en los requerimientos de habilidad y en la experiencia. Algunos beneficios o prestaciones se aplican uniformemente a todos los empleados (por ejemplo: seguro médico, fondo de ahorro, etc.). Estos costos son independientes del salario base. Otras prestaciones están ligadas con este salario (por ejemplo: Vacaciones Pagadas, Fondos de Retiro, etc.). Sin embargo para estimaciones de costo comúnmente se aplica un porcentaje del salario base para determinar la magnitud de las prestaciones. Un porcentaje típico es de 35%, pero este porcentaje puede ser mucho mayor para ciertos contratos laborales.

## V.1.2.2 Servicios

Á.

Je,

Siempre existe un requerimiento para servicios en cualquier planta administradora de desechos, aunque sólo sea para las necesidades personales de los empleados. Estos costos son relativamente insignificantes y generalmente no son evaluados. Sin embargo, los costos energéticos para un sistema de tratamiento pueden ser considerables. Una evaluación cuidadosa de estos costos, es importante porque tienen un impacto trascendente en la viabilidad económica del sistema.

### V.1.2.3 Suministros

Esta categoría incluye los diferentes tipos de suministros de operación y mantenimiento que se requieren en la planta. Por un lado, entre los suministros operativos se incluyen desde productos químicos para el proceso hasta el combustible para la generación de vapor. Los sistemas de administración de residuos sólidos tienen una demanda limitada para estos suministros, con la excepción del combustible para vehículos de recolección y transporte. Por otro lado, los suministros de mantenimiento pueden ser considerables para ciertos sistemas de procesamiento, así como para los vehículos de recolección. La comparación económica sólo puede ser tan buena como los estimados que se hagan para estos costos, los cuales son altamente dependientes del sistema.

### V.1.2.4 Costos Administrativos

÷,

もき

Todas las plantas transformadoras de residuos sólidos, deben tener una estructura administrativa en la cual se incluya un Gerente de Planta un Administrativo, y un Departamento Legal. Los costos normales de mano de obra se aplican para esta categoría, tanto para el salario base como para las prestaciones. El tamaño de este grupo depende del sistema.

#### V.1.2.5 Costos de Seguros

En la evaluación económica de un sistema, los seguros no han sido considerados como factores importantes de la misma. Además de los requerimientos normales de seguros (por ejemplo de compensación de los trabajadores) , existen ciertas primas de seguros importantes en algunos sistemas de procesamiento y disposición de desechos. Algunas aseguradoras escogen descontar la necesidad de este tipo de seguros, mientras que otras compañías más grandes se aseguran a sí mismas. Las legislaciones fitturas en este campo están propensas a ser más restrictivas, y es posible que algunas nuevas leyes para sitios de desechos, requieren que el operador tenga pólizas de seguro contra cualquier demanda de daños ambientales o de cualquier otro tipo.

### V.1.2.6 Costos Legales y Fiscales

Estos costos están relacionados con la operación normal de la planta. La necesidad de asistencia legal depende de las características de la planta y de cuánta resistencia exista por parte de la comunidad. Los costos fiscales están asociados con las auditorías requeridas y con la administración del contrato. Esta puede ser una actividad importante en la relación entre el gobierno y el consorcio privado, por lo que las entradas contables deben ser detalladas y completas.

## V. I.3 Estimación de Costos

-9

أربا

Los costos para una planta transformadora de residuos sólidos que genere electricidad, deben ser desarrollados de acuerdo a cada proyecto en específico. Sin embargo, existen costos generalizados expresados como unidades de costo, que sirven para estimar los costos para estudios de viabilidad.

54

Para una planta de este tipo que contenga como componentes principales: sistema integrado de recepción, caldera, unidad de recuperación de energía y sistema de limpieza de descargas de aire; los costos de capital estarán entre 75,000 y 125,000 dólares por tonelada diaria de capacidad. Estos valores son para sistemas con capacidad mayor a 50 toneladas por día, y fiteron ajustados con un valor de 4892 correspondiente al valor del 19 de agosto de 1991, del índice de costos de construcción del Engineering News,

La complejidad de muchas de las plantas propuestas para transformar desechos sólidos en energía, provoca que el diseñador utilice técnicas de estimación de costos muy complicadas. Algunos de los estados de Estados Unidos, así como la Agencia de Protección Ambiental de dicho país, han publicado guías de referencia para el análisis (le costos de estos sistemas. Para la implantación de una planta transformadora, el administrador de residuos sólidos debe obtener y utilizar las guías de referencia de estimación de costos que sean adecuadas.

## V.2 COMPONENTES DE INGRESOS

### V.2.1 Energía Eléctrica

ł

傳

 $\bigcirc$ 

Los proyectos de generación de energía a base de residuos sólidos urbanos dependen principalmente de las ventas de energía y las gratificaciones para la obtención de ingresos. Estos elementos representan típicamente el 80% y generalmente más del 90% de los ingresos generados por la planta. Las ventas de energía representan alrededor del 50% de los ingresos anuales del proyecto.

95

En la mayoría de las ocasiones, la energía recuperada de los residuos sólidos será vendida a una compañía de electricidad o a una industria cercana. Estos compradores escogen entre diferentes fuentes de energía (como gas natural, carbón o residuos sólidos), y seleccionan la mas económica, inclusive tomando en cuenta el impacto económico producido por la interrupción en el suministro de la theme de energía.

Es de suma importancia obtener un contrato de venta de energía con términos económicos que permitan recuperar la inversión y mantener la operación, a través de una combinación de ingresos (ventas de energía y gratificaciones).

La negociación entre las partes que participarán en la compraventa de energía resolverá lo anterior. Para determinar la postura a tomar en la negociación, el administrador de desechos sólidos debe considerar los siguientes puntos de carácter económico:

- Factores que pueden provocar cambios en los costos de energía.
- Maneras en que se afecta la viabilidad del proyecto de recuperación de energía.
- Distribución de riesgos de costo y entrega de energía.

65

 $\mathbf{h}$ 

## **V.2.2** Reciclaje

Ì

病

La justificación económica de cómo se practica el reciclaje en varias comunidades es muy dudosa. Hay tres fuentes básicas de ingresos que pueden contrarrestar los costos asociados con el reciclaje y que a continuación se presentan. Estos flujos de efectivo deben ser adecuados para asegurar el éxito de esta operación.

97

### **V.2.2.1 Costo No Incurrido**

Si los materiales no son reciclados, deben ser depositados ya sea en la planta de tratamiento de residuos, o en un relleno sanitario. Existe una cuota de gratificaciones que es la cuota que paga el municipio por cada tonelada de desechos entregada. Sin embargo, debido a que el material reciclado no es entregado para su disposición, esta cuota no se paga. Por otro lado, el costo de transportación puede reducirse por no tener que cargar tanto material a un vertedero lejano.

Este costo no incurrido puede ser significativo. Históricamente, las gratificaciones en los rellenos sanitarios eran de 5 a 10 dólares por tonelada. Pero debido a los controles más estrictos en los rellenos sanitarios, estas cuotas son mayores a 20 dólares por tonelada. Estas medidas junto con la resistencia de algunas comunidades a la ubicación de depósitos cerca de sus *zonas* urbanas, añaden costos de transportación a las gratificaciones de 20 a 80 dólares por tonelada en el relleno sanitario. Los costos son comparables con los que se incurren en las plantas de incineración de residuos.

Consecuentemente, pueden existir ahorros para el productor de combustible a base de desechos, de 40 a 100 dólares por tonelada, si se puede efectuar el reciclaje. Los grandes productores de materiales reciclables, como los supermercados, tiendas departamentales, e imprentas reconocieron estos ahorros hace muchos años. Las cantidades eran suficientes para garantizar una recolección especial y el transporte al centro de reciclado, aún cuando los costos de disposición eran considerablemente menores a los de hoy, Estas actividades de reciclaje se convirtieron en más eficientes debido a la escalación de los costos de desechado de residuos.

 $\mathbf{I}$ 

El costo no incurrido será significativo sólo si la cantidad de material reciclado es considerable. Por ejemplo, el reciclado de latas de aluminio reduce el peso de los residuos a incinerar hasta en un 1%. Pero debido a que el aluminio es sólo una pequeña fracción del flujo de residuos, el costo no incurrido tendrá pocas repercusiones en la viabilidad del reciclado de aluminio. Contrariamente, el papel y los productos de papel, son un componente mayoritario en los desechos urbanos. Si el 50% de este papel es reciclado, el costo no incurrido será significativo, y más importante aún es el hecho de que la vida de los rellenos sanitarios aumentaría. La cuota de gratificaciones es la misma para el aluminio que para el papel, pero la diferencia en el tonelaje seleccionado es importante por las economías de escala asociadas con la operación de reciclado.

98

# V.2.2.2 Valor del Material Reciclado

礦

J)

El segundo flujo de ingresos del reciclaje proviene del valor intrínseco del material reciclado, y el rango de estos valores se presenta en la Tabla V.2. Con excepción del plástico y del aluminio, los valores de otros materiales reciclables son marginales, y bajo ciertas circunstancias hasta negativos. Solo el costo no incurrido puede ser el único beneficio económico de estos materiales de bajo valor. Por otro lado , el aluminio es el otro extremo. Su valor es suficientemente alto que se han desarrollado sistemas mecánicos exclusivamente para separar el aluminio del flujo de residuos sólidos. Es debido a este valor, que cada vez más se recolecta el aluminio antes de que se convierta en residuo sólido.

| <b>MATERIAL</b> | RANGO (US\$/ton) |
|-----------------|------------------|
| Papel           | $25 - 50$        |
| Metal           | $0 - 60$         |
| Alununio        | $600 - 1400$     |
| Phistico        | $60 - 200$       |
| Vidrio          | $10 - 100$       |

Tabla V,2 Valor de los Materiales Reciclados

Fuente: Recycling Times, Agosto 15, 1989

Si el flujo de residuos sólidos contiene I% de aluminio, un sistema de recuperación que sea 90% eficiente proveería un flujo de ingresos de 9 dólares por tonelada procesada (considerando que el precio de mercado sea de 1000 dólares por tonelada de aluminio). Una evaluación cuidadosa del material que se encuentre presente en el flujo de residuos sólidos, es esencial para determinar la viabilidad económica del reciclado.

## V.2,2,3 Subsidios Gubernamentales

En los Estados Unidos varios estados tienen legislación en apoyo del reciclaje, y frecuentemente cobran un impuesto por tonelada de residuos sólidos depositada en rellenos sanitarios. Estas leyes generan un flujo de ingresos que se puede utilizar para subsidiar los costos de reciclado. Por ejemplo, el estado de Illinois cobra un impuesto de 1.05 dólares por yarda cubica vertida. Lo que representa cerca de 26 millones de dólares, por las aproximadamente 25 millones de yardas cúbicas rellenadas con residuos cada uño. En 1992, los municipios de este estado recibieron el 60% de esta cantidad para utilizarla como apoyo de varias actividades de disposición de residuos sólidos, así como para operaciones de reciclado.

# V.3 MODELO FINANCIERO

潁

Para analizar la factibilidad de un proyecto tan complejo se ha realizado un modelo financiero en computadora para simular el comportamiento económico del proyecto a lo largo del tiempo. Este modelo, hecho en hojas de cálculo, y cuya impresión se presenta en el Anexo I, está compuesto por 9 archivos interrelacionados, los cuales se describen a continuación.

### V.3.I Archivo Supuestos de Entrada

El primer archivo de este modelo se considera como el más importante del mismo, ya que es el único que puede modificar los resultados. En este archivo se insertan todos los supuestos para la evaluación del proyecto, y los cuales para su explicación se pueden dividir en:

### V.3.1.1 Programa de Construcción

En esta parte se insertan los datos correspondientes a la duración de la obra. Las fechas de inicio y terminación de la obra, informan al modelo financiero el tamaño del periodo en el que no existirán ingresos y en el que existirán exenciones de impuestos. Además se establece el precio de compra de los terrenos en los que se construirá la obra.

## V.3. L2 Características de la Planta

Para conocer la potencialidad de ingresos de la planta generadora se requieren los datos de producción de energía así como de las materias primas necesarias. Los supuestos de la capacidad neta (en toneladas por hora) y del factor de capacidad permiten conocer la capacidad real que junto con la eficiencia nos dan la cantidad de electricidad a generar por año. Mientras que los requerimientos de insumos, como lo son el combustóleo, la basura, y otros elementos como lo pueden ser la cal viva y el carbonato de calcio, indicarán el costo en el que se incurrirá por materias primas.

## V.3.1.3 Ingresos

En esta sección se establecen las tarifas para la energía, las gratificaciones y los materiales reciclables. La primera es expresada en pesos por kWh, mientras que las posteriores se representan en pesos por tonelada. Asimismo se indica la fecha de estos datos para poder realizar la actualización de las tarifas año con año.

### V.3.1.4 Egresas

Aquí se consideran los costos fijos anuales, los gastos de insumos y las tasas impositivas. En los primeros se incluyen los gastos de mano de obra, supervisión, mantenimiento, seguros, administración y predial. En los segundos se incluye un fondo de mantenimiento y las tarifas del combustóleo, cal viva y carbonato de calcio. Mientras que en las últimas se incluyen las tasas del Impuesto al Valor Agregado (IVA), del Impuesto Sobre la Renta (ISR), del Impuesto Sobre los Activos (ISA) y de la Participación a los Trabajadores en las Utilidades (P'I'U).

### V.3.1.5 Créditos

 $\tilde{\phantom{a}}$ 

Para el financiamiento del proyecto se necesita conocer el porcentaje de capital y de créditos que se aportarán, así como el programa de amortización, las tasas de intereses y las comisiones que éstos últimos tendrán.

El capital máximo que los socios aportarían durante la construcción del proyecto, se inserta en la celda de Tope de Capital, lo que le indica al modelo que una vez alcanzada esta cantidad, comience a considerar que los egresos serán cubiertos por créditos. Por lo que en la celda que establece el monto del crédito es sólo una estimación que sirve para calcular los intereses y comisiones en los que se debe incurrir. Esta estimación será más acertada después de realizar varias iteraciones con el modelo financiero.

En cuanto a las comisiones se refiere, existen tres tipos: del fiduciario, de apertura y de compromiso, donde el fiduciario equivale a la cuenta de custodia que sirve como reserva especial de la deuda. Los porcentajes se aplican sobre el monto inicial del crédito únicamente en el primer periodo de construcción. Por último, se inserta el dato del numero de años en que se quiere amortizar el crédito, para posteriormente indicar año con año el porcentaje a amortizar.

#### V.3.1.6 Variables Macroeconómicas

Las condiciones externas que afectan el proyecto durante la vida del mismo se insertan en esta sección en moneda nacional. En ella se incluyen los datos de inflación y CETES. Las instituciones financieras poseen estimaciones bastante precisas de este tipo de variables, tanto nacionales como extranjeras.

### V.3.1.7 Operación

7

े

Las políticas de pago de dividendos y del capital de trabajo se definen en esta parte. Por un lado se insertan los datos del índice de cobertura y de la reserva de deficiencia. El primero indica el número de veces que se deben cubrir las obligaciones contraídas por los créditos. Mientras que la reserva de deficiencia marca el número de meses de ingresos que se deben ahorrar para permanecer como fondo contra contingencias.

Por otro lado, se establece la manera de operar con el capital de trabajo mediante la representación de activos y pasivos en días gastos o días ingresos. De esta forma la Caja y Bancos, el Inventario de refacciones, el IVA por recuperar, las Cuentas por pagar (Proveedores) y los Anticipos se insertan como días gastos. Las Cuentas por cobrar (CxC) y el IVA por pagar en días ingresos.

## V.3.1.8 Factores de Sensibilidad

Estos factores permiten alterar desde una celda los supuestos de inflación, tasa real o de costos de construcción, con el objeto de modificar el escenario base para sensibilizar el proyecto en variables tanto favorables como desfavorables. Los factores mayores que uno representan incrementos y los menores a uno lo contrario. Por ejemplo: si el factor de construcción es de 1.5, estos costos se incrementarán en 50% durante el periodo de construcción.

### V.3,2 Archivo Construcción

長う

Este archivo cuenta con la finalidad de insertar mes a mes los costos de obra y los gastos preoperativos, así como determinar las cantidades de capital y crédito que se requieren para cubrir los gastos en la fase de construcción del proyecto.

La columna A, al igual que en los archivo siguientes contiene los nombres de los conceptos a tratar. La columna  $B$  los totales de todo el periodo de construcción, para cada concepto, y las demás columnas a partir de la C representan cada una un mes de la fase constructiva del proyecto.

El archivo de construcción esta dividido básicamente en cuatro partes. En la primera calcula la inflación mensual, y con ésta obtiene el factor de actualización de costos e ingresos de cada mes. Asimismo, determina mensualmente la cantidad de intereses generados por el crédito.

La segunda parte la componen los egresos de esta fase del proyecto. Aqui es donde se insertan los datos de costos de obra (obra, tecnología y edificios) y de costos preoperativos (seguros, gastos preoperativos y estudios de factibilidad). Estos costos se suman junto con el gasto del terreno y se multiplican por el factor de actualización para obtener el costo de la obra actualizada, Una vez obtenido este costo, se le añaden los gastos financieros (comisiones, fiduciario e intereses) y el IVA por pagar, para obtener los egresos del mes.

En la tercera parte se incluyen los ingresos que cubrirán a los costos, Estos ingresos están compuestos por el IVA por recuperar, el capital aportado por los socios y el crédito (el cual comienza a entrar en efecto en el momento en el cual el capital llegue al tope que se estableció en el archivo Supuestos de Entrada).

La cuarta y última parte de este archivo sirve para comprobar que se están cubriendo todos los egresos y para indicar en qué momento se cubren con crédito, El *renglón 72*  (Entradas menos Salidas) debe estar compuesta por puros ceros, de lo contrario indica una falla de operación en el modelo. El *renglón* 75 (Acumulado Capital) va sumando y acumulando las cantidades de capital usadas mes con mes, hasta llegar al tope de capital y a partir de ese periodo comenzar a utilizar el crédito. Finalmente el renglón 74, acumula las cantidades de crédito utilizadas, y en la celda B74 presenta el monto total utilizado, mismo que puede ser utilizado para insertarse en la celda de Monto de Crédito del archivo Supuestos de Entrada, para obtener una estimación más acertada de los intereses y comisiones que se van a incurrir.

### V,3.3 Archivo Operación

佈

۱,)

El tercer archivo de este modelo financiero es el encargado de determinar el flujo de caja durante la vida útil del proyecto. A diferencia del archivo anterior, el de Operación considera periodos anuales en lugar de mensuales, y para su explicación se divide en tres partes: ingresos, egresos y flujo de caja.

Las cantidades obtenidas en cada año por los conceptos de gratificaciones, venta de energía y de reciclables, se reflejan en la parte de ingresos. El renglón 6 ayuda a determinar la cantidad de meses que la planta operará en el año en que se finalice la construcción.

En la segunda sección, la de egresos, se incluyen los desembolsos anuales incurridos en materias primas, servicios, gastos fijos y financieros. Los servicios incluyen los costos por utilización de electricidad, combustible, cal viva y carbonato de calcio, así como la cantidad que se destina al fondo de mantenimiento. Gastos como los de mano de obra, supervisión, seguros, administración y predial, se incluyen en los gastos fijos. Posteriormente se presenta la comisión del fiduciario, mientras que las comisiones, los intereses y la amortización del crédito, están incluidos en los gastos financieros.

La última parte la forma el flujo de caja cuyo objetivo no sólo es el de informar el movimiento de dinero durante el periodo operativo, si no de también proporcionar datos al Balance General. El thncionamiento del flujo de caja es de la siguiente manera:

- Saldo inicial es cero en el primer periodo y en los demás es igual al saldo final del periodo anterior.
- Intereses generados por la inversión son el producto del saldo inicial por la tasa de los certificados de depósito en el periodo.
- Ingresos brutos es el total calculado en la primera parte de este archivo *(renglón 12).*
- Gastos de operación son los determinados en la segunda sección del archivo *(renglón 56)*  pero sin incluir los gastos financieros.
- PTU, ISR. e ISA provienen del archivo Impuestos.
- Variación en el capital de trabajo es el valor calculado en el archivo Estados Financieros *(renglón 97)* y representa la diferencia entre el capital de trabajo del periodo actual y el anterior,
- Inversiones, toma los datos de la obra actualizada durante la construcción (archivo Construcción, *renglón 46)* o los de las nuevas inversiones en la etapa operativa (archivo Inversión, *renglón 25).*
- Total de servicio de deuda, representa los gastos financieros, es decir, la suma de los intereses, comisiones y amortizaciones generados por el crédito.
- Financiamiento, es utilizado cuando los ingresos brutos son menores a la suma de gastos de operación, impuestos, variación en el capital de trabajo e inversiones (diferencia reflejada en el *renglón* 79), y se determina sumando el total del servicio de deuda más el inverso del *renglón 79.*
- Efectivo del periodo, es igual al saldo inicial, más los intereses ganados por la inversión, más el *renglón 79,* más el financiamiento y menos el total del servicio de deuda.
- Fondo de reserva, toma el valor del efectivo del periodo siempre y cuando éste sea menor a la reserva de deficiencia (archivo Resultados, *renglón 19),* y en los demás casos toma el valor de la reserva de deficiencia. De esta manera se asegura el establecimiento de este fondo para contingencias.
- Pago de dividendos y capital proviene del archivo Resultados y es la suma del pago de dividendos, el reembolso de capital y los dividendos gravados *(renglones 27, 28, 31).*
- Saldo final es la diferencia entre el efectivo del periodo menos el fondo de reserva, y menos el pago de dividendos y capital.

#### V.3.4 Archivo Inversión

ं

أأوبأ

El cuarto archivo tiene el objeto de actualizar inversiones, depreciaciones, activos diferidos, amortizaciones y terrenos, para posteriormente proporcionar información a los estados financieros.

La actualización de la inversión en obra, tecnología y edificios, opera de la siguiente manera:

 $\mathbf{I}$ 

 $^{\circ}$ 

- El saldo inicial acumulado es igual a cero en el primer periodo, y en los siguientes igual al saldo final acumulado del periodo anterior.
- La actualización del saldo inicial es el producto del saldo inicial acumulado por la inflación en dólares (archivo Supuestos Entrada, renglón 54).
- Las nuevas inversiones del periodo equivalen al costo de la obra (archivo Construcción, renglón 18), o en el caso de la etapa de operación a la inversión en obra por el factor de actualización (archivo Supuestos de Entrada, renglones 63 y 55).
- El saldo final acumulado es igual a la suma de saldo inicial acumulado, actualización del saldo inicial, nuevas inversiones del periodo y el aumento de costo.
- Los activos diferidos por revaluación son el total de las actualizaciones de saldo inicial para obra, tecnología y edificios.

De igual forma, la depreciación se actualiza multiplicando el saldo inicial por el factor de actualización. Después se le añade la depreciación del periodo y el mismo saldo inicial, para obtener el saldo final acumulado (que será el saldo inicial del siguiente periodo). La suma de las actualizaciones de obra, tecnología y edificios del periodo, es la diferencia por revaluación de la depreciación (renglón 68),

En cuanto a los activos diferidos, éstos utilizan el mismo procedimiento: el saldo inicial es igual al saldo final del periodo anterior (salvo en el primer periodo en el que es cero), y cl saldo final del periodo es la sumatoria de saldo inicial, actualización del saldo inicial e inversión del periodo,

Para la amortización, el saldo final es igual al saldo inicial más la actualización del saldo inicial y más la amortización del periodo. El renglón 94 indica los activos diferidos y la amortización diferida por revaluación, y equivale a la suma de las actualizaciones de estos dos conceptos.

Los renglones 100 y 101 muestran las sumas del periodo y acumulada de las actualizaciones de depreciación y amortización.

۸Ì,

Finalmente, la actualización de los terrenos opera similarmente: el saldo final (saldo inicial del siguiente periodo) es igual al saldo inicial más la actualización. El renglón /10 únicamente acumula las actualizaciones del saldo inicial.

## V.3,5 Archivo Estados Financieros

En esta sección se informa acerca de la realización histórica del proyecto y se proporcionan claves para su futuro. Se divide en tres estados financieros: el Balance General, el Estado de Resultados y el Capital de Trabajo.

## V.3.5.I Balance General

Þ

El Balance General mide el nivel de activos y pasivos en un momento en el tiempo. Por interpretación, el valor en libros del total de activos debe ser igual al valor en libros del total de pasivos.

Los activos se dividen en circulantes y fijos de acuerdo a su liquidez. Los circulantes están formados por los siguientes elementos:

- Caja y Bancos, que equivalen a los días gastos insertados en el archivo Supuestos de Entrada (celda C35) divididos entre 365 y multiplicados por los gastos de operación (renglón 62).
- Inversiones en Valores, provenientes del saldo final del flujo de caja (archivo Operación, renglón 104).
- Cuentas por Cobrar, las cuales se determinan de acuerdo al producto de los días ingresos del archivo Supuestos de Entrada (celda C36) entre 365 y los ingresos del periodo (renglón 59).
- Inventarlos de Refacciones, que se basan en la politica de capital de trabajo a usar del archivo Supuestos de Entrada *(cala* C37) convertida en anos gastos y multiplicada por los gastos de operación *(renglón* 62).
- IVA por Recuperar, el cual es proporcionado por el archivo Impuestos *(renglón 130)*  donde es calculado.
- Total del Activo Circulante *(renglón 14)* es la suma de los elementos anteriores.

El activo fijo ésta compuesto por los siguientes conceptos, los cuales son calculados como saldos finales en el archivo Inversión: Terrenos *(renglón 112),* Inversiones (renglón 37), Depreciación *(renglón* 66), Gastos Preoperativos *(renglón 79)* y Amortización *(renglón 92).* 

El *renglón 21* (Total de Inversiones) es igual a la suma de Terrenos más Inversiones menos Depreciación. El *renglón* 26 (Total Preoperativos) marca la diferencia entre Gastos Preoperativos y Amortización. Mientras que el *renglón* 2A' es la suma de los Activos Circulantes *(renglón 14),* las Inversiones *(renglón 21) y* los Preoperativos *(renglón 26).* 

Por otro lado, dos componentes principales, el Capital Contable y las diversas formas de deudas (Pasivos Circulantes y a Largo Plazo) constituyen el total de los Pasivos. Primero, los Pasivos Circulantes están formados por:

112

- Proveedores (cuentas por pagar), basados en los días gastos estimados en el archivo Supuestos de Entrada (celda C40) que convertidos en años gastos se multiplican por los gastos de operación del periodo *(renghín 62).*
- IVA Retenido, el cual es calculado en *el renglón* 2/ del archivo Impuestos.
- Anticipos, determinados por medio de los días gastos insertados en el archivo Supuestos de Entrada (celda C41), divididos entre 365 y multiplicados por los gastos de operación.
- Provisión de PTU, ISR por pagar e ISA por pagar, los tres provenientes del Estado de Resultados *(renglones 72,* 73 *y 74* respectivamente).
- El renglón 37 efectúa la suma de los conceptos anteriores para obtener el total del Pasivo Circulante.

Segundo, el saldo final del crédito en cada periodo (archivo Financiamiento, *renglón* 9) representa los Pasivos a Largo Plazo (renglón 40). Finalmente, el Capital Contable se compone de los siguientes elementos:

- Capital Social, cuyo valor durante la etapa de construcción proviene del archivo con mismo nombre *(renglón 75) y* que durante la etapa operativa se determina por la diferencia del capital social y el reembolso de capital, ambos del periodo anterior.
- Dividendos, provenientes de la suma de los *renglones 27 y 31* del archivo Resultados (Pago de Dividendos más Dividendos Gravados).
- Reembolso de Capital, igualmente calculado en el archivo Resultados *(renglón 28).*

Ű.

- Superávit por Revaluación, durante la fase de construcción adopta el valor de la actualización acumulada de los terrenos (archivo Inversión, renglón 110). Durante la Fase de operación es la suma del superávit por revaluación del año anterior más los activos diferidos, amortización diferida y la actualización de los terrenos, menos la depreciación diferida por revaluación (archivo Inversión, renglones 39, 94, 108 y 68 respectivamente).
- Utilidades Acumuladas, que tienen un valor de cero en el primer periodo y que en los posteriores equivale a la utilidad del ejercicio más las utilidades acumuladas, ambos conceptos provenientes del periodo anterior.
- Utilidad del Ejercicio, es la diferencia entre la utilidad neta antes de dividendos (renglón 75) y los dividendos (renglón 45).

El total del capital contable es la sumatoria de los conceptos anteriores con excepción de los dividendos y restándole el reembolso de capital.

Pasivo y Capital (renglón 53) representa la suma de los pasivos circulantes, los pasivos a largo plazo y el capital contable. El *renglón* 54 sirve como control del funcionamiento del balance en el modelo financiero. Su valor es la diferencia entre el total de activos y el total de pasivos más capital, y siempre debe ser cero.

أوبه

114

## V3.5.2 Estado de Resultados

m,

El estado de resultados proforma es una proyección de la utilidad para un periodo de tiempo en el futuro. El análisis de esta proyección comienza con la estimación de los ingresos y continúa con las estimaciones de gastos e impuestos que se tendrán durante la vida del proyecto.

Los *renglones 59 y* 60 presentan los flujos de entradas de efectivo. El primero de ellos representa los ingresos de cada periodo (archivo Operación, renglón *12)* y el segundo corresponde a los intereses generados por los flujos positivos al invertirlos (archivo Operación, *renglón 62).* 

Posteriormente se exponen los gastos incurridos. Los gastos de operación equivalen a la suma de los gastos en materias primas, servicios y costos fijos (archivo Operación, *renglones 18, 26 y 35).* Las depreciaciones y amortizaciones actualizadas provienen del *renglón* /00 del archivo Inversión, y la suma de éstas, con los gastos de operación da corno resultado el total de gastos *(renglón* 64). Los gastos financieros *(renglón 68)* representan la suma de los intereses y las comisiones (archivo Operación, *renglones d8 y 37).* 

La utilidad de operación *(renglón* 66) es el resultado de la cffirencia entre los ingresos y el total de los gastos *(renglón* 64). Mientras que la utilidad antes de impuestos *(renglón 70)* es la resta de la utilidad de operación menos los gastos financieros.

Finalmente, se muestran las estimaciones de impuestos. En el renglón 72, la participación a los trabajadores en las utilidades (archivo Impuestos, renglón 67). En el renglón 73, el impuesto sobre la renta (archivo Impuestos, renglón 38), y en el renglón 74, el impuesto sobre los activos (archivo Impuestos, renglón 90). Cabe notar que para cada periodo, sólo se toma el mayor de los últimos dos quedando reducido a cero el menor.

La utilidad neta antes de dividendos representa a la utilidad después de impuestos.

# V.3.5.3 Capital de Trabain

 $\ddot{ }$ 

Q)

El capital de trabajo equivale a las inversiones que realiza una empresa a corto plazo menos los pasivos que utiliza para financiar estas inversiones. Es decir representa la diferencia entre activos circulantes y pasivos circulantes,

Los elementos de esta sección son previamente calculados en el balance proforma y se representan con el objetivo de visualizar más claramente este concepto, De tal manera, en los activos circulantes Caja y bancos, Cuentas por cobrar, Inventarios de refacciones y el IVA por recuperar provienen de los renglones 9, 11, 12 y 13 respectivamente. Asimismo, en los pasivos circulantes Proveedores, IVA retenido y Anticipos se calculan en los renglones 31, 32 y <sup>33</sup> respectivamente.

Los *renglones 86y 93* efectúan la sumatoria de los activos circulantes y de los pasivos circulantes, mientras que el *renglón* 95 (Capital de Trabajo) indica la diferencia entre ambos. Finalmente, el *renglón 97* determina la variación del capital de trabajo de un periodo respecto al periodo anterior.

## V.3.6 Archivo Financiamiento

 $\cdot$ 

 $\omega$ 

El archivo encargado de llevar a cabo los movimientos de los créditos es éste. Cuenta con cuatro renglones:

El primero, corresponde al Saldo Inicial del crédito que equivale al saldo final del mismo en el periodo anterior, a excepción del primer periodo en el que su valor es cero.

El segundo, se refiere a las disposiciones del crédito que se efectuaron en la etapa de construcción (archivo Construcción, renglón 69).

En el tercero, se efectúa la amortización del crédito, que resulta del producto del porcentaje de amortización del periodo (archivo Supuestos (le Entrada, *renglón 69)* por la sumatoria de los créditos (archivo Construcción, celda B74).

Finalmente, en el último se controla el saldo final del periodo que es igual a la suma del saldo inicial más las disposiciones, menos la amortización del crédito.

## V.3.7 Archivo Impuestos

١

De acuerdo a los datos de tasas impositivas que se ingresaron en el primer archivo, éste se encarga de calcular la cantidad de impuestos a pagar en cada periodo. El archivo Impuestos se divide básicamente en 5 secciones en las cuales se calculan el resultado fiscal, la participación a los trabajadores en las utilidades, el impuesto sobre los activos, el componente inflacionario y el impuesto al valor agregado.

## V.3.7.I Impuesto Sobre la Renta

La primera sección calcula el impuesto sobre la renta de la siguiente manera: Se determinan los ingresos acumulables *(renglón 13)* mediante la suma de los ingresos brutos y los intereses de la inversión (archivo Operación, *renglones 12 y 62* respectivamente).

Posteriormente se obtiene el total de los gastos y las deducciones *(renglón 30)* mediante la sumatoria de los *renglones 18 a 28.* Los gastos acumulables *(renglón 18)* representan a la suma de los gastos en materias primas, servicios y costos fijos (archivo Operación, *renglones 18, 26 y* 35). Las compras de inventarios de refacciones *(renglón 20)* provienen del archivo Estados Financieros, *renglón 12.* La depreciación y amortización fiscal *(renglón 22)* del archivo Depreciación, *renglón 12.* Los intereses *(renglón 24)* y las comisiones *(renglón 26)* del archivo Operación, *renglones 48 y 37* respectivamente. El componente inflacionario *(renglón 28)* del *renglón I I I* (pérdida o ganancia por inflación).

El resultado del periodo (renglón 32) es la diferencia de los ingresos acumulables menos el total de los gastos y deducciones. Si el resultado del periodo es negativo, la amortización de la pérdida fiscal (renglón 34) es igual a cero. De lo contrario, si el resultado del periodo es mayor que el inverso negativo del saldo inicial de la pérdida fiscal acumulada (renglón 48), la amortización de la pérdida fiscal es igual al renglón 48, si no, es igual al resultado del periodo.

El resultado fiscal es la diferencia entre el resultado del periodo y la amortización de la pérdida fiscal. Si la diferencia es negativa, el impuesto sobre la renta (renglón 38) será cero. En caso contrario, el impuesto sobre la renta es igual al producto del resultado fiscal por la tasa fijada para el ISR (archivo Supuestos de Entrada, celda F21).

Los renglones 43 y 44 calculan los factores de actualización fiscal del ejercicio y de los ejercicios posteriores. El primero es el resultado del valor de la inflación (archivo Supuestos de Entrada, renglón 54) ajustado para medio año (uno más la inflación, elevados a la seis doceavos). Mientras que el segundo es equivalente al valor de la inflación más uno.

Para calcular la pérdida fiscal acumulada durante el periodo se utiliza el siguiente procedimiento. Por un lado, el saldo inicial es cero para el primer periodo e igual al saldo final del periodo anterior en los demás periodos. Por el otro lado, el saldo final es igual a la sumatoria del saldo inicial más el resultado del período, más la actualización del resultado del periodo, más la actualización de la pérdida acumulada y más el uso de la pérdida fiscal. El renglón 49 toma los valores negativos del resultado del periodo (renglón 32). Luego en el *renglón 50,* se actualiza el resultado del periodo al multiplicarlo por el factor del ejercicio *(renglón 43)* menos uno. Posteriormente, si el saldo inicial es negativo, se actualiza la pérdida acumulada al multiplicar el factor de los ejercicios posteriores *(renglón •I•I)* menos uno, a la suma del saldo inicial y el uso de la pérdida fiscal *(renglón 34).* 

### V.3.7.2 Participación a los Trabajadores en las Utilidades (PTU)

En la segunda sección de este archivo se calcula el PTU. Para ello se obtiene primero la base del impuesto *(renglón 65),* mediante la suma de la utilidad fiscal *(renglón 32),* el componente inflacionario *(renglón 28)* y la depreciación acumulada *(renglón 22),* menos la depreciación histórica (archivo Depreciación, *renglón 12).* 

Si la base es menor a cero, el PTU del ejercicio es igual a cero. En caso contrario es igual al producto de la base del impuesto por la tasa del impuesto (archivo Supuestos de Entrada, *celda F23).* 

#### V.3.7.3 Impuesto Sobre los Activos (ISA1

El ISA es determinado en la tercera sección. Nuevamente, para ello se requiere que se obtenga la base del impuesto *(renglón 88),* que equivale a la diferencia entre el promedio de activos *(renglón 81)* y el promedio de deudas *(renglón 86),* 

Por un lado, la sumatoria de los promedios de activos financieros *(renglón 76),* de activos fijos y diferidos *(renglón 78)* y de inventarios, es igual al promedio de activos. Para calcular el promedio de activos financieros se suman los activos financieros del periodo más los del periodo anterior y se dividen entre dos. Los activos financieros son iguales a la suma de la caja y bancos, las inversiones en valores y las cuentas por cobrar (archivo Estados Financieros, *renglones 9, 10 y 11* respectivamente). El promedio de activos fijos y diferidos proviene del archivo Depreciación. Mientras que el de inventarios toma el promedio de los valores del inventario de refacciones del periodo y del periodo anterior (archivo Estados Financieros, *renglón 12).* 

Por otro lado, la suma de los proveedores *(renglón 83) y* los anticipos *(renglón 84)* del periodo, más la misma suma del periodo anterior, entre dos, equivale al promedio de deudas. Donde, los valores de proveedores y de anticipos provienen del el archivo Estados Financieros *(renglones 31* y 33 respectivamente).

 $\hat{\mathbf{r}}$ 

 $\bigcirc$ 

Durante el periodo de construcción no se paga el ISA, mientras que en la fase operativa, sólo cuando la base del impuesto *(renglón 88)* sea positiva. En cuyo caso el ISA *(renglón 90)*  es igual al producto de la base del impuesto por la tasa del ISA (archivo Supuestos de Entrada, *celda F22).* 

## V.3.7.4 Componente **Inflacionario**

**En** la cuarta sección se calcula la pérdida o ganancia que se tiene con motivo de la inflación. Esta se conoce como componente inflacionario y se utiliza principalmente en la determinación del impuesto sobre la renta.

El componente inflacionario *(renglón //I)* es el producto de la tasa de inflación *(renglón 109)* por la posición neta activa o pasiva *(renglón 107),* que a su vez es determinada por la diferencia de los créditos *(renglones 96 a 98)* menos las deudas *(renglones 102 a 104).* **Se**  consideran créditos a la caja y bancos, inversiones en valores y cuentas por cobrar (archivo Estados Financieros, *renglones 9, 10 y //* respectivamente). Las deudas son representadas por los proveedores, anticipos y pasivos a largo plazo (archivo Estados Financieros, *renglones 31, 3.3 y 41* respectivamente).

## **V.3.7.5 Impuesto al Valor Agregado (IVA)**

 $\bullet$ 

La última sección de este archivo calcula tanto el IVA retenido, como el IVA por recuperar. El primero se determina multiplicando la base del impuesto por la tasa del mismo. Donde, la base del impuesto es la suma de los ingresos (archivo Operación, *renglón 12)* y la tasa el valor insertado en al archivo Supuestos de Entrada *(celda F20).* El *renglón 12/* calcula el IVA retenido al 31 de Diciembre. Para esto, se dividen los días ingresos que se usaron como supuestos para el IVA por pagar (archivo Supuestos de Entrada, *celda C42)* entre 365 y el resultado es multiplicado por el IVA retenido *(renglón 120).* 

De igual manera, el segundo es el producto de la tasa del impuesto (archivo Supuestos de Entrada, celda F20) por la base del mismo (costo de la obra y nuevas inversiones, más gastos operativos). El costo de la obra y nuevas inversiones (renglón 124), durante el periodo de construcción es igual al costo de la obra actualizada más las comisiones (archivo Construcción, renglones 46, 52, 53 y 55). Mientras que en el periodo de operación es igual a las nuevas inversiones del periodo (archivo Inversión, renglón 25). Los gastos operativos (renglón 125) son igual a la suma de los gastos de materias primas, servicios y gastos fijos (archivo Operación, renglones 18, 26 y 35 respectivamente). La comisión del fiduciario proviene del archivo Operación (renglón 37), El renglón 130 calcula el IVA por recuperar al 31 de diciembre de cada periodo. Durante la fase de construcción, éste es igual a la suma del IVA pagado en los últimos tres meses del año. Mientras que en la fase de operación, es igual a la división de los días gastos que se usaron como supuestos para el IVA por recuperar (archivo Supuestos de Entrada, celda C38) entre 365 y el resultado es multiplicado por el IVA por recuperar (renglón 129).

### V.3.8 Archivo Depreciación

El octavo archivo es el encargo de calcular el costo del equipo usado en el proceso de producción, reflejado como un cargo contra los ingresos que se conoce como depreciación. Está compuesto básicamente por tres secciones que calculan respectivamente a la depreciación histórica, la depreciación actualizada y a los activos netos para la base del ISA.

El cálculo de la depreciación histórica, el cual corresponde a la primera sección del archivo, es de la siguiente manera. La tabla que incluye el rango de *renglones 9 - 12,* presenta como resumen los resultados de las tablas donde se calculan la depreciación histórica para obra y tecnología, gastos preoperativos y catalizador.

 $\lambda$ 

Los *renglones 30 a 48* componen la tabla de cálculo para la obra y tecnología. Cada renglón representa el año de adquisición, salvo el último que representa la sumatoria de los anteriores. La *columna B* presenta la tasa de depreciación fiscal, la cual proviene del archivo Supuestos de Entrada, *celda C24.* La *columna C* calcula la inversión hecha en el periodo. Durante el periodo de construcción ésta equivale a la suma de lo invertido en obra y tecnología (archivo Construcción, *renglones 18 y 19).* Mientras que durante el periodo de operación, equivale a las nuevas inversiones en obra y tecnologia (archivo Inversión, *renglones 22 y* 23). Las siguientes columnas de esta tabla calculan la depreciación del periodo para cada uno de los bienes adquiridos durante la vida del proyecto. Las celdas que forman parte de estas columnas toman el menor valor entre el producto de las *columnas 8* por C (inversión por tasa de depreciación) y la diferencia entre la *columna C'* menos la sumatoria de los valores de periodos anteriores.

Las siguientes dos tablas (gastos preoperativos y catalizador) tienen el mismo funcionamiento que la anterior, pero variables diferentes. Por un lado, para los gastos preoperativos, la tasa fiscal de depreciación *(celda 1156)* proviene del archivo Supuestos de Entrada, *celda C27.* La inversión proviene del archivo Construcción, *renglón* 36. Por otro lado,

114

para el catalizador, la tasa fiscal de depreciación equivale a la celda C26 del archivo Supuestos de Entrada. Mientras que la inversión proviene durante el periodo de construcción del renglón  $20$  (archivo Construcción) y durante el periodo operativo de las nuevas inversiones del periodo (archivo Inversión, renglón 24).

La segunda sección del archivo es compuesta por el cálculo de la depreciación actualizada (la cual comienza a partir de la *columna AG*). Que al igual que la sección anterior contiene una tabla resumen y tres tablas de cálculo: una para obra y tecnología, una para los gastos operativos y una para el catalizador. La tabla resumen (renglones 9 a 12) muestra el renglón final de cada una de las otras tablas (renglones 48, 58 y 83), el cual equivale a la sumatoria de los renglones calculados en cada tabla.

۰,

Las tablas de depreciación actualizada de obra y tecnología (renglones 30 a 46), de gastos preoperativos (renglón 56) y del catalizador (renglones 65 a 81), tienen el mismo funcionamiento. Las columnas AG y AH son las mismas que las columnas A y B, mientras que los valores de cada tabla son el producto de la depreciación histórica del mismo periodo multiplicado por su factor de actualización.

La tercera sección la compone el cálculo de los activos netos para la base del ISA (esta sección comienza a partir de la *columna BI*). Al igual que las dos secciones anteriores, esta contiene una tabla resumen con los renglones resultantes de las otras tablas que la componen (renglones 2.1, 48, 58 y 83).

Nuevamente, las subsecuentes tablas tienen el mismo funcionamiento entre ellas. Las columnas BI y BJ representan a las columnas A y B, y los valores de la tabla son calculados mediante dos fórmulas. Una para el primer periodo y que es igual al producto del valor de la inversión (columna C) por el factor de actualización del periodo, menos la mitad de la depreciación actualizada. Otra para los demás periodos, donde la inversión restante por depreciar• (es decir el valor de la inversión menos la sumatoria de la depreciación histórica de los periodos anteriores) se multiplica por el factor de actualización del periodo, para finalmente restarle la mitad de la depreciación actualizada al producto resultante.

### V.3,9 Archivo Resultados

٠,

Ŵ

Los efectos provocados por los supuestos insertados en el archivo de Supuestos de Entrada se exponen en este archivo, siendo los principales, los siguientes.

## V.3.9.1 Indice de Cobertura

El índice de cobertura es la razón financiera que indica la habilidad de que el proyecto haga frente a sus deudas. Es decir, que tanto el crédito utilizado para la construcción del proyecto, como los intereses devengados por el mismo, sean cubiertos por los flujos de ingresos generados por el mismo.

El *renglón* 9 calcula el índice de cobertura del crédito para cada periodo. Para este efecto divide la diferencia de los ingresos brutos menos los gastos de operación (archivo Operación, *renglones 64 y* 66 respectivamente) entre la suma de la amortización y los intereses del crédito (archivo Operación, *renglones 52 y* 46 respectivamente). Si la suma de los intereses y la amortización es igual a cero, el índice de cobertura también será igual a cero. Por otro lado, en el caso del último año de construcción, la división es entre la suma de la amortización del crédito y el producto del monto del crédito utilizado (archivo Construcción, *celda B74),* por la tasa de interés (archivo Supuestos de Entrada, *renglón 59)* y por el porcentaje de operación en el año (archivo Operación, *renglón 6).* 

Las *celdas 1311 y 1313,* determinan respectivamente el índice de cobertura mínimo así como el promedio. El objetivo de estas celdas es el de mostrar el comportamiento del índice de cobertura a lo largo de la vida del proyecto.

### V.3,9.2 Pago de Dividendos

La segunda sección de este archivo determina el pago de dividendos de acuerdo al criterio establecido en el archivo Supuestos de Entrada. Las *celdas B17 y 1319* reflejan estos requerimientos, la primera refleja el índice de cobertura mínimo y la segunda el número de meses a tomar como reserva de deficiencia.

127
El renglón 17 presenta los índices de cobertura de cada periodo y que son calculados previamente en el renglón 9. La reserva de deficiencia (renglón 19) se obtiene mediante el producto de la fracción de año correspondiente (celda B19 entre 12) y la suma de la amortización y los intereses del crédito (archivo Operación, renglones 52 y 46 respectivamente).

Los renglones 21 a 24 muestran de manera simple, si se cumplen los requerimientos para el pago de dividendos, o no, En los casos de que la suma de la amortización y los intereses del crédito sea igual a cero, o de que el índice de cobertura del periodo sea mayor al requerido, la condición del índice de cobertura será cumplida y en el renglón 2/ aparecerá la palabra si, de lo contrario la palabra no. Por otro lado, si el efectivo del periodo (archivo Operación, renglón 98) es mayor a la reserva de deficiencia (renglón 19), el resultado se reflejara en el renglón 23 como afirmativo, mientras que en cualquier otro caso como negativo. Finalmente, si ambas condiciones se cumplen en un periodo, el renglón 24 indicara un "si", de lo contrario un "no".

Si ambas condiciones se cumplen, el disponible para dividendos (renglón 26) será igual al efectivo del periodo menos la reserva de deficiencia, si no será igual a cero. El pago de dividendos (renglón 27) es igual a la menor de las cantidades, de entre el disponible para el pago de dividendos y la utilidad fiscal. Donde, la utilidad fiscal es igual a la diferencia del resultado fiscal menos el impuesto sobre la renta (archivo Impuestos, renglones 36 y 38 respectivamente).

El reembolso de capital (renglón 28) es equivalente a la diferencia del disponible para dividendos menos el pago de dividendos, siempre y cuando la diferencia sea positiva y menor al capital social del periodo (archivo Estados Financieros, renglón 44). De lo contrario es igual a éste último.

El renglón 31 indica los dividendos gravados y corresponde a la diferencia del disponible para dividendos menos el pago de dividendos, menos el reembolso de capital. Si la substracción es menor a cero, o si no hubo pago de dividendos en el periodo, los dividendos gravados serán nulos.

#### V.3.9.3 Tasa Interna de Rendimiento

En la última sección de este archivo se presenta el cálculo de la tasa interna de rendimiento. La cual se define como la tasa de descuento que iguala el valor actual de los flujos de salida de efectivo que se esperan con el valor actual de los flujos de entrada de efectivo esperados. De forma matemática se representa por la tasa r, tal que,

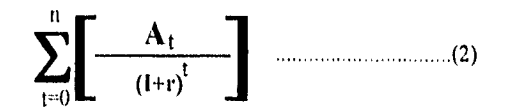

en la cual  $A<sub>I</sub>$  es el flujo de efectivo para el periodo t, tanto para los flujos netos de efectivo de salida o de entrada, n es el último periodo en el que se espera tener un flujo de efectivo y la letra griega sigma representa la suma de los flujos de efectivo descontados al final de los periodos O hasta n. Si el flujo inicial de salidas de efectivo se presenta en el tiempo O, la

equación anterior se puede expresar de la siguiente manera :

\n
$$
\mathbf{A}_0 = \frac{\mathbf{A}_1}{(1+r)} + \frac{\mathbf{A}_2}{(1+r)^2} + \frac{\mathbf{A}_3}{(1+r)^3} + \cdots + \frac{\mathbf{A}_n}{(1+r)^n} \quad ...(3)
$$

Por lo tanto, r es la tasa que descuenta la corriente de flujos futuros de efectivo  $(A<sub>I</sub>)$  hasta  $A_{\rm H}$ ) para igualar la salida inicial en el tiempo 0- $A_{\rm H}$ . Se supone implícitamente que los flujos de ingreso de efectivo recibidos de la inversión son reinvertidos para obtener la misma tasa de rendimiento que r.

5

En los renglones  $42 y 44$  se presentan los flujos de efectivo de los inversionistas, tanto el nominal, como el real. El flujo nominal durante la etapa de construcción es igual al capital aportado por los inversionistas (archivo Construcción, renglón 68). Mientras que en la fase operativa se determina mediante la sumatoria de los dividendos pagados (renglón 27), más el reembolso de capital (renglón 28), más el producto de los dividendos gravados (renglón 31) por la diferencia entre uno y la tasa del impuesto sobre la renta (archivo Supuestos de Entrada,  $\emph{celda F21}$ ). Por otro lado, el flujo real equivale al flujo nominal sin los efectos inflacionarios, es decir a la división del flujo nominal entre el factor de actualización (archivo Datos de Entrada, renglón 55).

Finalmente, las *ce/das* ('49 y *E49,* muestran el resultado del calculo de las tasas internas de retorno nominal y real respectivamente, tomando como periodo de tiempo 25 años.

### V.4 EJEMPLO DE UTILIZACION DEL MODELO FINANCIERO

Para mostrar la manera en que opera el modelo descrito en la sección anterior, se ha preparado un ejemplo de la evaluación financiera de un proyecto ERS bajo el esquema de construir, operar y transferir. Dicho ejemplo se muestra impreso en el Anexo 1 y a continuación se presenta un resumen de los supuestos utilizados, los resultados obtenidos y del análisis de sensibilidad.

#### V.4.1 Supuestos de Evaluación

Para el ejemplo en cuestión, se han tomado como supuestos de entrada los siguientes datos:

- . Plazo de concesión de 25 años de operación.
- Periodo de construcción de 16 meses, comenzando en Enero de 1996 y terminando en Abril de 1997.
- Precios del 31 de Diciembre de 1995.

t

- Inversión en la construcción: Obra = \$150 millones Tecnología =  $$7.5$  millones Edificio = \$9 millones Terrenos  $=$  \$1.5 millones  $S$ eguros  $= $700,000$ Gastos preoperativos  $= $3.8$  millones Estudio de factibilidad = \$2.1 millones
- Características de la planta: Capacidad = 1.2 millones de toneladas Factor de capacidad  $= 85%$ Capacidad de generación bruta = 30 Mw Eficiencia = 80%
- Requerimientos:

 $\ddot{\phantom{a}}$ 

أرما

Electricidad = 50 kwli/ton Combustóleo = 25 lts/ton Cal viva  $=$  40 kg/ton Carbonato de calcio = 40 kg/ton 132

• Gastos de insumos: Electricidad =  $$0.66/kwh$  $Combustóleo = $0.86/kwh$ Cal viva  $=$  \$0.67/kg

 $\ddot{\phantom{1}}$ 

٩

Carbonato de calcio = \$1.06/kg

- Fondo de mantenimiento igual a \$8 por tonelada.
- Costos fijos:

Mano de obra = \$2,190,000

Supervisión = \$2,625,000

Mantenimiento = \$2,250,000

Seguros = \$700,000

Administración  $= $1,500,000$ 

Predial = \$1,500,000

• Combustible:

1 millón de toneladas de desperdicio municipal, entregado al proyecto sin costo.

 $133$ 

• Depreciación: Obra: 10 años Tecnologia: 10 años

Edificios: 20 años

• Capital de trabajo:

Caja y bancos: 15 días gastos

Cuentas por cobrar: 45 días ingresos

IVA por recuperar: 30 días gastos

Proveedores: 30 días gastos

IVA por pagar: 30 días gastos

No se consideran inventarios de refacciones, ni anticipos

• Estructura financiera:

þ

 $\bigcirc$ 

Monto del crédito = \$120 millones

Amortización = 10 años, pagos anuales a partir del segundo año

Margen financiero = 4%

Comisión de apertura = 1.5%

Comisión de compromiso = 0.25%

Comisión del fiduciario = 0.05% ó un mínimo de \$700,000 al año

Capital inicial  $= $43,125,000$ 

134

### • Tasas Impositivas:

 $IVA = 15%$ 

 $ISR = 35%$ 

 $ISA = 2%$ 

- $PTU = 10%$ .
- Ingresos:.

Gratificaciones = \$50/ton Energía =  $$113.3/ton$ Reciclables = \$40/ton

• Pago de Dividendos:

ÿ

Indice de cobertura = 1,25

Reserva de deficiencia = 6 meses

ò,

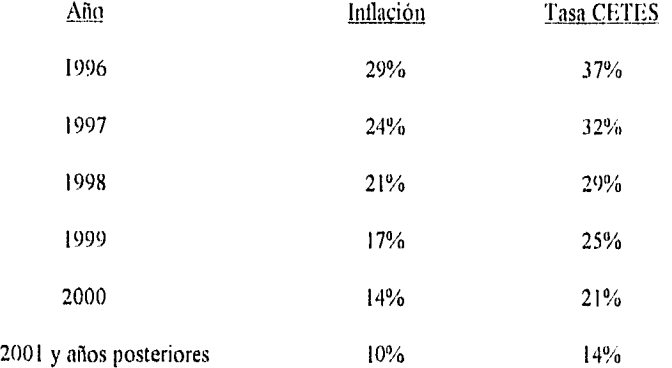

#### V.4.2 Resultados de la Evaluación Financiera

En base a los supuestos anteriormente detallados, el modelo financiero ha calculado los siguientes resultados; por un lado la TÍR nominal es del 29.74% mientras que la T1R real es de 15.29)/0, por otro lado el índice de cobertura mínimo es de 0.52 mientras que el indice de cobertura promedio a lo largo de la vida del proyecto es de 1.77. De éstos resultados deducimos que este proyecto se puede considerar moderadamente viable, ya que es rentable y se cubren los créditos.

#### V.4.3 Análisis de Sensibilidad

Ìн

Para estudiar la sensibilidad del proyecto a variables externas, el modelo financiero cuenta con una sección de factores de sensibilidad en el archivo Supuestos de Entrada. A manera de observar el funcionamiento de dichos factores, a continuación se 'nuestra distintas variaciones de los costos de construcción y de la inflación, así como la comparación con el escenario base.

#### **V.4.3.1** Costos de Construcción

 $\lambda$ 

 $\overline{\phantom{a}}$ 

秘

La Tabla V.3 muestra los resultados de la variación en el factor de sensibilidad en cuanto a costos de construcción.

| <b>ESCENARIO</b> | TIR<br><b>NOMINAL</b> | TIR<br><b>REAL</b> | <b>INDICE DE</b><br><b>COBERTURA</b><br>MÍNIMO | INDICE DE<br><b>COBERTURA</b><br><b>PROMEDIO</b> |
|------------------|-----------------------|--------------------|------------------------------------------------|--------------------------------------------------|
| $+50%$           | 25.28                 | 11.79              | 0.32                                           | 1.10                                             |
| $+25%$           | 27.26                 | 13.37              | 0.40                                           | 1.36                                             |
| $+10%$           | 28.60                 | 14.42              | 0.47                                           | 1.58                                             |
| <b>BASE</b>      | 29.74                 | 15.29              | 0.52                                           | 1.77                                             |
| - 10 %           | 31.33                 | 16.50              | 0.59                                           | 2.02                                             |
| $-25\%$          | 34.43                 | 18.79              | 0.75                                           | 2.53                                             |
| $-50%$           | 43.65                 | 25.31              | 1.29                                           | 4.37                                             |

Tabla V.3 Sensibilidad a la Variación en los Costos de Constnicción

#### **V.4.3.2 Inflación**

**De** igual manera que en la sección anterior, la Tabla V.4 muestra las variaciones que se hicieron sobre el escenario base en materia de inflación.

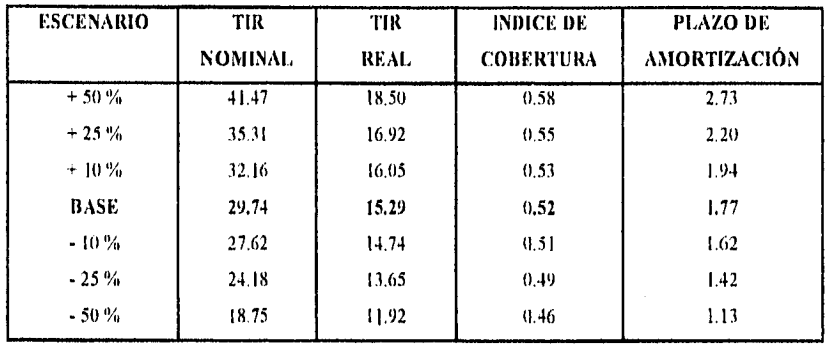

 $\lambda$ 

 $\bigcirc$ 

Tabla V.4 Sensibilidad a la Variación en la Inflación

Į

# **CONCLUSIONES**

 $\sim 10^{11}$   $\rm{Gyr}$ 

 $\hat{\boldsymbol{\theta}}$  $\frac{1}{3}$ 

 $\bar{\mathcal{A}}$ 

 $\frac{1}{2}$ 

 $\begin{array}{c} \mathbf{1} \\ \mathbf{1} \\ \mathbf{2} \\ \mathbf{3} \\ \mathbf{4} \\ \mathbf{5} \\ \mathbf{6} \end{array}$ 

 $\frac{\partial}{\partial t}$ 

 $\frac{1}{2}$ 

 $\langle \cdot \rangle$ 

l,

Uno de los mayores problemas de la humanidad, a lo largo de su historia, ha sido la sobrepoblación. Ella, causante principal del deterioro ambiental, es considerada como uno de los motivos por los que diversas civilizaciones han llegado a su desaparición.

زا

 $\Lambda$ 

Como consecuencia de lo anterior, las sociedades actuales han ido creando una conciencia sobre el mejoramiento del medio ambiente y la búsqueda de mejores niveles de vida y de salud. Dicha conciencia ha provocado la demanda continua de sistemas que permitan controlar y minimizar los problemas generados por su crecimiento demográfico.

Una de estas sociedades, es la Mexicana. Está estimado que para el año 2010, México contará con más de 100 millones de habitantes, de los cuales una tercera parte habitarán en la Ciudad de México. El crecimiento demográfico traerá consigo diversos retos que ponen en peligro la calidad de vida de los mexicanos y de su medio ambiente.

Por un lado, el país requerirá del crecimiento anual del producto interno bruto, con tasas promedio de 5% o 6%. Para alcanzar estas metas, se requiere un incremento en todos los sectores productivos de México, y es aquí en donde la generación de energía eléctrica juega un papel primordial.

Basar la producción de energía eléctrica a nivel nacional en recursos fósiles no renovables, es hoy, hablando en términos de costo-beneficio, la mejor alternativa. Pero también es una realidad que el costo de extracción de estos recursos es cada vez más oneroso por su complejidad y escasez. Dado lo anterior, la búsqueda de recursos renovables para la generación de electricidad ha sido desde hace algunas décadas una tarea primordial.

Por otro lado, el aumento de población en la Ciudad de México, aunado a la globalización y a la transformación de los patrones de consumo, se traducirá en un crecimiento acelerado y descontrolado en la generación de basura. El impacto ambiental y salubre que esto conllevará, será económicamente alto, ecológicamente incalculable y en algunos casos irreversible.

llemos manifestado en los primeros tres capítulos del presente trabajo la problemática actual de estos dos retos en México, así como la viabilidad técnica y la experiencia en otros países en la creación de plantas generadoras de electricidad a base de residuos sólidos. Independientemente de los beneficios económicos que una planta de este género puede otorgar por la generación de energía eléctrica a nuestra ciudad, es sin duda alguna de mayor valor el

Los beneficios en la implementación de estas plantas son substantivos, siendo los principales:

- la disminución de focos de infección que imputan en la población y por ende en nuestro sistema de salud,
- el retroceso en el deterioro de los suelos aledaños a la Ciudad de México y a la ecología en general,
- la valorización de la basura como recuso renovable, y
- la generación de energía eléctrica mediante recursos renovables de bajo costo

Sin embargo, al igual que es importante la adopción de estos sistemas en México, la viabilidad financiera y la idiosincrasia mexicana son grandes limitaciones que se deben considerar.

Como se señala en los capítulos tercero y cuarto, estas plantas tienen retornos de inversión a mediano plazo, lo que dificulta al gobierno por sí solo llevar esta empresa. Hay que tomar en cuenta que, salvo en pequeñas excepciones, los gobiernos están limitados de fondos para planear y ejecutar proyectos especializados, por lo que la participación de la iniciativa privada se hace mandatoria.

Como parte medular de este trabajo se propone el modelo BOT como una opción viable para llevar a cabo estos proyectos en México. Es importante recalcar que el promotor y

beneficiario de este tipo de proyecto es el gobierno local, por lo que el modelo BOT brinda grandes ventajas.

Los proyectos BOT son bastante complejos tanto desde el punto de vista financiero como legal. Ellos requieren de un periodo extenso para su desarrollo y negociación. Sin embargo, proveen al proyecto de fuentes de financiamiento del sector privado que de otro modo no serían disponibles. El compromiso de aportaciones substanciosas de capital por parte de los patrocinadores, asegura que ellos también se comprometan a la operación exitosa del proyecto durante el periodo de concesión. Su inversión riesgosa provee un fuerte incentivo para provocar que el proyecto se desempeñe por arriba de sus expectaciones mínimas. De igual manera, el hecho de que el diseño, la implementación y la operación del proyecto quede en manos de la iniciativa privada, puede proveer economías y eficiencias que equivalgan o mejoren los costos de financiamiento.

El gobierno que quiera promover los proyectos BOT, debe entender y estar dispuesto a aceptar la complejidad y lentitud del proceso, el extenso apoyo por parte del gobierno que deberá ser provisto, y las tasas de retorno que las instituciones financieras y los inversionistas del sector privado esperan del proyecto. Entendido esto, el enfoque BOT es sin duda una alternativa útil a la manera tradicional de financiar y operar los proyectos de infraestructura.

Finalmente, en el capítulo quinto, se presenta una herramienta para determinar la viabilidad de un proyecto con las características mencionadas anteriormente. En dicho capitulo, se describen los diferentes elementos de costos y de ingresos que se deben considerar en la evaluación financiera de una planta generadora de electricidad a base de residuos sólidos urbanos. Una vez descritos estos, se muestra el funcionamiento de un modelo financiero y su operación a través de un ejemplo.

Es importante mencionar que la utilidad de este modelo radica en su lógica de operación. La cual, permitirá el desarrollo de modelos financieros para la evaluación de nuevas tecnologías, cuya construcción y operación traigan consigo nuevos elementos a considerar en la determinación de su factibilidad.

Concluyendo, los esquemas BOT permiten traer a México, las tecnologías adecuadas para la satisfacción de dos de las necesidades actuales del pais: la generación de nuevas fuentes de energía eléctrica y la reducción de la contaminación producida por los residuos sólidos. El modelo financiero expuesto, permite la evaluación de un proyecto bajo estas características.

En este tipo de proyectos el perfil de los Ingenieros Industriales es sin duda indispensable ya que muchos campos se involucran, desde análisis termodinámicos hasta la estructura financiera de la empresa en cuestión. La Ingeniería Industrial abarca casi todos los campos que se requieren para llevar a cabo este tipo de estudios. Así como el presente trabajo se fundamenta en el perfil de los Ingenieros Industriales, existen muchos otros proyectos y áreas en las cuales la Ingeniería Industrial juega un importante papel. Es nuestra firme opinión que nuestro país requiere un mayor número de egresados, no sólo en Ingeniería Industrial, sino en Ó,

cualquier ramo de las Ingenierías para lograr aportar a México un mayor y mejor número de iniciativas, que brinden beneficios y altenativas en el futuro.

 $\overline{\phantom{a}}$ 

Ċ,

 $\mathbf{1},\mathbf{0}$ 

 $\overline{\phantom{0}}$ 

## **BIBLIOGRAFIA**

j,

 $\cup$ 

ł,

÷,

TCHOBANOGLOUS, George, THEISEN, Hilary, VIGIL, S., INTEGRATED SOLID WASTE MANAGEMENT: ENGINEERING PRINCIPLES & MANAGEMENT ISSUES, San Francisco CA, McGraw Hill, 1993

 $\mathcal{L}$ 

SKINNER, John, TEMAS DE ADMINISTRACION DE DESECHOS SOLIDOS ,CAPTURAN LA ATENC1ON MUNDIAL, México D.F., Prevención de la Contaminación, Vol. 1, Num. 2, Junio 1993

PFEFFER, John, SOLID WASTE MANAGEMENT ENGINEERING, Englewood Cliffs NJ, Prentice Hall, 1992

DORDELLY, Luanna y MONROY, Gabriela, ANALISIS Y EVALUACION DE LOS PROCESOS DE TRATAMIENTO Y DISPOSICION FINAL DE LOS DESECHOS SOLIDOS EN LA CIUDAD DE MEXICO, Universidad Panamericana, 1988.

BATTELLE MEMORIAL ENSTITUTE, MUNICIPAL WASTE-TO-ENERGY TECHNOLOGY ASSESSMENT, Columbus OH, Electric Power Research Institute, 1992

INSTITUTO NACIONAL DE ESTADISTICA, GEOGRAFIA E INFORMATICA, EL SECTOR ELECTRICO EN MEXICO, México D.F., 1990

AUGENBLICK, Mark, CUSTER, Scott, THE BUILD, OPERATE AND TRANSFER (BOT) APPROACH TO INFRASTRUCTURE PROJECTS IN DEVELOPING COUNTRIES, Washington DC, World Bank, 1990

VAN HORNE, James, ADMINISTRACION FINANCIERA, México D.F., Prentice Hall, 1988

PARKER, Colin, ROBERTS, Tim, ENERGY FROM WASTE: AN EVALUATION OF CONVERSION TECHNOLOGIES, London, Elsevier Applied Science Publication, 1985

RESTREPO, Ivan, PHILIPS, David, LA BASURA: CONSUMO Y DESPERDICIO EN EL DISTRITO FEDERAL, México D.F., Centro de Ecodesarrollo, 1985

TCHOBANOGLOUS, George, THE1SEN, Hilary, ELIASSEN, Rolf, SOLIO WASTES: ENGINEERING PRINCIPLES & MANAGEMENT ISSUES, San Francisco CA, McGraw **Hill**, 1985

COMISION FEDERAL DE ELECTRICIDAD, DESARROLLO DEL MERCADO ELECTRICO 1979 - 1993, México D.F., 1984

ANDERSON, Larry, TILLMAN, David, FUELS FROM WASTE, New York NY, 1977

CHEREMISINOFF, MORRESI, ENERGY FROM SOLID WASTES, New York NY, 1976

4.7

 $\lambda$ 

 $\mathcal{D}_{\frac{1}{2}}$ 

Ť

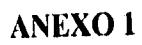

 $\tilde{\phantom{a}}$ 

 $\mathbb{S}^1$ 

 $\tilde{V}_{\mu\nu}$ 

 $\mathbf{I}$ 

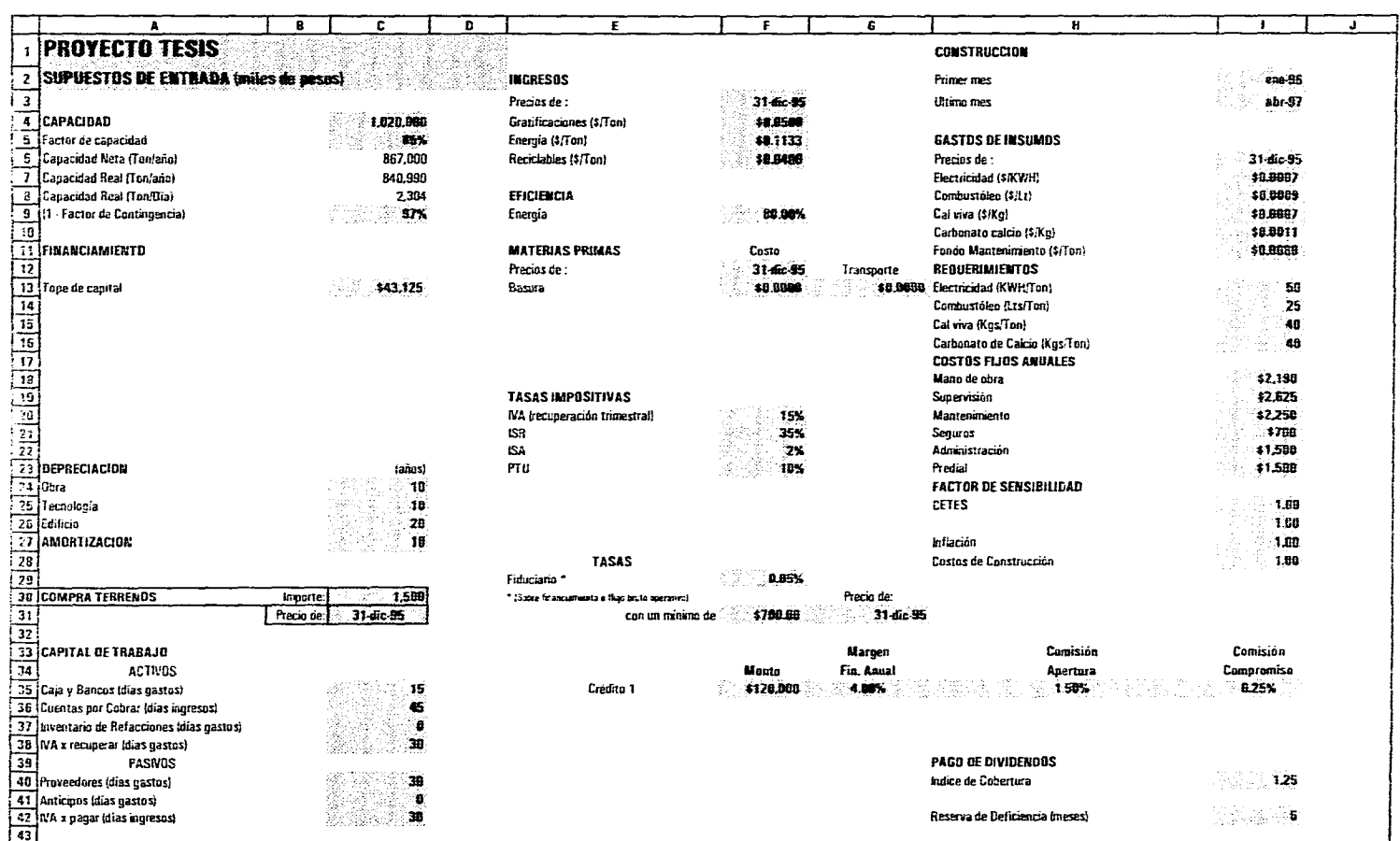

 $\label{eq:2.1} \mathcal{L}(\mathcal{H}) = \mathcal{L}(\mathcal{H}) = \mathcal{L}(\mathcal{H}) = \mathcal{L}(\mathcal{H}) = \mathcal{L}(\mathcal{H}) = \mathcal{L}(\mathcal{H})$ 

 $\label{eq:2.1} \mathcal{L}(\mathcal{L}^{\text{c}}) = \mathcal{L}(\mathcal{L}^{\text{c}}) \mathcal{L}(\mathcal{L}^{\text{c}}) = \mathcal{L}(\mathcal{L}^{\text{c}}) \mathcal{L}(\mathcal{L}^{\text{c}})$ 

SUPUESTOS DE ENTRADA

المناسب المتعارف المناسب المناسب المناسب المستوفي المناسب المتوقف المستقل المناسخ وا<del>لمح</del>ال المناسب المناسب

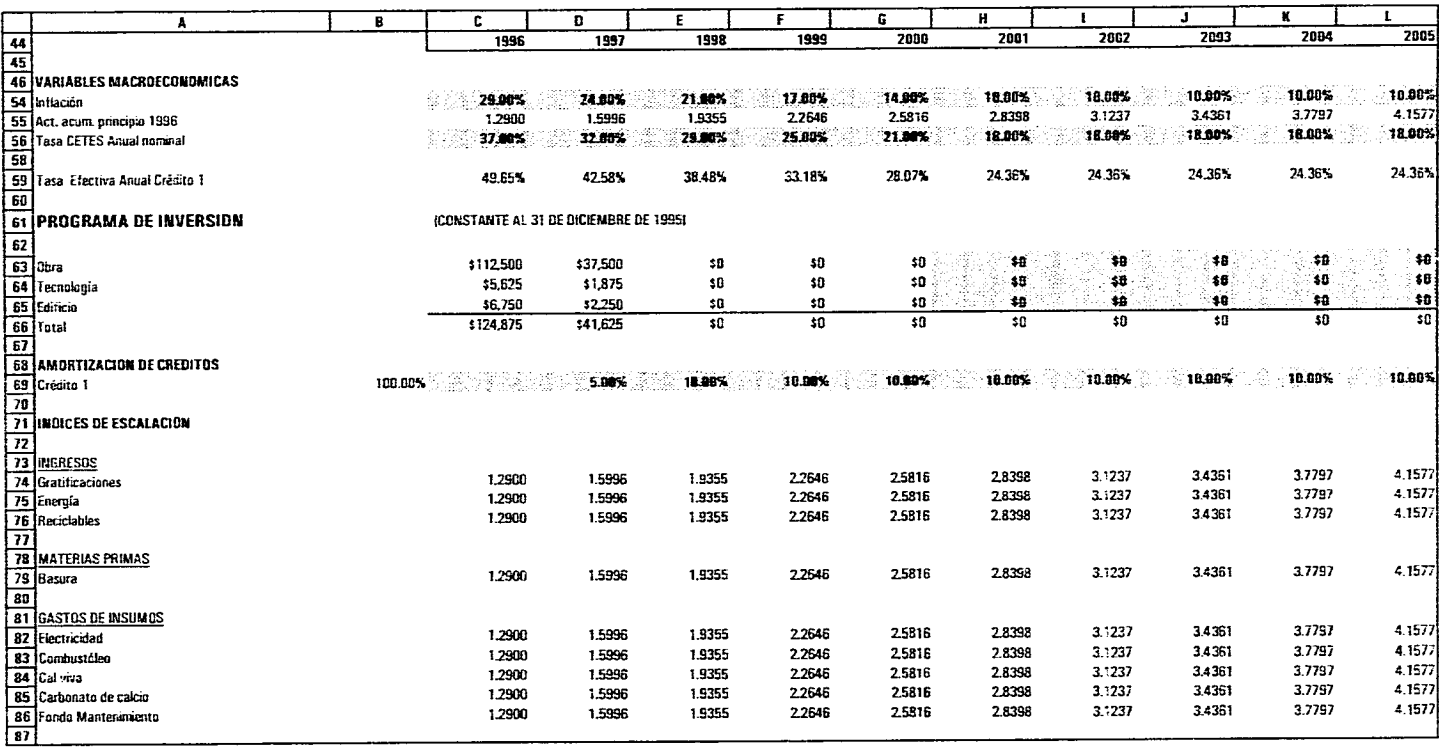

 $\sim 100$ 

 $\mathcal{L}^{\mathcal{L}}$  and the set of the set of the set of the set of the  $\mathcal{L}^{\mathcal{L}}$ 

 $\label{eq:2.1} \frac{1}{\sqrt{2\pi}}\int_{\mathbb{R}^3}\frac{1}{\sqrt{2\pi}}\int_{\mathbb{R}^3}\frac{1}{\sqrt{2\pi}}\int_{\mathbb{R}^3}\frac{1}{\sqrt{2\pi}}\int_{\mathbb{R}^3}\frac{1}{\sqrt{2\pi}}\int_{\mathbb{R}^3}\frac{1}{\sqrt{2\pi}}\int_{\mathbb{R}^3}\frac{1}{\sqrt{2\pi}}\int_{\mathbb{R}^3}\frac{1}{\sqrt{2\pi}}\int_{\mathbb{R}^3}\frac{1}{\sqrt{2\pi}}\int_{\mathbb{R}^3}\frac{1$ 

 $\mathbb{C}$ 

SUPUESTOS DE ENTRADA

the contract of the contract of the contract of

 $\mathcal{O}(\mathbb{R}^2)$  . We can consider the constant of the constant  $\mathcal{O}(\mathbb{R}^2)$ 

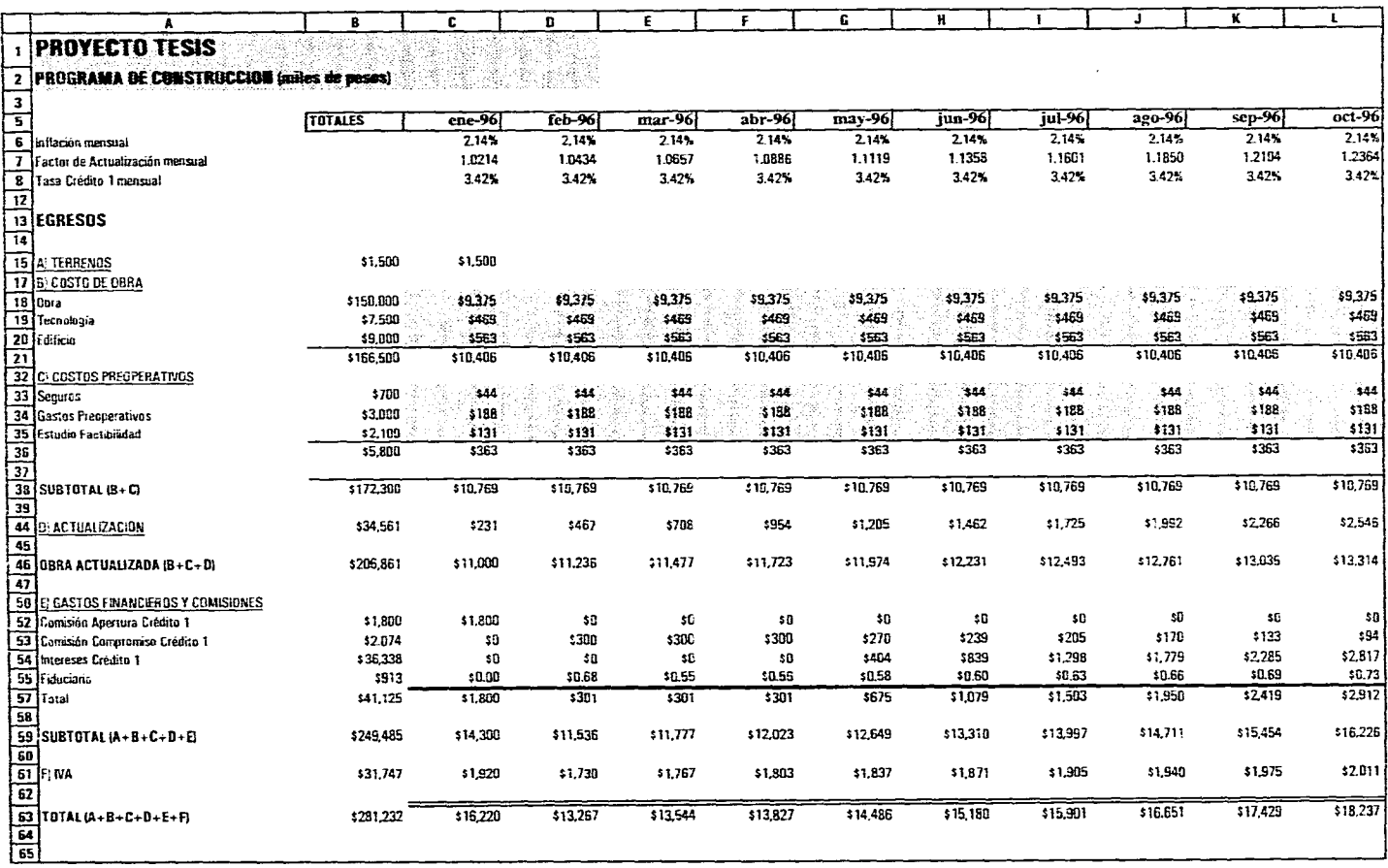

 $\mathcal{L}^{\mathcal{L}}_{\mathcal{L}}$  and the contribution of the contribution of the contribution of the contribution of the contribution of the contribution of the contribution of the contribution of the contribution of the contributi

 $\sim 100$ 

 $\mathbf{C}^{(n)} = \mathbf{C}^{(n)}$ 

PRDGRAMA DE CONSTRUCCION

 $\Delta$ 

 $\sim$ 

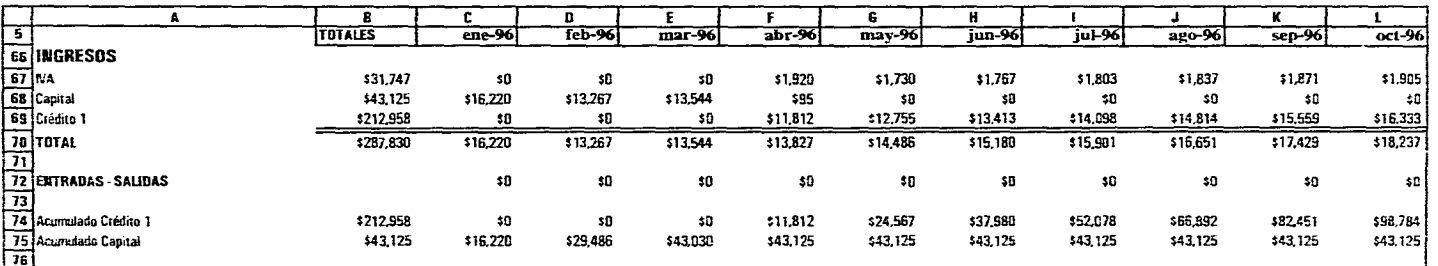

 $\label{eq:2.1} \mathcal{L}(\mathcal{D})=\mathcal{L}(\mathcal{D})\mathcal{L}(\mathcal{D})\mathcal{L}(\$ 

 $\sim 10^{-11}$ 

 $\sim$ 

 $\sim 10^7$ 

 $\sim$ 

 $\sim$ 

PROGRAMA DE CONSTRUCCION

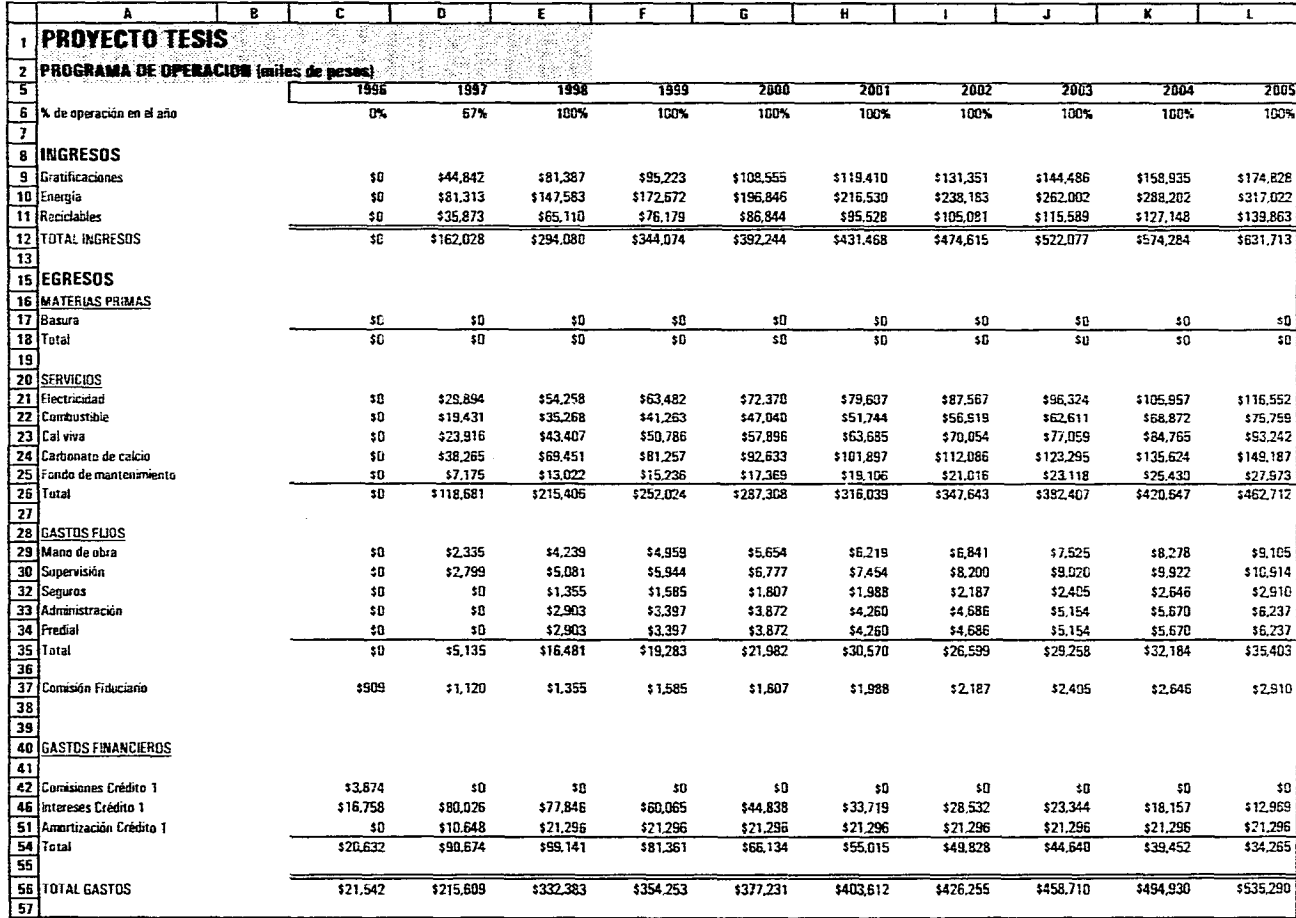

 $\label{eq:2} \mathcal{L}_{\mathbf{z}} = \left\{ \begin{array}{ll} \mathcal{L}_{\mathbf{z}} \left( \mathcal{L}_{\mathbf{z}} \right) & \mathcal{L}_{\mathbf{z}} \left( \mathcal{L}_{\mathbf{z}} \right) & \mathcal{L}_{\mathbf{z}} \left( \mathcal{L}_{\mathbf{z}} \right) \\ \mathcal{L}_{\mathbf{z}} \left( \mathcal{L}_{\mathbf{z}} \right) & \mathcal{L}_{\mathbf{z}} \left( \mathcal{L}_{\mathbf{z}} \right) & \mathcal{L}_{\mathbf{z}} \left( \mathcal{L}_{\mathbf{z}} \right) \\ \mathcal$ 

PROGRAMA DE OPERACION

 $\sim 10^{-1}$ 

 $\mathbf{I}$ 

 $\frac{H}{2001}$  $\overline{A}$  $\overline{\mathbf{s}}$ ᡓ  $\overline{\mathbf{D}}$  $\overline{\epsilon}$  $\overline{\mathbf{r}}$  $rac{c}{2000}$  $\overline{1}$ 1996 1997 1958 1999 2002 58<br>59<br>60 Saido Inicial<br>61<br>62 Intereses Inversión \$0  $50$  $( $43, 095 ]$ (\$91,680)  $(106, 276)$  $(398, 543)$  $(591, 211)$  $$0$  $50$  $\boldsymbol{\mathfrak{so}}$  $$0$  $$0\,$ \$0  $$0$ **E2**<br> **Intereses hiversion**<br> **Information**<br> **ISI**<br> **ISI**<br> **ISI**<br> **ISI**<br> **ISI**<br> **ISI**<br> **ISI**<br> **ISI**<br> **ISI**<br> **ISI**<br> **ISI**<br> **ISI**<br> **ISI**<br> **ISI**<br> **ISI**<br> **ISI**<br> **ISI**<br> **ISI**<br> **ISI**<br> **ISI**<br> **ISI**  $$0$ \$162,028 \$254,080 \$344,074 \$392,244 \$431,468 \$474,615 \$909 \$124,935 \$233,241 \$272,892 \$348,596 \$311,097 \$376,428  $139091$ \$37,092 \$60,839  $371,181$  $381,147$ \$82,872 \$98,188 \$0  $\boldsymbol{\mathfrak{so}}$  ${\bf s} {\bf 0}$  ${\color{red} \sharp} {\color{green} 0}$  $$0\,$ \$1,616 \$2,901  $\boldsymbol{\mathsf{50}}$  $\pmb{\mathfrak{so}}$  $$0$  ${\bf 10}$  $\boldsymbol{\mathfrak{so}}$ \$15,627 \$15,133  $50$  $30$  $$0$  $$0$ \$3,025  $50$  $50$ \$60,839 (\$909) \$37,092  $371,181$  $578,121$ \$65,629  $380,154$ 

 $\mathcal{L}_\text{G}$  and the set of the set of the set of the set of the set of the set of the set of the set of the set of the set of the set of the set of the set of the set of the set of the set of the set of the set of the s

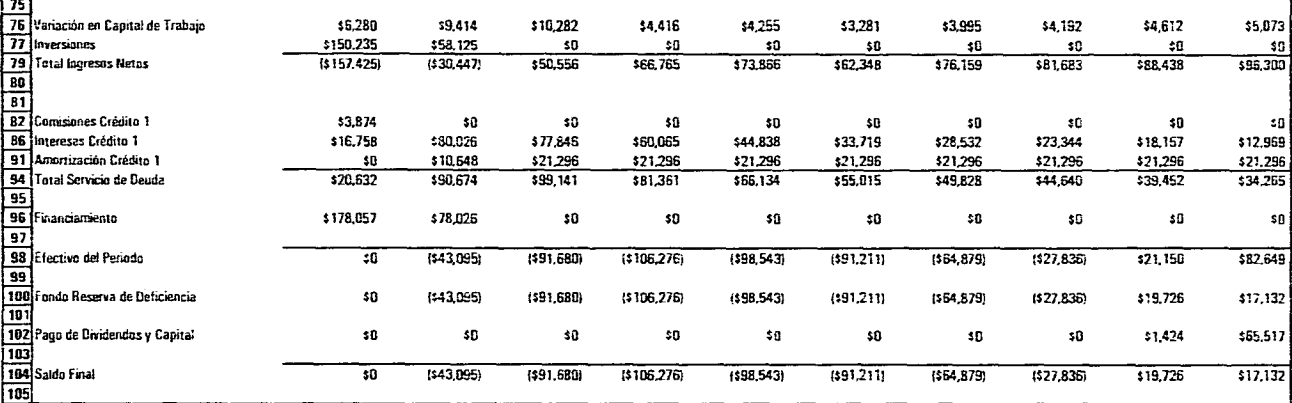

 $\sim 100$ 

 $\overline{\mathbf{r}}$ 

2005

\$19,726

\$631,713

\$501,025

\$130,688

\$8,050

\$21,264

\$101,373

 $50<sub>1</sub>$ 

\$888

 $\mathbf{I}$ 

 $7003$ 

 $(564, 879)$ 

\$522,077

\$414,070

\$108,006

\$4,951

\$17,180

\$85,876

 $50$ 

 ${\bf 50}$ 

 $\overline{\mathbf{r}}$ 

2004

 $(527, 836)$ 

\$574,284

\$455,477

\$118,807

\$6,452

\$19,306

\$93,050

 $10$ 

 $$9\,$ 

PROGRAMA DE OPERACION

 $\mathcal{L}^{\mathbb{C}}$ 

' ड 1

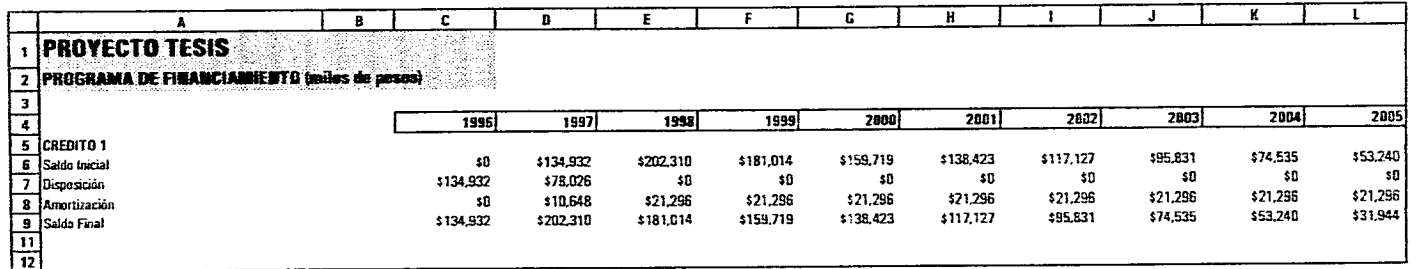

PROGRAMA DE FINANCIAMIENTO

 $\mathcal{L}^{\mathcal{L}}(\mathcal{L}^{\mathcal{L}})$  and  $\mathcal{L}^{\mathcal{L}}(\mathcal{L}^{\mathcal{L}})$ 

the contract of the contract of the contract of the contract of the con-

where the  $\mathcal{C}$  -defined by the contribution of the contribution  $\mathbf{r}$ 

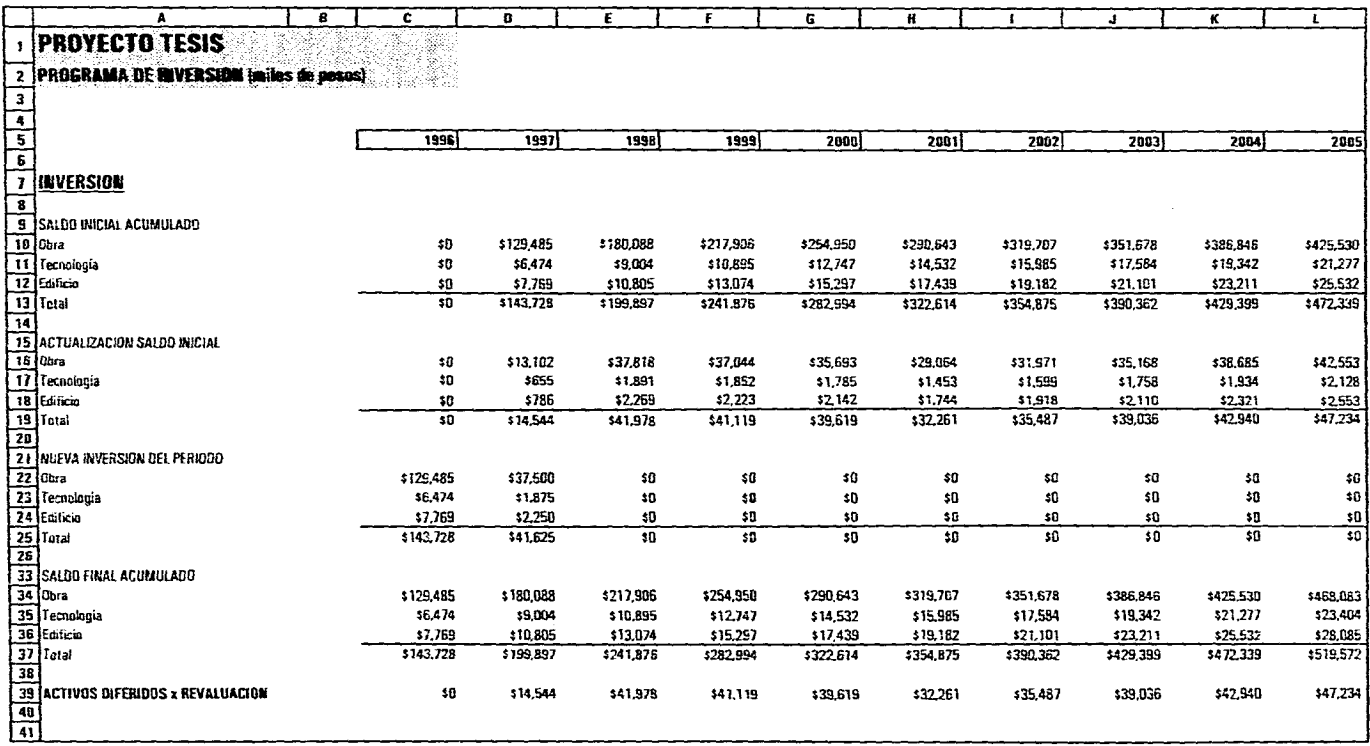

 $\sim$ 

 $\langle \hat{\psi} \rangle$ 

PROGRAMA OF INVERSION

**Contract** 

 $\ddot{\phantom{a}}$ 

 $\sim 100$ 

 $\mathbb{C}$ 

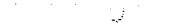

 $\overline{\phantom{a}}$ 

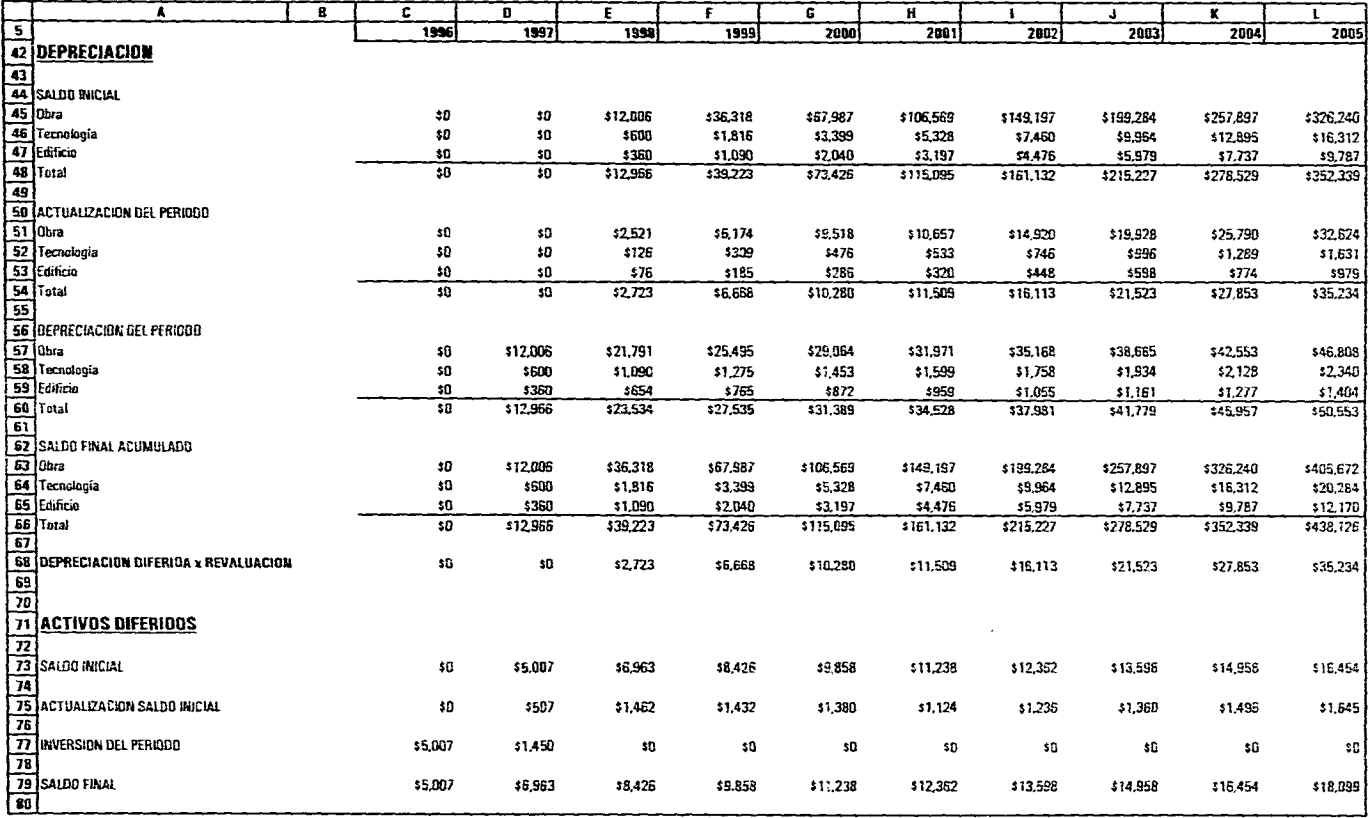

PROGRAMA DE INVERSION

the contract of the contract of the contract of the contract of the contract of

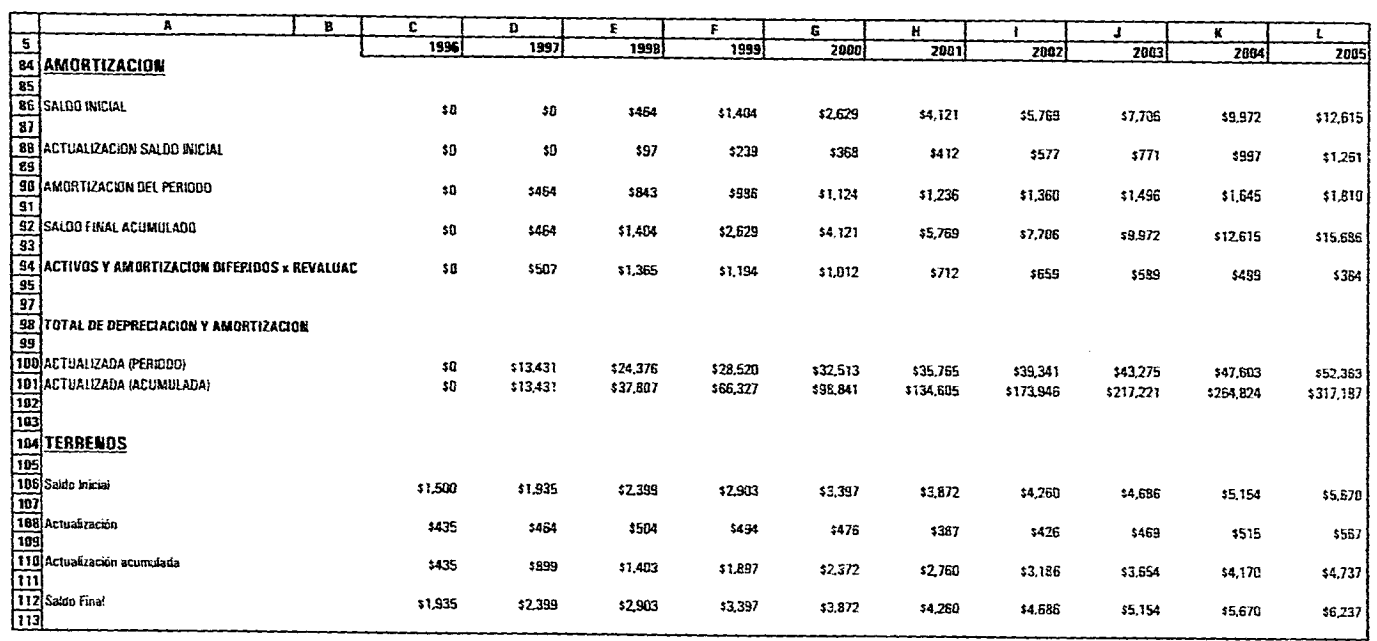

 $\mathcal{L}^{(n)}$  is the set of the set of the set of the set of the set of the set of the set of the set of the set

PROGRAMA DE INVERSION

 $\mathcal{O}(10^{-10})$  . The second constraints of the second constraint in the second constraint of  $\mathcal{O}(10^{-10})$ 

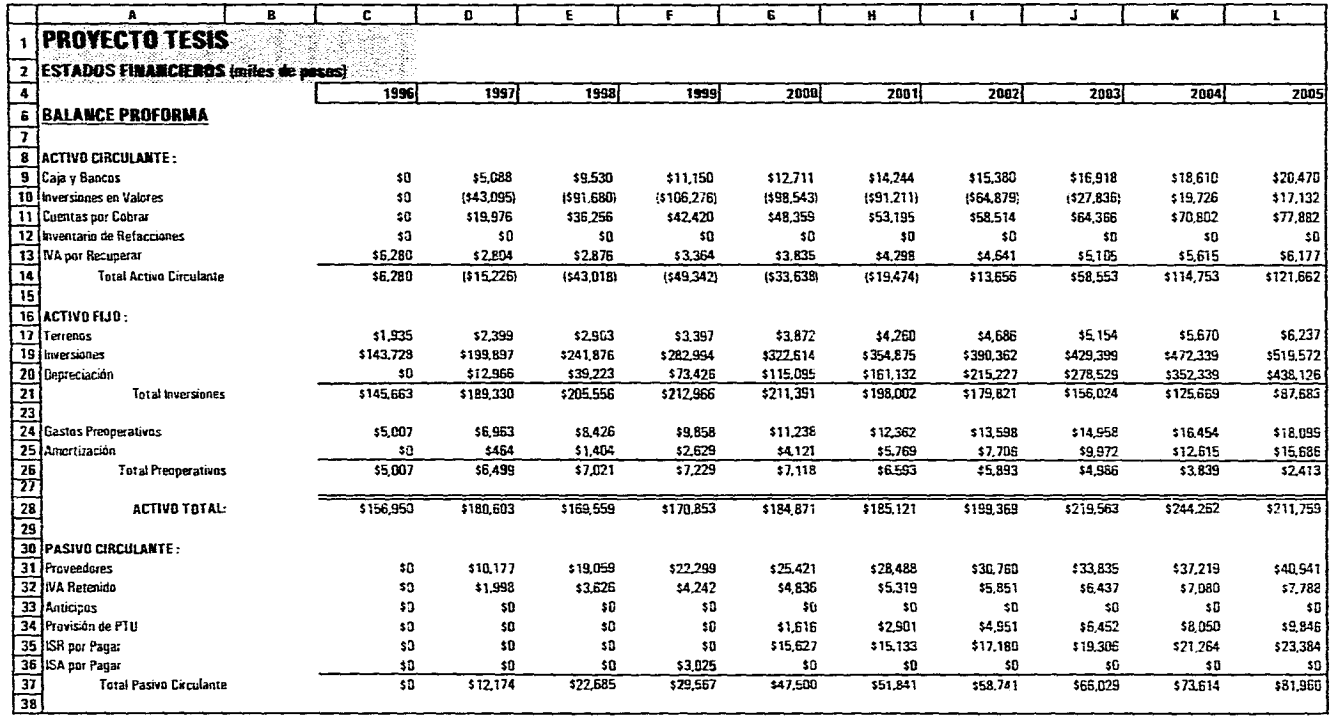

**ESTADOS FINANCIEROS** 

والمتلق والمستقرع والمتعارف والمستقر والمتعارف والمتناور والمتناور والمتناور والمتناور والمتناور والمتناور والمتناور

 $\mathbb{Q}^{\mathbb{Z}}$ 

 $\sim$ 

 $\bullet$ 

 $\mathcal{L}_{\mathbf{r}}$ 

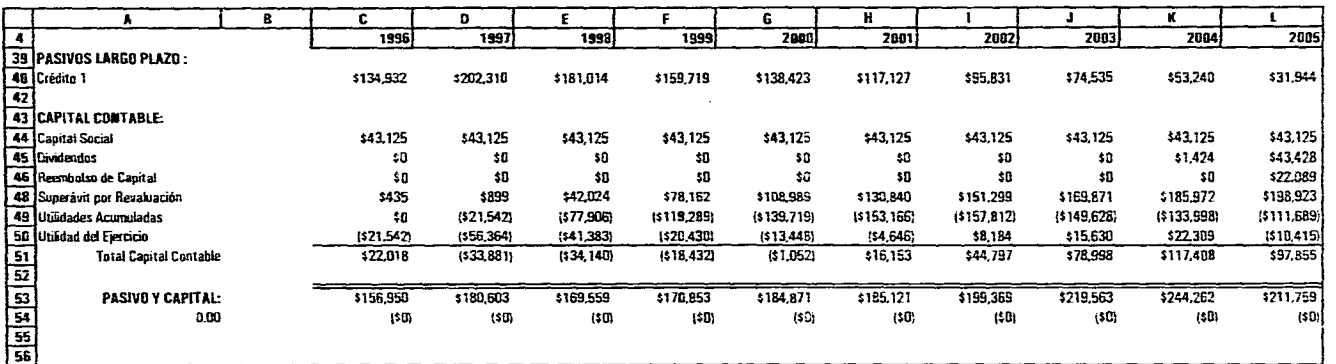

where the state of the state  $\mathcal{L}_\text{c}$  and  $\mathcal{L}_\text{c}$  are the state of the state of the state of the state of the state of the state of the state of the state of the state of the state of the state of the state of

**Contractor** 

 $\bullet$ 

**ESTADOS FINANCIEROS** 

المتواصل والمنادر والمستوفي والمستحدث والمنادي والمستعف والمستمع والمستعدد والمتعارفين والمتواصل

 $\sim 10^{-1}$ 

 $\sim 10^{-11}$ 

 $\overline{A}$  and  $\overline{A}$  and  $\overline{A}$  and  $\overline{A}$ 

 $\sim 10^7$ 

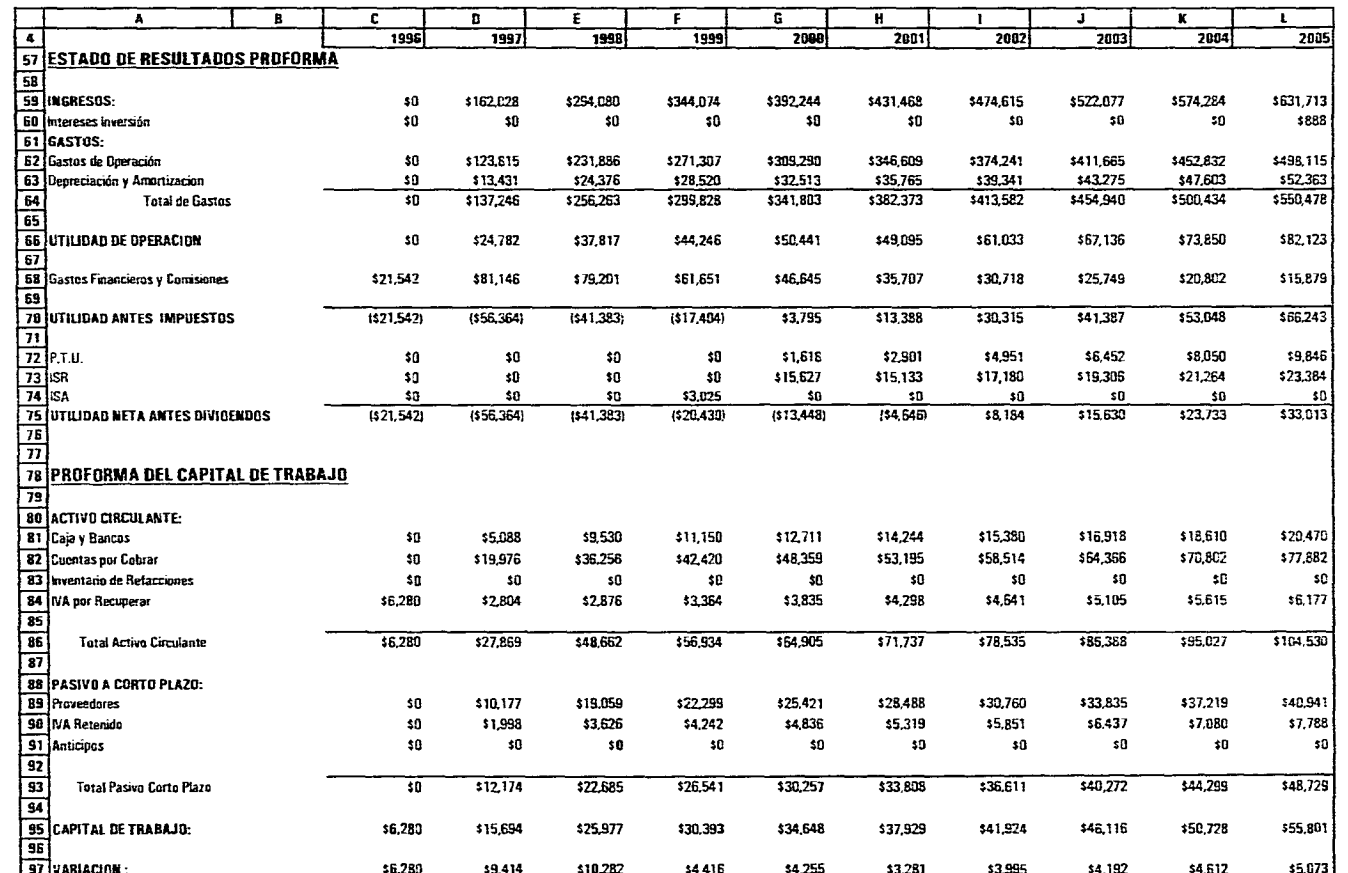

**Construction** 

 $\label{eq:2.1} \frac{1}{\sqrt{2}}\left(\frac{1}{\sqrt{2}}\right)^{2} \left(\frac{1}{\sqrt{2}}\right)^{2} \left(\frac{1}{\sqrt{2}}\right)^{2} \left(\frac{1}{\sqrt{2}}\right)^{2} \left(\frac{1}{\sqrt{2}}\right)^{2} \left(\frac{1}{\sqrt{2}}\right)^{2} \left(\frac{1}{\sqrt{2}}\right)^{2} \left(\frac{1}{\sqrt{2}}\right)^{2} \left(\frac{1}{\sqrt{2}}\right)^{2} \left(\frac{1}{\sqrt{2}}\right)^{2} \left(\frac{1}{\sqrt{2}}\right)^{2} \left(\$ 

 $\langle \bullet \rangle$ 

#### **ESTADOS FINANCIEROS**

 $\sim 10^{-1}$ 

المستحقق والمستحدث والمستحقق والمستحدث والمستحدث والمستحقق والمستحق والمستحق والمستحدث والمستحدث والمستحدث
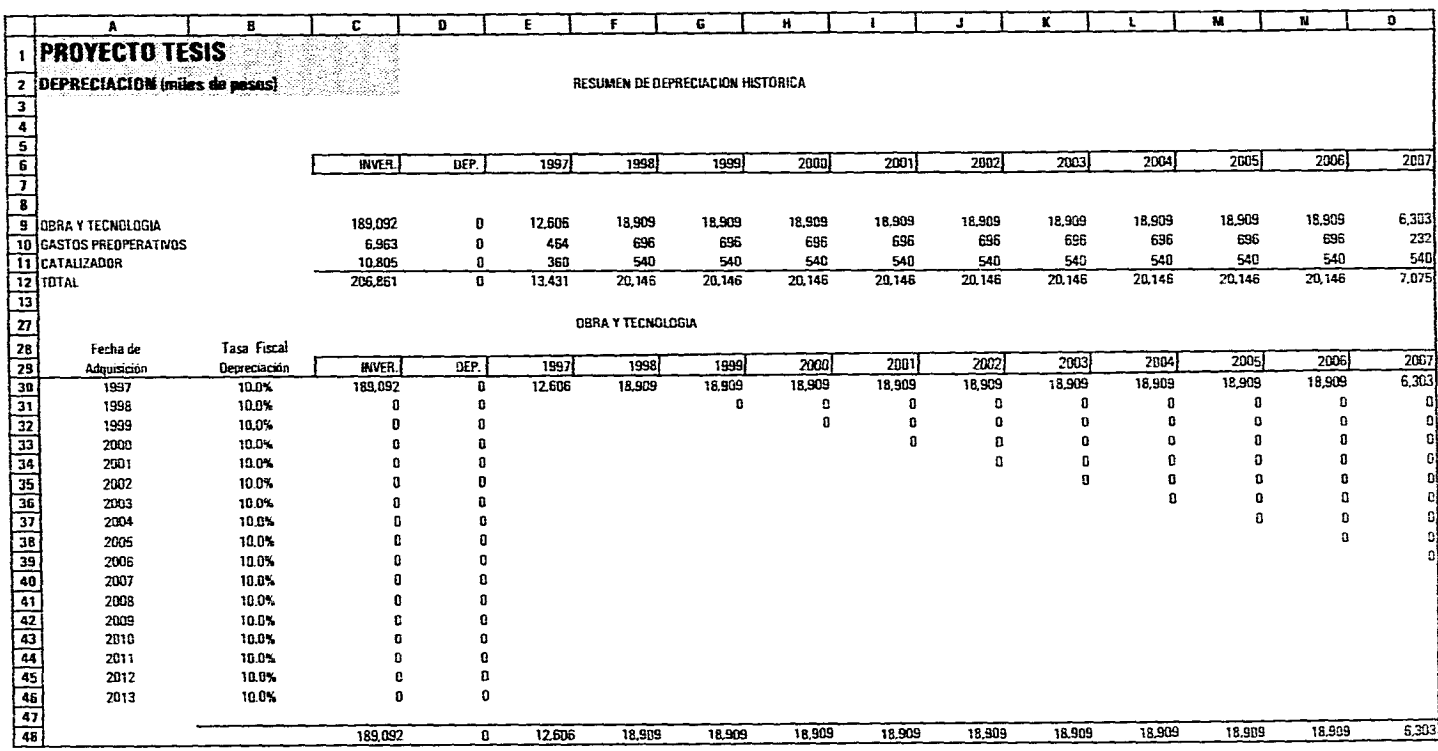

.<br>1993년 - 대한민국의 대한민국의 대한민국의 대한민국의 대한민국의 대한민국의 대한민국의 대한민국의 대한민국의 대한민국의 대한민국의 대한민국의 대한민국의 대한민국의 대한민국의 대한민국의 대한민국의

 $\int_{\partial M} \left( \frac{d\mathbf{r}}{d\mathbf{r}} \right) \, d\mathbf{r} \, d\mathbf{r}$ 

CEPRECIACION

والمتعاون والمستعين والمستند والمستند والمستند والمستحق والمستحق والمستحق والمستعين والمستحق والمستحق والمستحي

 $\sim$ 

where the properties of the set of the set of the set of the set of the properties of the set of the set of the set of the set of the set of the set of the set of the set of the set of the set of the set of the set of the

 $\omega$  .

 $\label{eq:2} \frac{1}{\sqrt{2}}\left(\frac{1}{\sqrt{2}}\right)^{1/2} \frac{1}{\sqrt{2}}\left(\frac{1}{\sqrt{2}}\right)^{1/2}$ 

**Contract Contract Contract Contract** 

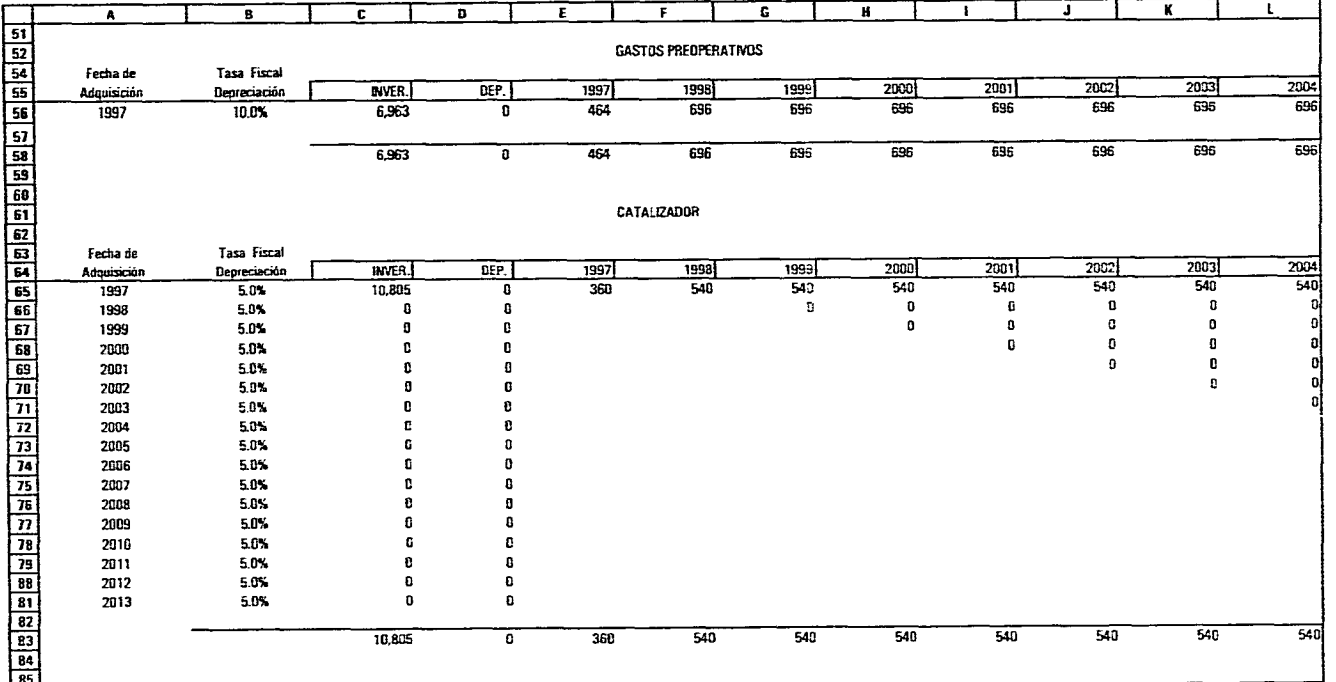

## DEPRECIACION

. The contract of the second second second second second second second second second second second  $\sigma$ 

 $\sim$ 

 $\mathcal{L}^{\mathcal{L}}(\mathbf{G})$  and  $\mathcal{L}^{\mathcal{L}}(\mathbf{G})$ 

 $\mathcal{L}^{\text{max}}_{\text{max}}$ 

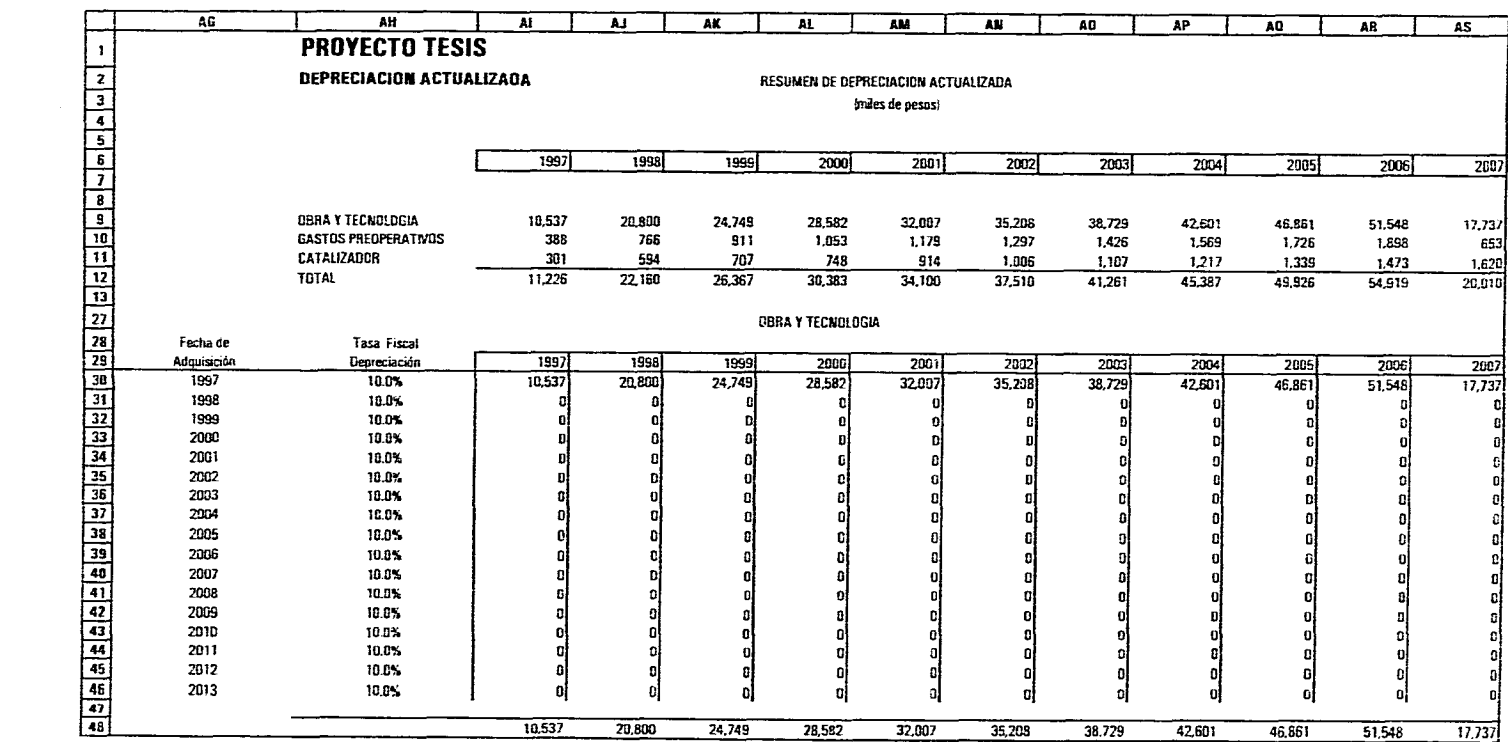

, where the contribution of the contribution of  $\mathcal{U}$  , we can contribute the contribution of the contribution of  $\mathcal{U}$ 

**Contract Contract** 

 $\sim 100$ 

 $\sim 10^{11}$  m  $^{-1}$ 

DEPRECIALION

 $\mathcal{O}(\mathcal{A}^{\mathcal{A}})$  . The contribution of  $\mathcal{O}(\mathcal{A}^{\mathcal{A}})$ 

where  $\mathcal{C}$  is the set of the set of the set of the set of  $\mathcal{C}$  . The set of the set of the set of the set of the set of the set of the set of the set of the set of the set of the set of the set of the set of the s

 $\sim 10^{-1}$ 

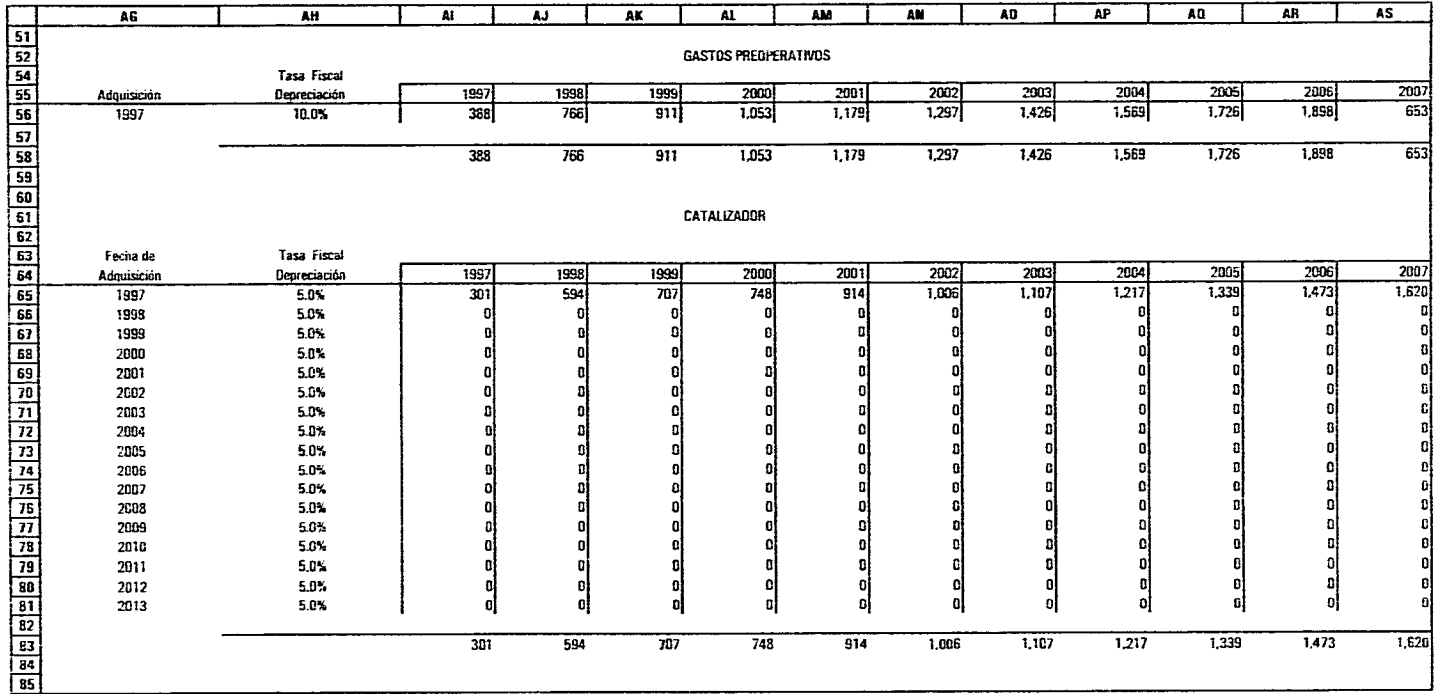

DEPRECIACION

 $\sim 10^{11}$  km  $^{-1}$ 

المعادل والمستحدث والمستحدث والمستحدث والمستحدث والمستحدث والمستحدث والمستحدث والمستحدث والمستحدث

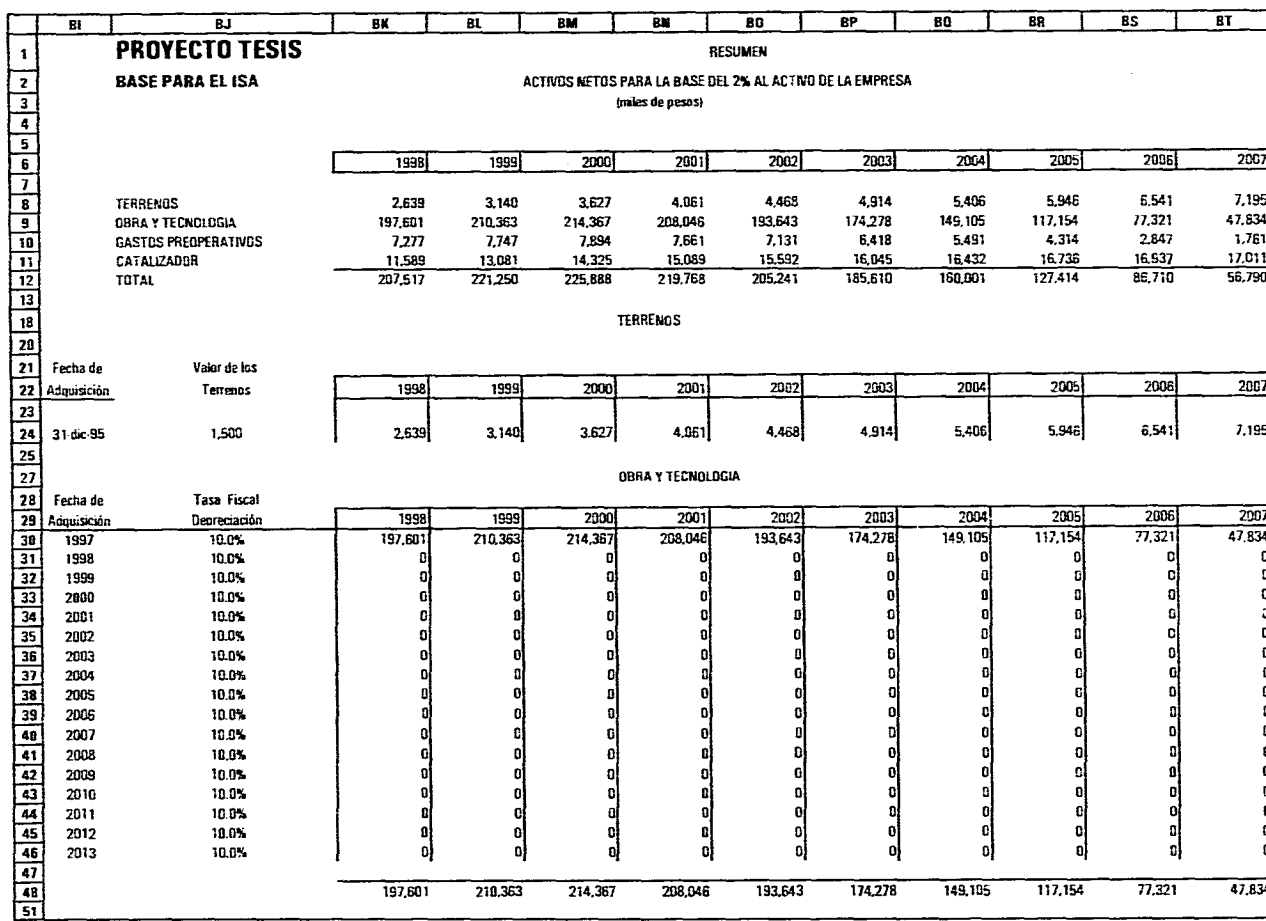

DEPRECIACION

 $\bullet$ 

 $\mathcal{O}(\mathcal{O}(\mathbf{z}))$ 

 $\sim$ 

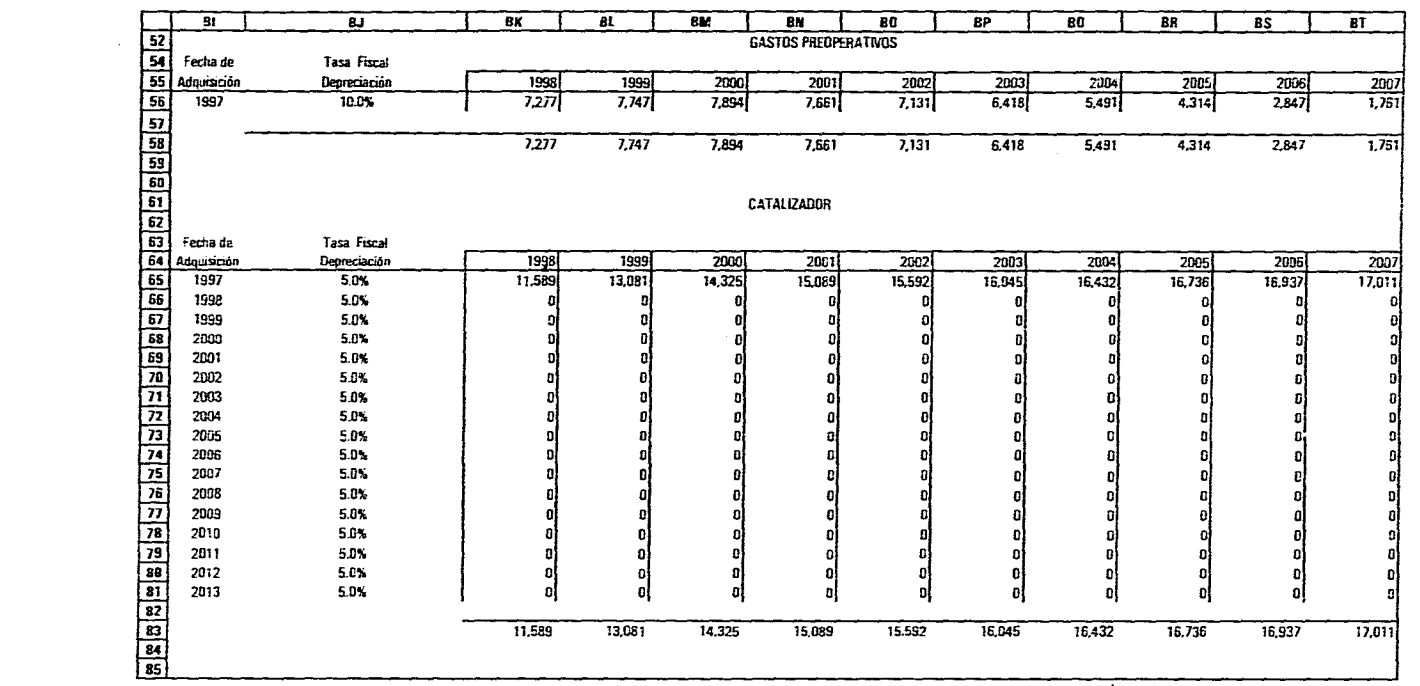

 $\bullet$ 

OEPRECIACION

 $\mathcal{L}^{\mathcal{L}}(\mathbf{z})$  . The  $\mathcal{L}^{\mathcal{L}}(\mathbf{z})$ 

 $\sim 10^{11}$  km s  $^{-1}$ 

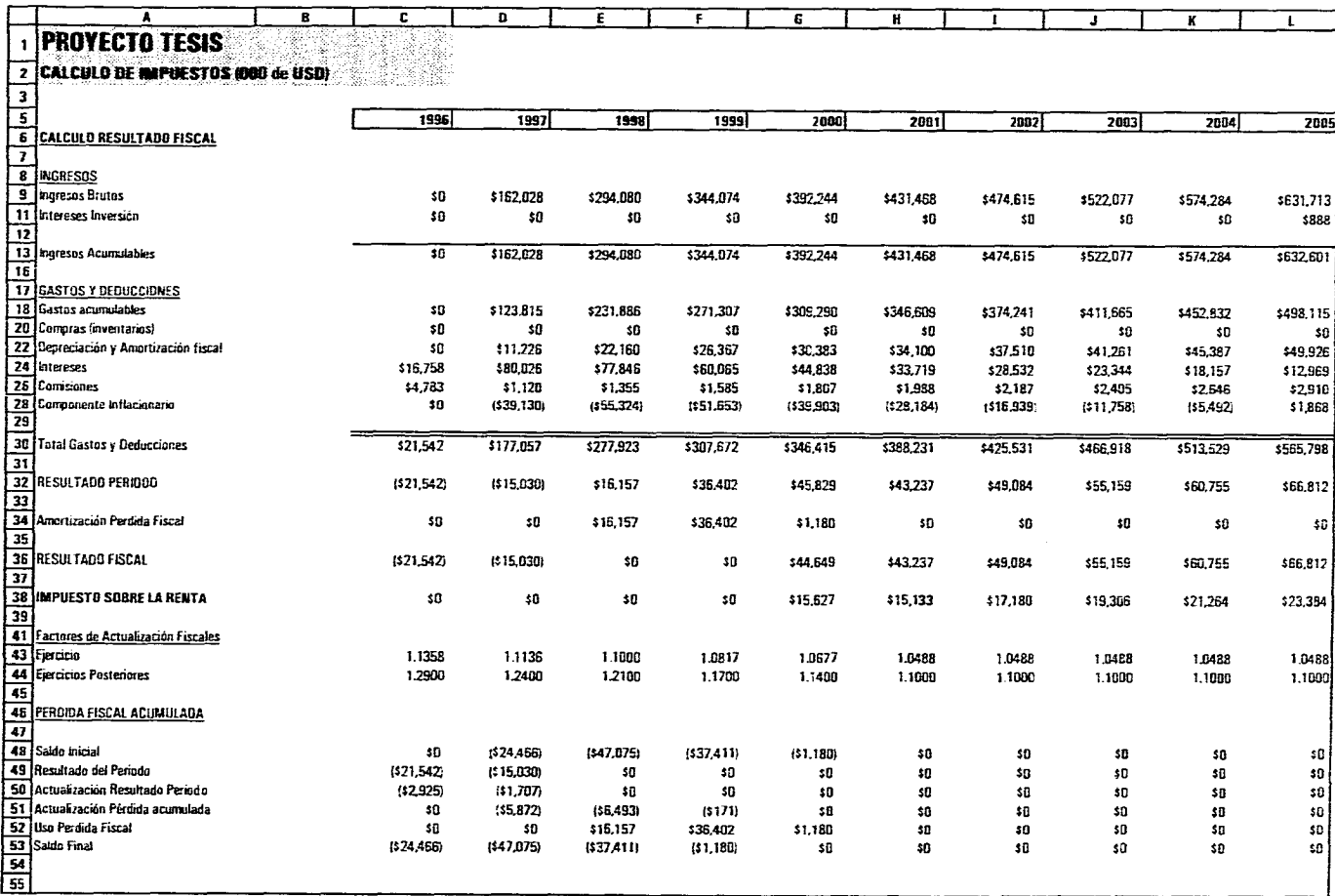

 $\sim$ 

 $\cdot$ 

**CALCULO GE IMPUESTOS** 

 $\sim$ 

 $\sim$ 

 $\label{eq:3.1} \mathcal{L}_{\mathbf{P}}^{\mathbf{P}}(\mathcal{L}_{\mathbf{P}}^{\mathbf{P}}(\mathcal{L}_{\mathbf{P}}^{\mathbf{P}}))\leq \mathcal{L}_{\mathbf{P}}^{\mathbf{P}}(\mathcal{L}_{\mathbf{P}}^{\mathbf{P}}(\mathcal{L}_{\mathbf{P}}^{\mathbf{P}}))$ 

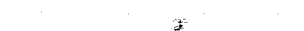

 $\sigma_{\rm{max}}$  and

 $\mathcal{L}^{\mathcal{L}}(\mathcal{L}^{\mathcal{L}})$  and  $\mathcal{L}^{\mathcal{L}}(\mathcal{L}^{\mathcal{L}})$  and  $\mathcal{L}^{\mathcal{L}}(\mathcal{L}^{\mathcal{L}})$  and  $\mathcal{L}^{\mathcal{L}}(\mathcal{L}^{\mathcal{L}})$ 

 $\mathcal{L}^{\text{max}}_{\text{max}}$  and  $\mathcal{L}^{\text{max}}_{\text{max}}$ 

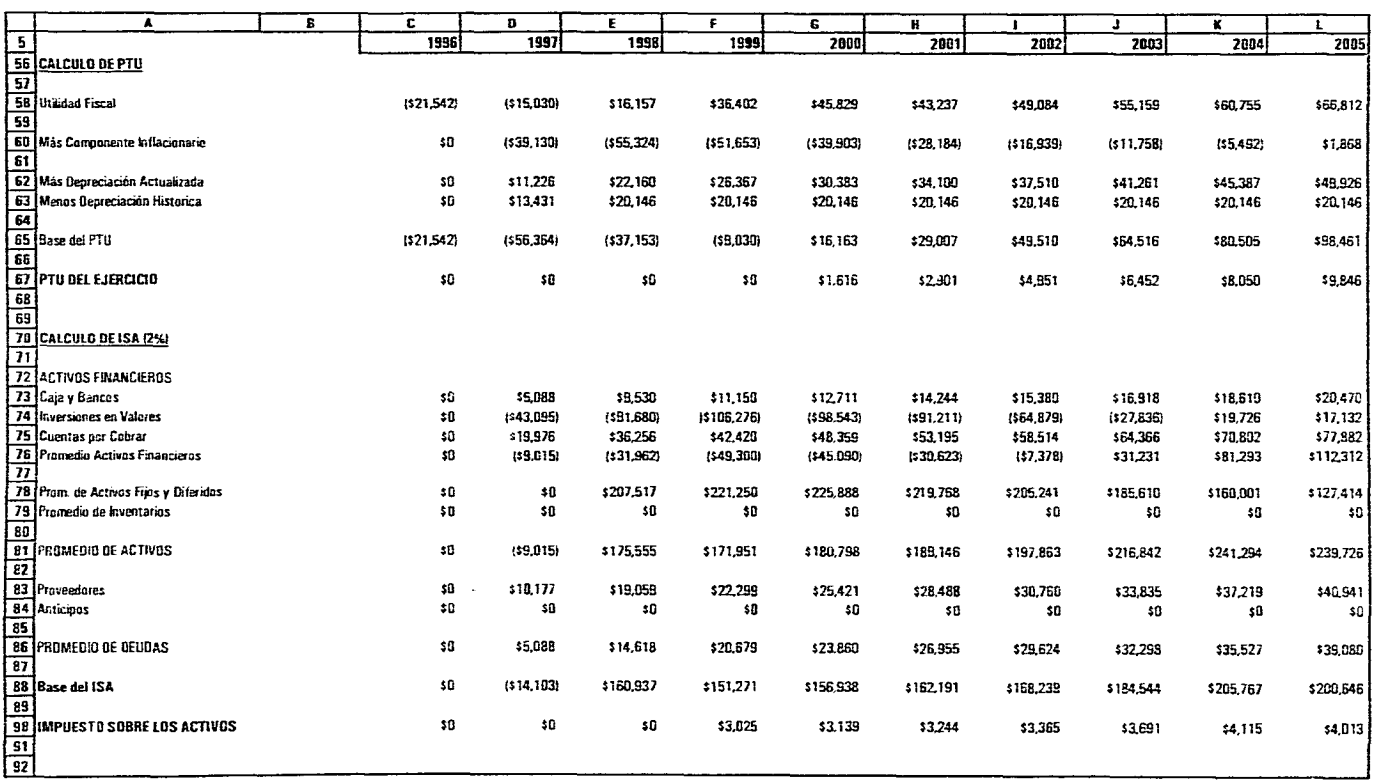

**CALCULD OF (MPUESTOS** 

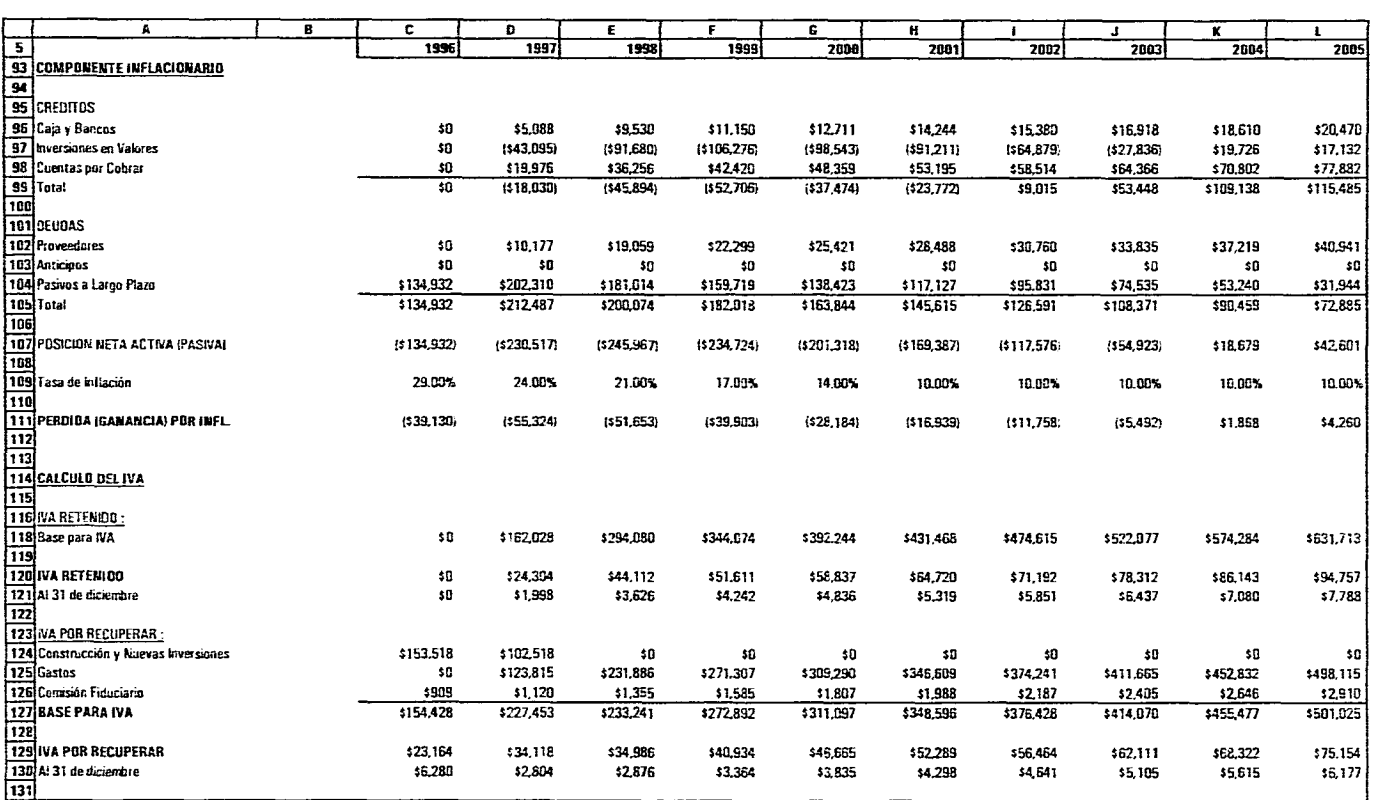

- 40

**Contract Contract** 

 $\label{eq:2.1} \frac{1}{\sqrt{2}}\frac{d\mathbf{r}}{d\mathbf{r}} = \frac{1}{\sqrt{2}}\frac{d\mathbf{r}}{d\mathbf{r}}\frac{d\mathbf{r}}{d\mathbf{r}}\,,$ 

CALCULO DE IMPUESTOS

والمستحدث والمستوي والمستوعف والمتحدث والمستقيل والمستعين والمستحدث والمتحدث والمستعين والمتحدث

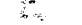

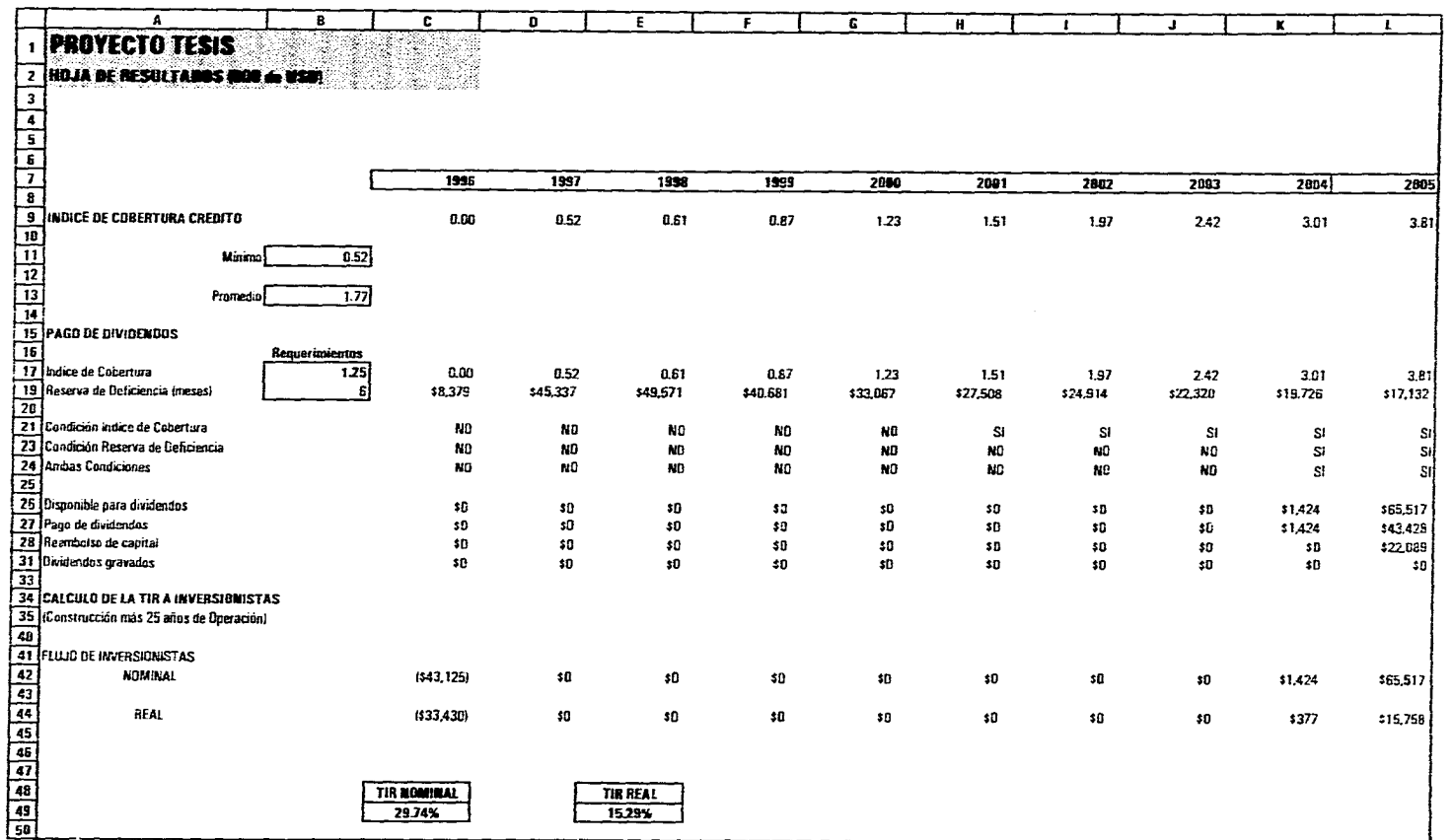

a de la construcción de la construcción de la construcción de la construcción de la construcción de la construcció<br>La construcción de la construcción de la construcción de la construcción de la construcción de la construcc

## **HOJA DE RESULTADOS**

التواصل التواصل ومواصلها والمتاريخ والمتهور ومنسوب ومعاونا المواصل والأواصل والمتعارض والمنادر